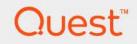

# Foglight<sup>®</sup> for Container Management 7.1.0 User and Administration Guide

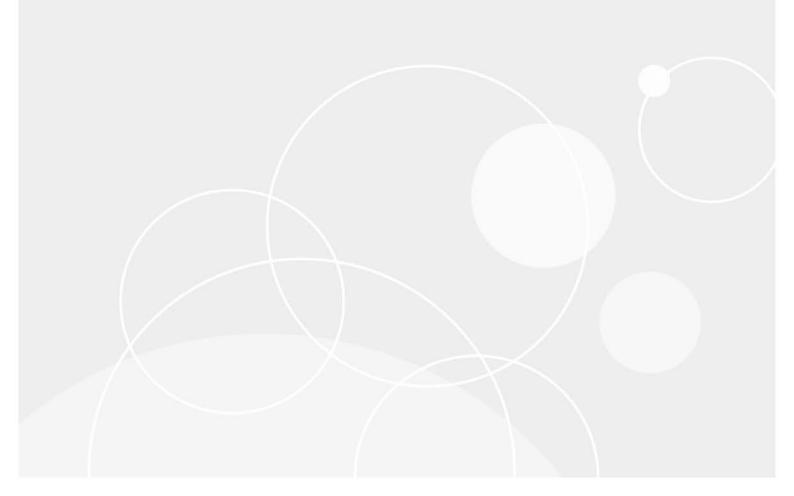

#### © 2023 Quest Software Inc.

#### ALL RIGHTS RESERVED.

This guide contains proprietary information protected by copyright. The software described in this guide is furnished under a software license or nondisclosure agreement. This software may be used or copied only in accordance with the terms of the applicable agreement. No part of this guide may be reproduced or transmitted in any form or by any means, electronic or mechanical, including photocopying and recording for any purpose other than the purchaser's personal use without the written permission of Quest Software Inc.

The information in this document is provided in connection with Quest Software products. No license, express or implied, by estoppel or otherwise, to any intellectual property right is granted by this document or in connection with the sale of Quest Software products. EXCEPT AS SET FORTH IN THE TERMS AND CONDITIONS AS SPECIFIED IN THE LICENSE AGREEMENT FOR THIS PRODUCT, QUEST SOFTWARE ASSUMES NO LIABILITY WHATSOEVER AND DISCLAIMS ANY EXPRESS, IMPLIED OR STATUTORY WARRANTY RELATING TO ITS PRODUCTS INCLUDING, BUT NOT LIMITED TO, THE IMPLIED WARRANTY OF MERCHANTABILITY, FITNESS FOR A PARTICULAR PURPOSE, OR NON-INFRINGEMENT. IN NO EVENT SHALL QUEST SOFTWARE BE LIABLE FOR ANY DIRECT, INDIRECT, CONSEQUENTIAL, PUNITIVE, SPECIAL OR INCIDENTAL DAMAGES (INCLUDING, WITHOUT LIMITATION, DAMAGES FOR LOSS OF PROFITS, BUSINESS INTERRUPTION OR LOSS OF INFORMATION) ARISING OUT OF THE USE OR INABILITY TO USE THIS DOCUMENT, EVEN IF QUEST SOFTWARE HAS BEEN ADVISED OF THE POSSIBILITY OF SUCH DAMAGES. Quest Software makes no representations or warranties with respect to the accuracy or completeness of the contents of this document and reserves the right to make changes to specifications and product descriptions at any time without notice. Quest Software does not make any commitment to update the information contained in this document.

If you have any questions regarding your potential use of this material, contact:

Quest Software Inc. Attn: LEGAL Dept. 4 Polaris Way Aliso Viejo, CA 92656

Refer to our website (https://www.quest.com) for regional and international office information.

#### Patents

Quest Software is proud of our advanced technology. Patents and pending patents may apply to this product. For the most current information about applicable patents for this product, please visit our website at https://www.quest.com/legal.

#### Trademarks

Quest, the Quest logo, and Where next meets now are trademarks and registered trademarks of Quest Software Inc. For a complete list of Quest marks, visit https://www.quest.com/legal/trademark.information.aspx. "Apache HTTP Server", Apache, "Apache Times Linux are registered trademarks of the Apache Software Foundation. Google is a registered trademark of Google Inc. Android, Chrome, Google Play, and Nexus are trademarks of Google Inc. Red Hat, JBoos, the JBoos logo, and Red Hat, Inc. in the U.S. and other countries. Fedora and the Infinity design logo are trademarks of Red Hat, Inc. Microsoft, NET, Active Directory, Internet Explorer, Hyper-V, Office 365, SharePoint, Silverlight, SoL Server, Visual Basic, Windows, Windows, Vista and Windows Server are either registered trademarks or trademarks of International Business Machines Corporation, registered in many jurisdictions worldwide. Java, Oracle, Oracle Solaris, PeopleSoft, Siebel, Sun, WebLogic, and ZFS are trademarks or registered trademarks of Oracle and/or its affiliates in the United States and other countries. SPARC Is a registered trademark of SPARC International, Inc. in the United States and other countries. SPARC Is a registered trademark of SPARC International, Inc. in the United States and other countries. Toolucts bearing the SPARC trademarks of the United States, other countries, or both. MySQL is a registered trademark of MySQL as a registered trademark of Linus Torvalds in the United States, other countries, orben, System and UNIX are registered trademarks of Trademarks of VMware, Inc. in the United States and/or the riprisdictions. Sybase is a registered trademarks of the Mozilla Foundation. "Eclipse Foundation Member", Eclipse Summit", "Built on Eclipse", "Eclipse Ready" "Eclipse Incubation", and "Eclipse Foundation Member", Eclipse Summit", "Built on Eclipse", "Eclipse Ready" "Eclipse Incubation", and "Eclipse Foundation Member", "Eclipse Summit", "Built on Eclipse", "Eclipse Ready" "Eclipse Incubation", and "Eclipse Foundat their respective owners.

### Legend

- WARNING: A WARNING icon indicates a potential for property damage, personal injury, or death.
- **CAUTION:** A CAUTION icon indicates potential damage to hardware or loss of data if instructions are not followed.
- i IMPORTANT NOTE, NOTE, TIP, MOBILE, or VIDEO: An information icon indicates supporting information.

Foglight for Container Management User and Administration Guide Foglight Version- 7.1.0 Software Version- 7.1.0

# Contents

| Understanding Foglight for Container Management |
|-------------------------------------------------|
| About Foglight for Container Management         |
| Architecture                                    |
| Sizing Your Monitored Environment               |
| Foglight Management Server Requirements8        |
| Kubernetes Agent Requirements                   |
| Docker Swarm Agent Requirements                 |
| Getting Started                                 |
| Prerequisite                                    |
| Creating and Activating Agent                   |
| Configuring data collection interval25          |
| Using Foglight for Container Management         |
| Kubernetes                                      |
| Monitoring Kubernetes Clusters                  |
| Monitoring Kubernetes Nodes                     |
| Monitoring Kubernetes Workloads                 |
| Monitoring Kubernetes Pods                      |
| Monitoring Kubernetes Other Components          |
| Alarms                                          |
| Capacity Management                             |
| Cost                                            |
| Optimizer                                       |
| Administration                                  |
| Docker Swarm                                    |
| Monitoring Docker Containers                    |
| Monitoring Docker Hosts62                       |
| Monitoring Docker Swarm Clusters                |
| Monitoring Docker Swarm Services66              |
| Alarms                                          |
| Analytics                                       |
| Kubernetes analytics                            |
| Docker Swarm analytics                          |
| Domains and Object Groups                       |
| Domains                                         |
| Object Groups                                   |
| Reference                                       |
| Metrics                                         |
| Kubernetes metrics                              |
| Docker Swarm metrics                            |
| Rules                                           |
| Kubernetes                                      |
| Docker Swarm                                    |
|                                                 |

Foglight for Container Management 7.1.0 User and Administration Guide Contents

| Modifying alarms and threshold values | <br>95  |
|---------------------------------------|---------|
| Customization                         | <br>95  |
| About Us                              | <br>100 |
| Technical support resources           | <br>100 |

# Understanding Foglight for Container Management

- About Foglight for Container Management
- Architecture
- Sizing Your Monitored Environment
  - Foglight Management Server Requirements
  - Kubernetes Agent Requirements
  - Docker Swarm Agent Requirements
- Getting Started
  - Prerequisite
  - Creating and Activating Agent
  - Configuring data collection interval

# About Foglight for Container Management

Containers are a method of operating system virtualization that allow you to run an application and its dependencies in resource-isolated processes. Foglight<sup>®</sup> for Container Management simplifies this process by tracking each container, the resources it consumes, and the remaining compute of the container host, as well as providing you with the cluster information and pre-configured rules with notifications identifying the problem of your clusters.

6

# Architecture

### Figure 1. Components of Foglight for Container Management

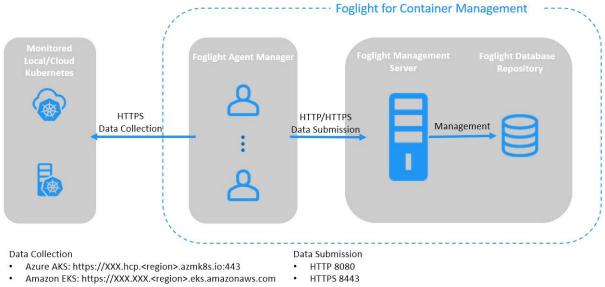

Others: <Kubernetes API Server Endpoint>

Foglight for Container Management consists of three main components:

- Foglight Management Server and Foglight Database Repository Responsible for managing, alerting, and viewing the collected data. Both components can be set to run on the same machine or reside on separate machines.
- Agent Manager Hosts the monitoring Kubernetes agents.
- · Docker Swarm clusters Manages containerized applications in a clustered environment.
- · Kubernetes clusters Manages containerized applications in a clustered environment.

# **Sizing Your Monitored Environment**

Consider the possibility of a great amount of objects being collected, analyzed, and maintained by the application, several aspects of the underlying server must be taken into account. The sizing of the supporting clusters and containers depends on the complexity of the underlying environment. Sufficient processing power and CPU memory are required to support effective collection, server data handling, and analytics.

i NOTE: Currently Quest validates the environment with up to 10000 containers. If your environment beyonds this scale, contact Quest Support.

# **Foglight Management Server Requirements**

The minimum system requirements of the Foglight Management Server vary from the scale of clusters. The scale of clusters is determined by running containers.

| Operating Maximum |            | Foglight     |           | Agent Manager |           |  |
|-------------------|------------|--------------|-----------|---------------|-----------|--|
| System            | Containers | JVM Settings | # of CPUs | JVM Settings  | # of CPUs |  |
| Windows 64-bit    | 1000       | Xms Xmx=4G   | 2         | Xms Xmx=4G    | 2         |  |
|                   | 5000       | Xms Xmx=8G   | 4         | Xms Xmx=8G    | 4         |  |
|                   | 10000      | Xms Xmx=12G  | 6         | Xms Xmx=12G   | 6         |  |
| Linux 64-bit      | 1000       | Xms Xmx=4G   | 2         | Xms Xmx=4G    | 2         |  |
|                   | 5000       | Xms Xmx=8G   | 4         | Xms Xmx=8G    | 4         |  |
|                   | 10000      | Xms Xmx=12G  | 6         | Xms Xmx=12G   | 6         |  |

Table 1. Foglight Management Server requirements

If you are using an embedded Agent Manager, make sure to use the sum resources of both Foglight and Agent Manager.

## **Kubernetes Agent Requirements**

Kubernetes Agent collects inventory and metrics every 5 minutes by default. Refer to Configuring data collection interval for details about how to change the collection interval.

**Table 2. Kubernetes Agent requirements** 

| Maximum Containers | Kubernetes Agent Col | Kubernetes Agent Collection Interval (minutes) |  |  |
|--------------------|----------------------|------------------------------------------------|--|--|
| Maximum Containers | Inventory            | Metrics                                        |  |  |
| 500                | 5                    | 5                                              |  |  |
| 1000               | 10                   | 10                                             |  |  |
| 5000               | 30                   | 30                                             |  |  |
| 10000              | 60                   | 60                                             |  |  |

Table 2 is the recommendations for local Kubernetes clusters. If you deploy Kubernetes clusters on the Cloud Provider Kubernetes Service, consider your network rate and change your configurations based on different Cloud Provider and different region/zone of your cluster.

## **Docker Swarm Agent Requirements**

Docker Swarm Agent collects inventory and metrics every 5 minutes by default. Refer to Configuring data collection interval for details about how to change the collection interval.

Table 3. Docker Swarm Agent requirements

| Maximum Containers | Docker Swarm Agent Collection Interval (minutes) |         |  |
|--------------------|--------------------------------------------------|---------|--|
|                    | Inventory                                        | Metrics |  |
| 500                | 5                                                | 5       |  |
| 1000               | 10                                               | 10      |  |
| 5000               | 30                                               | 30      |  |

Table 3 is the recommendations for local Docker Swarm clusters. For cloud environment, consider network rate and change configurations based on different Cloud Provider and different region/zone.

Foglight for Container Management 7.1.0 User and Administration Guide Understanding Foglight for Container Management

8

# **Getting Started**

- Prerequisite
  - Kubernetes Agent
    - Preparing the Kubernetes credential
    - Enabling Heapster service in monitored environment
    - Enabling Prometheus service in monitored environment
  - Docker Swarm Agent
    - Preparing Docker Swarm Agent credentials
    - Enabling Docker Remote API for monitored docker host
    - Uploading Docker Swarm Agent credentials
- Creating and Activating Agent
  - Creating and Activating a Kubernetes Agent
  - Creating and Activating a Docker Swarm Agent
- Configuring data collection interval

# Prerequisite

### **Kubernetes Agent**

Each Kubernetes Agent monitors the assets inside the selected Kubernetes Service Providers. To enable the data collection, complete the following prerequisites before create agent.

- Preparing the Kubernetes credential
- · Enabling Heapster service in monitored environment

### Preparing the Kubernetes credential

The Kubernetes configuration file named *KubeConfig* is a standard configuration of Kubernetes and is required for Kubernetes agents to access the cluster. Foglight for Container Management verifies and supports the local Kubernetes and the following Cloud Kubernetes Service Providers. Based upon your environment, select either of approaches to get your *KubeConfig* file:

- i NOTE: Data from different Kubernetes Agents with the same cluster name will be merged into one cluster.
  - Local Kubernetes
  - Azure Kubernetes Service (AKS)
  - Amazon Elastic Container Service for Kubernetes (EKS)
  - Google Cloud Platform Container Engine (GKE)
  - IBM Cloud Kubernetes Service
  - OpenShift Origin

### **Local Kubernetes**

If you build a Kubernetes cluster locally, find this *KubeConfig* file under the /etc/kubernetes/admin.kubeconfig on your master node.

9

### **Azure Kubernetes Service (AKS)**

Before generating the Kubernetes credentials, record the following information:

- Azure Username
- Azure Password

i

- Azure Subscription Number
- The name of your AKS Cluster Resource Group
- The name of your AKS cluster

Download the Azure Command Line Interface and install it in your local platform, and then follow steps below to generate your Kubernetes credential:

1 Run the command *az* login.

Then a browser shows up, directing you to the Azure Portal where you should enter your Azure Username and Password to complete the authentication.

- 2 Run the command: az account set --subscription <azure subscription number>
- 3 Run the command: az aks get-credentials --resource-group <azure resource group name> --name <azure cluster name>
- 4 Find the Kubernetes configuration file under <USER HOME>/.kube/config on your local platform.

**NOTE:** The token in this Kubernetes configuration file will get expired after two years. If you don't want the credential gets expired, refer to Foglight Container Tools for detail.

### Amazon Elastic Container Service for Kubernetes (EKS)

Follow the Amazon EKS offical guide Getting Started with Amazon EKS. Follow the guide and complete Create a kubeconfig for Amazon EKS. in the end of the guide.

i NOTE: If you don't want the credential gets expired, refer to Foglight Container Tools for detail.

### **Google Cloud Platform Container Engine (GKE)**

Download the Google Cloud Client tool and install it in your local platform, and then follow steps below to generate your Kubernetes credential.

### To generate the intermediate Kubernetes credential for your cluster:

1 Log in to your Kubernetes cluster, click Connect next to your cluster name.

| Kubernetes clust                                  | iers             | + CREATE CLUS     | TER 🕂 (          | DEPLOY CI         | REFRESH       | DELETE |         |   |
|---------------------------------------------------|------------------|-------------------|------------------|-------------------|---------------|--------|---------|---|
| A Kubernetes cluster is a Filter by label or name | managed group of | uniform VM instar | nces for running | Kubernetes. Learn | more          |        |         |   |
| Name A                                            | Location         | Cluster size      | Total cores      | Total memory      | Notifications | Labels |         |   |
| 🗆 🥝 -gke-demo                                     | us-central1-a    | 2                 | 2 vCPUs          | 4.00 GB           |               |        | Connect | 1 |

2 Click to copy the command below, and then run this command.

|                                 |                                  | and a start the second |                      |                      |
|---------------------------------|----------------------------------|------------------------|----------------------|----------------------|
| I can connect to y              | ir cluster via command-line or i | ising a dashboard.     |                      |                      |
| Command-line                    | access                           |                        |                      |                      |
| onfigure <mark>kubectl</mark> o | mmand line access by running     | the following comman   | d:                   |                      |
| <pre>\$ gcloud contain</pre>    | clusters get-credentials         | ane-gke-demozone       | us-central1-aproject | dulcet-bucksaw-20851 |
|                                 |                                  |                        |                      | L                    |

- 3 Find the intermediate Kubernetes configuration file under *<USER\_HOME>/.kube/config* on your local platform. The following is the example of this intermediate Kubernetes configuration file.
  - **NOTE:** This Kubernetes configuration file cannot be used as the agent credential because the token in this file will get expired soon and "*cmd-path*" of the token directs to your local platform.

| cind: Config                                                                                    |                                                                       |
|-------------------------------------------------------------------------------------------------|-----------------------------------------------------------------------|
| preferences: {}                                                                                 |                                                                       |
| users:                                                                                          |                                                                       |
| <ul> <li>name: gke_dulcet-bucksaw-2<br/>user:<br/>auth-provider:<br/>config:</li> </ul>         | 08510_us-centrall-a_jane-gke-demo                                     |
| access-token: ya29.G                                                                            | lzuBVkzkoVc1VUV 7yXM50DpQ7z7ahGzFA f2c08FhxZjDICXRFdAw5ytBc9dHBT90yYk |
| cmd-args: config con                                                                            | fig-helperformat=json                                                 |
| <pre>cmd-path: C:\Users\j expiry: 2018-07-04T0 expiry-key: '{.creden token-key: '{.creden</pre> | ntial.token_expiry}'                                                  |
| name: don                                                                                       |                                                                       |

- 4 Open Google Cloud Client tool and run the following commands to create a Kubernetes service account that grants with the *cluster-admin* role and the access to your Google Kubernetes Engine (GKE) cluster.
  - a kubectl create serviceaccount <service account name>
  - b kubectl create clusterrolebinding <cluster role binding name> --clusterrole=cluster-admin serviceaccount=default:<service account name>

"*default*" in the above command is the namespace name of this service account name. You can also change to other namespace names, as needed.

c kubectl describe serviceaccount <service account name>

You will get the response similar as below. Record the <secret name> for later use.

| C:\>kubectl describe | serviceaccount jane-gke-sa |
|----------------------|----------------------------|
| Name:                | jane-gke-sa                |
| Namespace:           | default                    |
| Labels:              | <none></none>              |
| Annotations:         | <none></none>              |
|                      | <u> <none></none></u>      |
|                      | jane-gke-sa-token-x2n6w    |
| Tokens:              | jane-gke-sa-token-x2n6w    |
| Events:              | <none></none>              |

d kubectl describe secret <secret name>

You will get response similar as below. Record the token value (exclude "token:") for later use.

| <pre>::\&gt;kubectl describe secret jane-gke-sa-token-x2n6w tame: jane-gke-sa-token-x2n6w tamespace: default tabels: </pre> <pre>(none&gt;) (nontations: kubernetes.io/service-account.name=jane-gke-sa kubernetes.io/service-account.uid=9f16c355-?f4f-11e8-9c03-42010a80 ) (ype: kubernetes.io/service-account-token ) ata === == == ==: =::: 1115 bytes ===: =::: 2 bytes =:: 2 bytes =::: 2 bytes =::: 2 bytes =::: 2 bytes</pre>                                                                                                    |
|----------------------------------------------------------------------------------------------------|
| <pre>lamespace: default<br/>_abels: cnone&gt;<br/>innotations: kubernetes.io/service-account.name=jane-gke-sa<br/>kubernetes.io/service-account.uid=9f16c355-?f4f-11e8-9c03-42010a80<br/>jgge: kubernetes.io/service-account-token<br/>lata<br/>====<br/>====<br/>=====<br/>========<br/>=======<br/>======</pre>                                                                                                    |
| abels:                                                                                                    |
| .abels:<br>                                                                                                    |
| innotations: kubernetes.io/service-account.name=jane-gke-sa<br>kubernetes.io/service-account.uid=9f16c355-7f4f-11e8-9c03-42010a80<br>/gge: kubernetes.io/service-account-token<br>)ata<br>====<br>a.crt: 1115 bytes<br>joken: eyJhbGci0iJSUzI1NiIsInR5cCI6IkpXUCJ9.eyJpc3Mi0iJrdWJ1cm51dGUzL3N1cnZ<br>joken: eyJhbGci0iJSUzI1NiIsInR5cCI6IkpXUCJ9.eyJpc3Mi0iJrdWJ1cm51dGUzL3N1cnZ                                                                                                    |
| kubernetes.io/service-account.uid=9f16c355-7f4f-11e8-9c03-42010a80<br>1032<br>(ype: kubernetes.io/service-account-token<br>Data<br>====<br>a.ert: 1115 bytes<br>Jomespace: 2 hytes<br>Jomespace: 2 hytes<br>Jomespace: 2 hytes<br>Jomespace: 30 Jug211NiIsInR5cCI6IkpXUCJ9.eyJpc3Mi0iJrdWJ1cm51dGUzL3N1cnZ<br>Jowespace: 2 hytes<br>Jowespace: 30 Jug2121NiIsInR5cCI6IkpXUCJ9.eyJpc3Mi0iJrdWJ1cm51dGUzL3N1cnZ                                                                                                    |
| 1032<br>Sype: kubernetes.io/service-account-token<br>Data<br>====<br>sa.crt: 1115 bytes<br>samespace: 2 bytes<br>soken: eyJhbGci0iJSUzIINiIsInR5cCI6IkpXUCJ9.eyJpc3Mi0iJrdWJ1cm51dGUzL3N1cmZ<br>soken: eyJhbGci0iJSUzINiIsInR5cCI6IkpXUCJ9.eyJpc3Mi0iJrdWJ1cm51dGUzL3N1cmZ                                                                                                    |
| [ype: kubernetes.io/service-account-token<br>Data<br>====<br>a.crt: 1115 bytes<br>Jomespace: 2 bytes<br>Jomesiace: 2 bytes<br>Jomesiace: 2 bytes<br>Jowesiace: 2 bytes<br>Jowesiace: 2 bytes |
| Jata<br><br>                                                                                                    |
| Jata<br><br>                                                                                                    |
| <br>ca.crt: 1115 bytes<br>comespace: 2 bytes<br>comes: eyJhbGciOiJSUzIINiIsInR5cCI6IkpXUCJ9.eyJpc3MiOiJrdWJ1cm51dGUzL3N1cnZ<br>y2UhY2WadU50[iyia3UjZXJuZXR1cv5pby9zZXJZaWN1YUNjb3UudC9uYW11c3BhY2UiOJJkZWZhdWx                                                                                                    |
| <br>;a.crt: 1115 bytes<br>;amespace: 2 bytes<br>;oken: eyJh6Gci0iJSUZIINiIsInR5cCI6IkpXUCJ9.eyJpc3Mi0iJrdWJ1cm51dGUzL3N1cnZ<br>;0V2UN2NW4U50Iiyia3UjZXJuZXR1cv5pbv9zZXJZaWN1YUNib3UudC9uYW11c3BhY2Ui0JJkZWZhdWx                                                                                                    |
| a.crt: 1115 bytes<br>namespace: 2 bytes<br>:oken: eyJbbGciOiJSUzIINiIsInR5cCI6IkpXUCJ9.eyJpc3MiOiJrdWJ1cm5ldGUzL3N1cnZ<br>Y2UhY2WudU50Iiwia3UiZXJuZXR1cv5pby9zZXJ2aWhIYUNib3UudC9uYW11c3BhY2UiOiJkZWZhdWx                                                                                                    |
| namespace: 2 bytes<br>soken: eydhoGciOiJSUzIINiIsInR5cCl6IkpXUCJ9.eydpc3MiOiJrdWJ1cm5ldGUzL3N1cnZ<br>Y2UhY2WndU5ØIiwia3UiZXJuZXR1cv5pby9zZXJ2aWhIYUNjb3UudC9uYW11c3BhY2UiOJJkZWZhdWx                                                                                                    |
| ;oken:                                                                                                    |
| ;oken:                                                                                                    |
| y2UhY2NvdW50Ĩ iwia3UiZXJuZXR1cv5pbv9zZXJ2aŴN1YWNjb3UudC9uYW11c3BhY2UiOiJkZWZhdWx                                                                                                    |
|                                                                                                    |
| )I iwia3ViZXJuZXR1cy5pby9zZXJ2aWN1YWNjb3VudC9zZWNyZXQubmFtZSI6ImphbmUtZ2t1LXNhLXR                                                                                                    |
| a2UuLXgybjZ3Iiwia3UiZXJuZXR1cy5pby9zZXJ2aWN1YWNjb3UudC9zZXJ2aWN1LWFjY291bnQubmF                                                                                                    |
| 22361mphpUtZ2t1LXNh1iwia3UiZXJuZXR1c55pby9zZXJ2aWN1YWNjb3UudC9zZXJ2aW11LWFjY29                                                                                                    |
| bnQudWhIkIjoilQWyxNmHzNTUtNY2YQZiQXMWU4LJJJMPHtNDIwMTHODAwHDMUIwic3Uiloic3lzdGU                                                                                                    |
|                                                                                                    |
| OnNicnZpYZUhY2NydW500nRlZmF1bHQ6amFuZS1na2Utc2EifQ.UdRPWHLCgU3taWV5dyjZf4PPcQmx                                                                                                    |
| %XxXZDf1LT2t3tUPkgoyEWRQZOK9ebPCf0m-4h31oIBSNuq8TokcZiU5K6nf6gToJ1iNAQĚuNBwJ5zjp<br>JumCzfiIp0jMPcTm6kF2BhhrvFkKnXNCaJRSmCIhHLBqtB4rqVKCdtJU8yfJTR253c8n2-gtT3XwPLxD                                                                                                    |
| umCzfilpOjMPcTm6kF2BhhrvFkKnXNCaJRSmClhHLBqtB4rqWKCdtJU8yfJTR253c8n2-gtT3XwPLxD                                                                                                    |
| PELLUzEXFr−vjaK?wDD_jFbLEyTRSmKQGiixIW1Tfea§scwops9_cJx6LŔY92FnucdwMrpnxU3aIXWUR                                                                                                    |
| <sub>1</sub> 9B07EU5vdFXKJreabM-VAxMksgrq3tIcvS1mV5V7ujSXcpk1j-Y0P2JYwFusytjP1ptZMrSOw                                                                                                    |

5 Open the intermediate Kubernetes configuration file under <USER\_HOME>/.kube/config, and then add the user and change the token to the new one.

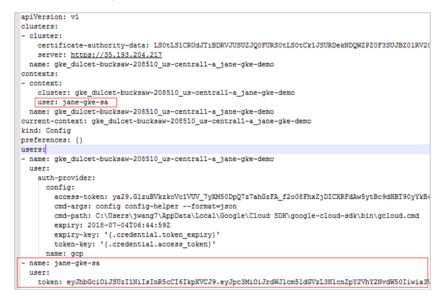

### **IBM Cloud Kubernetes Service**

If you have created your cluster on IBM Cloud Kubernetes Service, get the access from the console as described on the cluster's *Access* view. You will get a .pem file and a .yml file after you performing the steps.

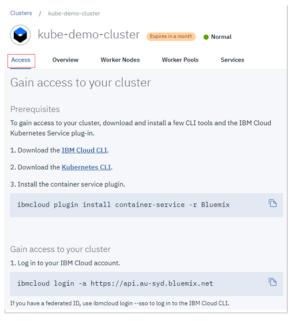

By default IBM Cloud Kubernetes Service uses certificate authority file and token/refresh token. However, certificate authority data and service account token should be used in the Kubernetes Agent credential. After you successfully test your connection through "kubectl get nodes", follow the steps below to generate the Kubernetes Agent credential.

1 Run the command *kubectl config view -minify=true -flatten -o json*. You will get an output similar as below, then record the *<certificate authority data>* for later use.

| C:\Users\jwang7\.kube>kubectl config viewminify=trueflatten -o json                                                                                                |
|----------------------------------------------------------------------------------------------------|
| (                                                                                                    |
| "kind": "Config",                                                                                                    |
| "apiVersion": "v1",                                                                                                    |
| "preferences": (),                                                                                                    |
| "clusters": [                                                                                                    |
|                                                                                                    |
|                                                                                                    |
| "name": "kube-demo-cluster",                                                                                                    |
| "cluster": (                                                                                                    |
| "server": "https://130.198.66.34:30244",                                                                                                    |
| "certificate-authority-data": "LSØtLS1CRUdJTiBDRUJUSUZJQØFURSØtL                                                                                                   |
| SØtCk1JSUZSUENDQXkyZØF3SUJBZØ1KQUx5SmdF0UA2NmkrTUEwRØNTcUdTSWIzRFFFQkN3VUFNRGt4T                                                                                   |
| npBMUJnT1YKQkFNTUxtUXpNall4WUdZeE5HRXpPUFExTTJGaU1XVTJabU16TXpjd09UaGhZVEF6TFd0M                                                                                   |
| UltUnlibUYwWlhNdApZMkU3SGhjTk1UZ3dOekEyTURUd05UUTNXaGNOTkRUeElÜSXhNRFU3T1RRM1dqQ                                                                                   |
| TUNUGN3T1FZRFZRUUREQzUrCk16STJNU0ZtTURSaE16azBOUE5oWWpGbE5tWmpNek0zTURrNF1XRXdNe                                                                                   |
| TFyZFdKbGNtNVxkR1Z6TFdOaE1JSUMKSWpBTkJna3Foa21H0XcyQkFRRUZBQU9DQWc4QU1JSUNDZØtDQ                                                                                   |
| WdFQX11dk4xL1pwc09CckJHTH1PT0wvenBpRwo5M3RtYUUyeGtYMnIvcjMzc1ZUTU5aY1R6a21xQjUMU                                                                                   |
| zVØŘkFkTUFQNEŮYRGJmZmpHckx3M20zZkxDL2huMnhvCjNŘQTQ0V254ZIRRU1ErK0R2MUk3VkQzcD1pT                                                                                   |
| zZzY2JUanErckFUL3q1NXFtanRRcmprUGoxN1UzTjZ2SzEvdUsKY1pwSUdQOU5WSEMxOHFaZXNkQ3Jja                                                                                   |
| FNIdEv@K2N3NXQvNEZvQ3dRb1N1TW0nUXBVWFREMkxTd05veXpX0WxZRvpvM2FraHQ30Ss5Y211U1BgR                                                                                   |
| 3B0b2FBZXdOS 1B0Y055cDJDcmFsNG1DTHJXBZCM3UMVM3TFhtNEFhMvs2OEUxCkM3Uzk0NUhBTW96U                                                                                    |
| Grus XZUZT Luo UE 30 FBDc ØrkYT 1 PM09 I Q1 100 ArE 2010 NIK 15 FKRzdTZØN3VTFJAXc1 Z2 QKaU100 UØ4S                                                                 |
| Gpys/20211000E30FB0C90FF11FH9714110Dc3m441EA1B2CEXcT0420F3M1F04AC1224A019009F3<br>2RJckF2SnluK21tR1d6QUpc194cjk2dy94Tm14lk11UkNpc2RzT041N3hP535pqN1Jub2E356pPZAoyL |
| 2Rob 12/09/htt 110PU99/01/htt i S09/22/19/htt 20/11/20/htt 2/11/20/htt 2/12/09/htt                                                                                 |
|                                                                                                    |
| npUCkduYk×uckdWZUZCR0c3cG1tbXRZSUBw0CtGYnFxbntGUTZ5d2NXUTFqSnZ6ST1vZEp6ZnQ4Zk91Z                                                                                   |
| kRncjBteFgKR05aN1pHSU1FU1ZZU3JNTUt2RCtMT011SzBqRH1hRWpaYn80dU14R3YrU3NLMWZrc0JUW                                                                                   |
| UJvbWdBaDIvRC9UcApwNUU3SXIINkcvL2Y3UGFHc3NDMTZBK2J0Z1ZONk9o0UUsTXpHQUhTWR6ZndRR                                                                                    |
| 3dxcjB4NHBMU1V2c3A2U1dFC1BZSEVmR0JMbEY4Mm5XcEHzeFVDQXdFQUFhT1FNBTR3SFFZRFZSHE9CQ                                                                                   |
| 11FRKcxcUEyazQxZ21TcndIdX1tRkMKdzdsbWt1cE5NQjhHQTFVZE13UV1NQmFBRkcxcUEyazQxZ21Tc                                                                                   |
| ndIdX1tRkN3N2xta2UwTk1Bd0dBMUUkRXdRRgpNQU1CQWY4d0RRWUpLb1pJaHZjTkFRRUxCUUFEZ2dJQ                                                                                   |
| kFGc29JbWFydjJRckc4TTNKajQ5andVb2N0d21UU1JTC1NFd1RwanRvbWtGdEdÖdW9EW1VMbVMwSjRWa                                                                                   |
| 3g5Wm9nRkUxZØYzb3ZPb1NFWFI4T316VGsxT24wZy9kbWUsQWwKajBHUVFoUEhCdG1HWVdtSy91ck1Ta                                                                                   |
| 2IZOUJjQ3RvYU1oeUpvZTdnOXhIU3p2MzRQeTExOŨtnazE5YWZSYKRrQwo1UmpuQ011cWpCTWdZOHZtU                                                                                   |
| UlieTMwMDA1Ni9pNjlZR1RXdT1FU1ÙZOS9WTGZnajNqOXA2Q21zMzIrelIwTUQ5CjZPcjd1bU0yL0YyM                                                                                   |
| 0V1dmRSRGNtbjZQN1dnaDE4dWRDd2tnWno0T0ppbzJ00DBM0VdESnRTLytuNzF0VVVHNGcKMUV5TTEzT                                                                                   |
| F1T0W1KdTUwSIIHb3p0S08zc0UCNmg4cTVZY2joMXhhZmEvR1Byc1N2SmNBNEgwVFd2Rk8yUmhNcQp5U                                                                                   |
| 0ZIMjBRbzlaK3hHQ2ULUk10YjFkY2x6aktx0FQvK3JXK25vTi9FU0ZIZ1BIWmdiWW9UR3djYit6SjZha                                                                                   |
| HR1CmJWIVRzaUZSKØvCQUdmUjlXIEØvcFZnIG1YSDdrZkM4QjFaQ1N0cEZ2d0Z0eXNvQIk2BD1Id2tmS                                                                                   |
| GpvZ1J2eUAKaVxSRFŽ4eHB60ĞowWTRkc2hDancwZnFyeW1EL3UMTVNZRjFTU2NZT1BaTUwvUGN2cUNFe                                                                                   |
| Få1Z293REZgcjJIMqp2YnhpL31xcnpIZUJNMjgrZ1UWRERIazJXWWczU1ZgQnU3b3Y4QWNWbFhxY2NQU                                                                                   |
| ØZoNU 10R1d.jeŬdVd.jhFZUN4CkROdEŬHT k1 hRĬŽMSnY1eUhUb25TMØJ3Z25ŘUT h2RVYzNGv3a29TZk1LR                                                                             |
| 1kxZWM0SDhyaWZaT3pyMEt0UEIxakMKOUBoNFZTS1Ixa2ZrCi0tLS0tRU5EIENFU1RJRk1DQURFLS0tL                                                                                   |
| TRADALOS DIVANZALI JPJILEDVELI AANIKOVDONEZI SI LAZZFOIDEDSENOSELENTOINOKTP4VELDSEL<br>SOK"                                                                        |
|                                                                                                    |

- 2 Run the command kubectl create serviceaccount <service account>.
- 3 Run the command *kubectl describe serviceaccount <service account>*. You will get a response similar as below, then record <service account secret> (in this sample, it is jane-sa-token-xkgrk) for later use.

| C:\Users\jwang7\.kuba | e>kubectl describe servi | ceaccount jane-sa |
|-----------------------|--------------------------|-------------------|
| Name:                 | jane-sa                  |                   |
| Namespace:            | default                  |                   |
| Labels:               | <none></none>            |                   |
| Annotations:          | <none></none>            |                   |
| Image pull secrets:   | <none></none>            |                   |
| Mountable secrets:    | jane-sa-token-xkqrk      |                   |
| Tokens:               | jane-sa-token-xkqrk      |                   |
| Events:               | <pre></pre>              |                   |
|                       |                          |                   |

4 Run the command *kubectl describe secret <service account secret*>. You will get a response similar as below, then record <service account token> for later use.

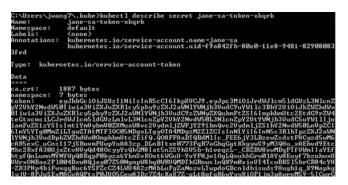

5 Open the .yml file generated previously, which looks like below.

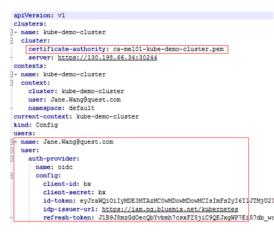

6 Change the certificate authority to the data <certificate authority data> of this authority and change the users section to use <service account token>. Save your changes, and then you will get a credential file like below. This file will be used as the Kubernetes Agent credential to connect to your IBM cloud Kubernetes service cluster.

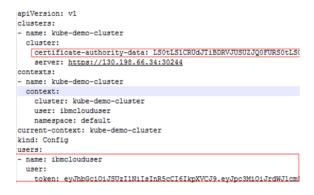

### **OpenShift Origin**

If you could access the file /etc/origin/master/admin.kubeconfig on the master node, download it and use it as the Kubernetes Agent credential.

If you could not access the file /etc/origin/master/admin.kubeconfig on the master node, follow instructions below to generate a permanent credential file.

Before generating the permanent Kubernetes credentials, record the following information and ensure you have granted the privilege for accessing the cluster-wide resources:

- OpenShift Username
- OpenShift Password

Download the OpenShift Command Line Interface and install it in your local platform, and then follow steps below to generate your Kubernetes credential:

- 1 Log in to OpenShift and generate an intermediate Kubernetes configuration file.
  - a After logging in to OpenShift, click Command Line Tools on the upper right.
  - b Click the button next to the *Session token* field, copy the command, and then paste it in your local Command Line Tool. Make sure to find the intermediate Kubernetes configuration file under <*USER HOME*>/.*kube/config* on your local platform.

| C Not secure https://10.4.120.18/8443/console/command-line                                                                                                    | \$ O       |
|----------------------------------------------------------------------------------------------------|------------|
| NSHIFT ORIGIN                                                                                                    | 🕲 🖌 💄 hhu  |
| Command Line Tools                                                                                                    |            |
| With the OpenShift command line interface (CU), you can create applications and manage OpenShift projects from a terminal. You can download the oc c<br>using the links below. For more information about downloading and installing it, please refer to the Get Started with the CU documentation. | lient tool |
| Download oc :                                                                                                    |            |
| Latest Release of                                                                                                    |            |
| After downloading and installing it, you can start by logging in. You are currently logged into this console as hhuang. If you want to log into the CLI using th<br>session token:                                                                                                    | ne same    |
| oc login https://10.4.120.18:8443token* <hidden></hidden>                                                                                                    | 10         |
| A taken is a form of a password. Do not share your API token. To reveal your token, press the copy to clipboard button and then paste the clipbe contents. After you login to your account you will get a list of projects that you can switch between:                                             | pard       |
| oc project «project-name»                                                                                                    | ю.         |
| If you do not have any existing projects, you can create one:                                                                                                    |            |
| oc new-project <project-name></project-name>                                                                                                    | 10         |
| To show a high level overview of the current project:                                                                                                    |            |
|                                                                                                    | IC.        |

c On your local platform, browse to open this configuration file. You may see the context similar to the following. Record **<config-cluster-name>** for later use.

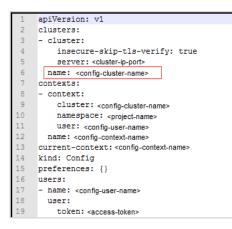

- 2 The token generated in step 1 will be expired after 4 hours, however Foglight for Container Management needs a permanent Kubernetes credential. So you need to create a service account with "cluster-admin" role, and then get the authorization code (not expired) of this service account to generate our permanent Kubernetes credential.
  - a Run the command oc project <project-name>.
  - b Run the command oc create serviceaccount <service-account-name>.

You can check if your service account has been created successfully using the command: *kubectl get serviceaccounts* 

c Run the command *oc serviceaccounts get-token* **<***service-account-name>*. Then you will get a token <*service-account-token>* like below. Record this token for later use.

"eyJhbGciOiJSUzI1NiIsInR5cCI6IkpXVCJ9.eyJpc3MiOiJrdWJlcm5ldGVzL3NlcnZpY2V hY2NvdW50Iiwia3ViZXJuZXRlcy5pby9zZXJ2aWNlYWNjb3VudC9uYW1lc3BhY2UiOiJkZWZh dWx0Iiwia3ViZXJuZXRlcy5pby9zZXJ2aWNlYWNjb3VudC9zZWNyZXQubmFtZSI6Im9zLWFkb WluLXRva2VuLWY0a2ZsIiwia3ViZXJuZXRlcy5pby9zZXJ2aWNlYWNjb3VudC9zZXJ2aWNlLW FjY29lbnQubmFtZSI6Im9zLWFkbWluIiwia3ViZXJuZXRlcy5pby9zZXJ2aWNlYWNjb3VudC9 zZXJ2aWNlLWFjY29lbnQudWlkIjoiODMzNGU0NTQtNzQlYy0xMWU4LWFmNmEtMDA1MDU2YjY3 NDFhIiwic3ViIjoic3lzdGVtOnNlcnZpY2VhY2NvdW500mRlZmF1bHQ6b3MtYWRtaW4ifQ.RW H\_AoXy2U1elkHN\_Bs9IR1xo0zNCJlwcY0h3zuQnrkOFi8gVpX1177uhAPp7oIjPqDSWkUAN9F 6mP\_tNdGwJsqRmHYEMOtCLnnIM61BYxIcABvwr66a0Z3Gn0D7EM5M\_7XgKDC160N3W5NaH0D8 DpVTYqxkQ49u3qt4gqrcjVCaSsDNWlgGxY4KOIDrUbKkdgaRKzeD9o4Bv9VbYICqyxwoUebku JAcHiXGIcSe-ozS\_zroPiltT5HW-RY0Pn3Fp3zBnydiokna0-mXot5lqoYc-R6E1U9YSrAOhWm9Q8ipiut60czXbmLPM4DYve6dmHi j5FquCqhod-QlA7aPw"

- d Run the following command to grant your service account with the "cluster-admin" privilege: kubectl create clusterrolebinding <cluster-role-binding-name> -clusterrole=cluster-admin --serviceaccount=default:<service-accountname>.
- 3 Generate a permanent Kubernetes configuration file and save it under <USER\_HOME>/.kube/config file/credential.
  - a Open and edit the intermediate configuration file.
  - b Use kubectl to add user credentials, create new context, in the end change the existing contexts to the ones that you added in step 2.

For example,

```
kubectl config set-credentials <credential-name> --token=<service-
account-token>
kubectl config set-context <new-context-name> --cluster=<config-cluster-
name> --user=<credential-name> --namespace=<project-name>
kubectl config use-context <new-context-name>
```

c Save the current Kubernetes configuration file.

### Enabling Heapster service in monitored environment

There are various approaches to enable Heapster on your Kubernetes cluster. Visit Heapster official website to determine the approach that you are going to deploy your Heapster service, or you can follow instructions in https://github.com/foglight/container to deploy your service.

Some of the cloud platform Kubernetes service has enabled Heapster service for the cluster. If you have connected to the cluster, run the following command to check: *kubectl cluster-info* 

### **Enabling Prometheus service in monitored environment**

There are various approaches to enable Prometheus on your Kubernetes cluster. Visit Prometheus Official Website to determine the approach that you are going to deploy your Prometheus service. Or you can refer to configuration management systems, such as helm (https://github.com/helm/charts/tree/master/stable/prometheus) or ansible (https://github.com/cloudalchemy/ansible-prometheus) to simplify your installation process.

In the Foglight Container **Administration** dashboard, a simple template is provided for you to deploy Prometheus service onto your cluster. For more information, see the Deploy/Migrate section in Metrics Collector on page 56.

### **Docker Swarm Agent**

Each Docker Swarm Agent monitors the assets in one docker host. Docker Remote API needs to be enabled for the Docker Swarm Agent collecting data from the docker host. If TLS is enabled to secure the Docker Remote API, credential for Docker Swarm Agent needs to be prepared. Complete the following prerequisites before create agent.

- Preparing Docker Swarm Agent credentials
- Enabling Docker Remote API for monitored docker host
- Uploading Docker Swarm Agent credentials

### **Preparing Docker Swarm Agent credentials**

If TLS enabled to secure Docker Remote API, then complete the following guide to get the credentials for Docker Swarm Agent for the docker host. Otherwise, continue with Enabling Docker Remote API for monitored docker host on page 17

Refer to the <u>official guide</u> to generate the keys. Be aware that, during generating the keys, the Foglight Agent Manager host address should be in the allow access list.

Docker Swarm Agent needs following credentials, you can get them when you finish the official guide.

- CA Public Key (ca.pem in official guide)
- Client Public Key (cert.pem in official guide)
- Client Private Key (key.pem in <u>official guide</u>)

### Enabling Docker Remote API for monitored docker host

Change *ExecStart* in docker service startup script as below.

### **Non-TLS secured**

```
ExecStart=/usr/bin/dockerd -H tcp://0.0.0.0:2375 -H
unix:///var/run/docker.sock
```

**i** | NOTE: Access should be allowed to the TCP port 2375

### TLS secured

If TLS enabled, complete Preparing Docker Swarm Agent credentials on page 17 first, then you will get the ca.pem, server-cert.pem and server-key.pem mentioned in the <u>official guide</u>.

```
ExecStart=/usr/bin/dockerd --tlsverify --tlscacert=ca.pem --tlscert=server-
cert.pem --tlskey=server-key.pem -H tcp://0.0.0.0:2375 -H
unix:///var/run/docker.sock
```

i NOTE: Access should be allowed to the TCP port 2375

Then restart docker service.

### **Uploading Docker Swarm Agent credentials**

If TLS is enabled to secure Docker Remote API, go through this section to upload the credential for Docker Swarm Agent. Otherwise, skip this section.

When complete Preparing Docker Swarm Agent credentials on page 17, following credentials should be generated.

- CA Public Key
- Client Public Key
- Client Private Key

These are the credentials for Docker Swarm Agent, complete the following steps to upload the credentials.

On the Administration > Credentials > Manage Credentials dashboard, click Add, and then select Docker CA Public Key or Docker Client Public Key or Docker Client Private Key to upload related credentials. Take Docker CA Public Key as an example.

| Navigation <                                                                                                    | $\overline{\tau}$ Credentials > Manage Credentials                                                                                                    |
|----------------------------------------------------------------------------------------------------|----------------------------------------------------------------------------------------------------|
| IIII Expert View <del>↓</del>                                                                                                    | A credential is the information that gains access to system resou                                                                                                    |
| Bookmarks     There are no bookmarks     Homes                                                                                                    | patterning criteria that best suit your needs. For example, map a                                                                                                    |
| Pointes     V     Pashboards     Administration     Agents     Credentials     Data     Integration     Management Server     Rest API     Rules & Notifications     Schedules     Setup     Support     Tooling     Users & Security     Alarms     Apache     BMK Remedy | E       Select the Type of Credential to Add A         Challerine Response       Challerine Response         Docker CA Public Key       Docker Client Private Key         Docker Client Private Key       Docker Client Public Key         Docker Client Public Key       Docker Client Public Key         Dost Key       Kube Config         RSA Key       Storage SNMP         SUDO with Oustom Password       SU         SU with Password       V |

In the Add a New "Docker CA Public Key" Credential dialog box, specify the following values:

- Credential Properties: Click Load from file to import Docker CA Public Key, and then click Next.
- Credential Name And Lockbox: Specify a unique name for this credential, and then click Next.
- Resource Mapping: Click Add. In the New Resource Mapping Condition dialog box, choose Target Host Name or Target Host Address for the monitored docker host.

| Add | Add A New "Docker CA Public Key" Credential |                                            |                                       |                     |                                                                                                    |                 |
|-----|---------------------------------------------|--------------------------------------------|---------------------------------------|---------------------|----------------------------------------------------------------------------------------------------|-----------------|
| ~   | Credential Properties                       | F                                          | Resource Mapping                      |                     |                                                                                                    |                 |
| ~   | Credential Name And Lo                      | New Resource Mapping Co                    | ondition                              |                     |                                                                                                    | ×               |
| Þ   |                                             |                                            | cannot access. The co                 |                     | used to access. They can also be used to list the<br>Is the system which Credentials can be used to |                 |
|     | Policies                                    | access different resource                  | :5,                                   |                     |                                                                                                    |                 |
|     |                                             | Usage<br>Access Resources Using            | Docker Credential<br>Target Host Name | -                   |                                                                                                    |                 |
|     |                                             | Equal or Not Equal                         | 💿 equals 🔵 do                         | Target Host Name    | Access a resource using the name of the host wh                                                     | ere it resides. |
|     |                                             | Matching Type                              | Domain Name 🗸                         | Target Host Address | Access a resource using the IP of the host where                                                    | it resides.     |
|     |                                             | Evaluate This Condition                    | 3                                     |                     |                                                                                                    |                 |
|     |                                             | Matching Values<br>(Combined Using Logical | 🕑 Add a New D                         |                     |                                                                                                    |                 |
|     |                                             | 'OR' Operator)                             |                                       |                     |                                                                                                    |                 |
|     |                                             |                                            | Use the above Ad                      | the logical 'OR'    | operator.                                                                                           |                 |

If choose Target Host Name, then enter the host name of the monitored docker host.

| New Resource Mapping Co                               | ndition                                                                                                    |  |
|-------------------------------------------------------|----------------------------------------------------------------------------------------------------|--|
|                                                       | sed to relate this Credential to the resources it can be used to access. They can also be used to list t<br>cannot access. The combination of these conditions tells the system which Credentials can be used t<br>s. |  |
| Usage<br>Access Resources Using<br>Equal or Not Equal | Docker Credential →<br>Target Host Name →                                                                                                    |  |
| Matching Type<br>Evaluate This Condition (            | Domain Name ↓<br>9 ✔                                                                                                    |  |
| Matching Values<br>(Combined Using Logical            | Add a New Domain Name                                                                                                    |  |
| 'OR' Operator)                                        | Domain Name 🔺                                                                                                    |  |
|                                                       | General distagent quest.com                                                                                                    |  |

If choose Target Host Address, then enter the IP address of the monitored docker host.

| New Resource Mapping Co                                      | ndition                                                                                                    |  |
|--------------------------------------------------------------|----------------------------------------------------------------------------------------------------|--|
|                                                              | sed to relate this Credential to the resources it can be used to access. They can also be used to lis<br>cannot access. The combination of these conditions tells the system which Credentials can be used<br>s. |  |
| Usage<br>Access Resources Using<br>Equal or Not Equal        | Docker Credential →<br>Target Host Address →                                                                                                    |  |
| Matching Type<br>Evaluate This Condition (                   | Exact Match (Case Sensitive) ↓<br>9 ✔                                                                                                    |  |
| Matching Values<br>(Combined Using Logical<br>'OR' Operator) | Add a New IP Address     IP Address                                                                                                    |  |

Foglight for Container Management 7.1.0 User and Administration Guide Understanding Foglight for Container Management Click Add to finish editing New Resource Mapping Condition and back to Resource Mapping. And then click Finish.

The **Docker CA Public Key** has been uploaded and mapped to the docker host. To monitor this docker host, upload **Docker Client Public Key** and **Docker Client Private Key** by following the above steps.

## **Creating and Activating Agent**

Foglight for Container Management supports Kubernetes Agent and Docker Swarm Agent.

- Creating and Activating a Kubernetes Agent
- · Creating and Activating a Docker Swarm Agent

### **Creating and Activating a Kubernetes Agent**

#### To create a Kubernetes agent on a monitored host:

- 1 Log in to the Foglight browser interface and make sure the left Navigation panel is open.
- 2 On the navigation panel, from **Standard View** click **Container Environment** or from **Expert View** click **Dashboards > Container**. Then the Container dashboard will display as below.

| Container Environment                                                                                                    |                                                                                 | G+ Nonday, November 23, 2020 4:15:36 PM + 5:15:36 PM 60 minutes 👻 🛛 🔂 Reports 🔸                                                                                                    |
|----------------------------------------------------------------------------------------------------|---------------------------------------------------------------------------------|----------------------------------------------------------------------------------------------------|
| Kubernetes Swarm (Preview)                                                                                                    |                                                                                 | Analytics 🔻                                                                                                    |
| Kubernetes 👻                                                                                                    |                                                                                 |                                                                                                    |
| Monitoring Configurations Storage Load B                                                                                                    | lancer Alarms Administration                                                    |                                                                                                    |
| Custers         Nodes         Workloads           2         0         0         0         0         0         0         0         0         0         0         0         0         0         0         0         0         0         0         0         0         0         0         0         0         0         0         0         0         0         0         0         0         0         0         0         0         0         0         0         0         0         0         0         0         0         0         0         0         0         0         0         0         0         0         0         0         0         0         0         0         0         0         0         0         0         0         0         0         0         0         0         0         0         0         0         0         0         0         0         0         0         0         0         0         0         0         0         0         0         0         0         0         0         0         0         0         0         0         0         0         0 | Pods           C         A         C           4         6         7         10 |                                                                                                    |
| Kubernetes Clusters Quick View                                                                                                    |                                                                                 |                                                                                                    |
| Kubernetes Clusters                                                                                                    | Kubernetes Clusters Summary                                                     | 🖧 View Topology 🕑 Explore                                                                                                    |
| Search Q                                                                                                    | Events                                                                          |                                                                                                    |
| ContainereksInen/2                                                                                                    | ▲<br>                                                                           | Foret Sorros Name Count = tobelet 3                                                                                                    |
|                                                                                                    | Resource Utilizations                                                           |                                                                                                    |
|                                                                                                    | Top Cpu Utilization by Nede                                                     | Top Memory Ullization by Hode           1         4 %           1         4 %           1         102         102         102         102         102         102         102         102         102         102         102         102         102         102         102         102         102         102         102         102         102         102         102         102         102         102         102         102         102         102         102         102         102         102         102         102         102         102         102         102         102         102         102         102         102         102         102         102         102         102         102         102         102         102         102         102         102         102         102         102         102         102         102         102         102         102         102         102         102         102         102         102         102         102         102         102         102         102         102         102         102         102         102         102         102         102         10 |
|                                                                                                    | Top Network Transfer (Bytes) Rate by Hode                                       | Top Disk I/O Lead by Hode         1           1         1           1         1           1         1           1         1           1         1           1         1           1         1           1         1           1         1           1         0           1         0           1         1           1         0           1         1           1         0           1         0           1         1           1         0           1         1           1         0           1         0           1         0           1         0           1         0           1         0           1         0           1         0           1         0           1         0           1         0           1         0           1         0           1         0                                                                                                    |
|                                                                                                    | Summary                                                                         | aus da                                                                                                    |
|                                                                                                    | Name contaneeds Pods 21 Deployments 10 Jobs 0 Cron Jobs 0                       | Version     1.16       Nodes     2       Stateful Sets     0       Daemon Sets     3       Replacion Controllers     0                                                                                                    |
|                                                                                                    | ▼ Status Normal                                                                 |                                                                                                    |

3 In the Container dashboard, click Administration tab, and then click Create Agent. The Create Docker Agent wizard opens.

|                                                                                                    | Kubernetes Swarm (                        | Preview)                            |                  |                   |           |              |               |                                      |                                                                       |                | An     | alytics 🔻         |  |
|----------------------------------------------------------------------------------------------------|-------------------------------------------|-------------------------------------|------------------|-------------------|-----------|--------------|---------------|--------------------------------------|-----------------------------------------------------------------------|----------------|--------|-------------------|--|
| Kubernetes         Monitoring       Configurations         Storage       Load Balancer         Administration         Heapster metrics collector is marked as Deprecated. Support for Heapster metrics collector will be removed in the future releases. Users are encouraged to switch to the new Prometheus metrics collector. |                                           |                                     |                  |                   |           |              |               |                                      |                                                                       |                |        |                   |  |
| Agents                                                                                                    |                                           |                                     |                  |                   |           |              |               |                                      |                                                                       |                |        |                   |  |
| 9                                                                                                    | 5                                         |                                     |                  |                   |           |              |               |                                      |                                                                       |                |        |                   |  |
| Agent                                                                                                    |                                           | eactivate 🐌 Start Data Collection 📒 | Stop Data        | Collection 😑 Dele | ete 쉽 Upo | late Agent   |               |                                      | Se                                                                    | arch           |        | <i>p</i> •        |  |
| Agent                                                                                                    | 🕏 Refresh 🛛 🕛 Activate 🕕 De               |                                     |                  |                   |           | -            | Agent Version |                                      | Metrics Collec                                                        | tor            |        |                   |  |
| Agent                                                                                                    |                                           | Foglight Agent Manager Host         | Active           | Data Collection   | Alarms    | Download Log | Agent Version | Туре                                 | Metrics Collec<br>Status                                              |                | Deploy | ₽ •<br>Properties |  |
| Agent<br>Add                                                                                                    | Sefresh   🕛 Activate 💿 Do<br>Agent Name 🔺 | Foglight Agent Manager Host         | Active           | Data Collection   | Alarms    | -            |               | Prometheus                           | Metrics Collec<br>Status<br>Healthy                                   | tor<br>Migrate | Deploy |                   |  |
| Agent<br>Add                                                                                                    | 🕏 Refresh 🛛 🕛 Activate 🕕 De               | Foglight Agent Manager Host         | Active           | Data Collection   | Alarms    | Download Log | -             |                                      | Metrics Collec<br>Status                                              | tor            | Deploy | Properties        |  |
| Agent                                                                                                    | Sefresh   🕛 Activate 💿 Do<br>Agent Name 🔺 | Foglight Agent Manager Host         | Active           | Data Collection   | Alarms    | Download Log |               | Prometheus                           | Metrics Collec<br>Status<br>Healthy                                   | tor<br>Migrate | Deploy | Properties        |  |
| Agent                                                                                                    | Refresh U Activate Dr<br>Agent Name A     | Foglight Agent Manager Host         | Active           | Data Collection   | Alarms    | Download Log |               | Prometheus<br>Heapster               | Metrics Collec<br>Status<br>Healthy<br>Healthy                        | tor<br>Migrate | Deploy | Properties        |  |
| Agent<br>Add<br>Add<br>Add<br>Add<br>Add<br>Add<br>Add                                                                                                    | Refresh U Activate Dr<br>Agent Name A     | Foglight Agent Manager Host         | Active<br>&<br>& | Data Collection   | Alarms    | Download Log |               | Prometheus<br>Heapster<br>Prometheus | Metrics Collect<br>Status<br>Healthy<br>Healthy<br>Healthy<br>Healthy | tor<br>Migrate | Deploy | Properties        |  |

4 Agent Manager: specify the following values, and then click Next.

| Crea | ate Docker Agent  |                     |                                                                  |  | × |  |  |  |  |  |
|------|-------------------|---------------------|------------------------------------------------------------------|--|---|--|--|--|--|--|
|      | Agent Manager     | Agent Manager       | gent Manager                                                     |  |   |  |  |  |  |  |
| 0    | Agent Properties  | Select the agent ma | Select the agent manager, enter the cluster name and agent name. |  |   |  |  |  |  |  |
| 0    | Credential        | Agent Manager       | fms02 🔻                                                          |  | 0 |  |  |  |  |  |
| 0    | Metrics Collector | Cluster Name        | kubernetscluster                                                 |  | 0 |  |  |  |  |  |
| 0    | Summary           | Agent Name          | Monitor@kubernetscluster                                         |  | Θ |  |  |  |  |  |
|      |                   |                     |                                                                  |  |   |  |  |  |  |  |
|      |                   |                     |                                                                  |  |   |  |  |  |  |  |
|      |                   |                     |                                                                  |  |   |  |  |  |  |  |
|      |                   |                     |                                                                  |  |   |  |  |  |  |  |

- Agent Manager: The Kubernetes Agent will be create in the selected Agent Manager.
- Cluster Name: Customized cluster name which identifies a Kubernetes cluster.
- *Agent Name:* Auto-generated agent name. You can change the name according to your requirement. It should be a unique name.

#### 5 Agent Properties

| reate Docker Agent                   |                                           |                                                      |        |  |  |  |
|--------------------------------------|-------------------------------------------|------------------------------------------------------|--------|--|--|--|
| ✓ Agent Manager                      | Agent Properties                          |                                                      |        |  |  |  |
| <ul> <li>Agent Properties</li> </ul> | Kubernetes API Service End Point          | Https://www.hubec.com/colladuater-and/902-add/0266.0 | 0      |  |  |  |
| • Credential                         | Collected Event Level                     | ABNORMAL V                                           | 0      |  |  |  |
| Metrics Collector                    | Enable Proxy<br>Proxy Type                | HTTP T                                               | 0<br>0 |  |  |  |
| <ul> <li>Summary</li> </ul>          | Proxy Server Address<br>Proxy Server Port | 10.0.0.1<br>M                                        | 0      |  |  |  |
|                                      | Collector Configuration                   | defaultSchedule 🔻                                    | View   |  |  |  |
|                                      |                                           |                                                      |        |  |  |  |
|                                      |                                           |                                                      |        |  |  |  |
|                                      |                                           |                                                      |        |  |  |  |
|                                      |                                           |                                                      |        |  |  |  |

- *Kubernetes API Service End Point*: The format is: http(s)://<url:port>. If you have a Kubeconfig file, retrieve this endpoint from the file (path: clusters -> cluster -> server). If there are multiple clusters, find the current context related cluster server URL.
- Collected Event Level: Set the collected event level, including ABNORMAL and ALL. ALL will collect both abnormal and normal events while Abnormal only collects abnormal events.

Foglight for Container Management 7.1.0 User and Administration Guide Understanding Foglight for Container Management **20** 

- Enable Proxy: To enable the proxy, select the checkbox. Enter the Proxy Server Address and Proxy Server Port information.
- Collector Configuration: Used to configure collection interval for inventory and metrics. You can
  change the collector intervals of defaultSchedule, however, this will affect all the Kubernetes
  Agents. Or you can create a new scheduler, configure the collector intervals, and then assign this
  scheduler to this agent.

Collector intervals to configure:

- inventory interval (inventory data collection interval).
- metrics interval (performance metrics data collection interval).

### 6 Credential

- If no credentials were found for the provided resource, configure credentials:
  - Credential Properties: Click Load from file to upload the credential and click Next.

| Create Docker Agent                                   | x                                                                                                    |
|-------------------------------------------------------|----------------------------------------------------------------------------------------------------|
| Agent Manager     Agent Properties                    | Credential Properties Enter the properties for this credential.                                                                                                    |
| ▶ Credential                                          | The user configured in this kubeconfig file should have cluster-admin role. Otherwise, collection will fail.                                                                                                    |
| Credential Properties     Credential Name and Lockbox | You can load the kube config from your file or copy and paste it to the text area.                                                                                                    |
| Oregendal Name and Lockbox     Metrics Collector      | Kube Config 🧫 Load from file<br>ap/Version: v1                                                                                                    |
| • Summary                                             | clusters:<br>- cluster:<br>certificate-authority-data:<br>LSQL51CRUd71BDPX/USU22Q0FURS0tLSQtCk1JSUVSRENDQVD20F3SU3B20lSQUxa<br>MnF0OFJ3TFp4Hn2V2nF6hmMiGL13RF253KwVKlodmWQQVFFTEIQQVcKRRFTE1Ba<br>0dBMv/PQVhGUkg1XgvXlaGsQTV7NexE1EXTVNR6VMF0Q0FFSXdEUVKS29aSVh2V05B<br>UUVCQ1BF96dn5V9BBEHDQVdvdAdn5UBTGh5chCRustLstLV1y1Mitzms5cTQR31BE<br>NX2220h10DYzTIdQU0HRTZUWEkzeFF4SWJqZF31K2c4Mis3zRX12L2WVJ3MB2c6ESS3dB1Y1<br>E2vRs2hvr1NNM1M1hVlg5BEE2nS2rfunpK2KC4Hai3zRX12L2WVJ3MB2c6ESS3dB1Y1<br>bnAz2GR0L2Q0HQ0HITICQU3FB6EWWFCmV13dB1d3dVdVC2pmmthQVFF1B<br>eTBG0XIPR2NmalhiVHEwUK90EWVSR1BBRppvChH1Y0x2aTdvVF3UumRTVDDFgRH<br>Nz82SThegVc5AF6ExQQ21ThpC4VMjbG6AFHEVTT2V13LEXFATUUMRSVVF<br>HaXh1dkRpQ1kxVWEWG9pUEBIYk1vdF4WkN3kcdyRmR1WTZOMU9UMXh2Tmr5JUV1 * |

 Credential Name and Lockbox: give a name for the credential, choose a lockbox, then click Next.

| Create Docker Agent                       |                                                 |                                                                    |  |  |  |  |  |  |
|-------------------------------------------|-------------------------------------------------|--------------------------------------------------------------------|--|--|--|--|--|--|
| ✓ Agent Manager                           | Credential Name and Lockbox                     | Credential Name and Lockbox                                        |  |  |  |  |  |  |
| ✓ Agent Properties                        | These properties identify the credential on the | These properties identify the credential on the Management Server. |  |  |  |  |  |  |
| ▶ Credential                              | Please provide a unique name to identify this o | redential.                                                         |  |  |  |  |  |  |
| <ul> <li>Credential Properties</li> </ul> | kubeconfig                                      |                                                                    |  |  |  |  |  |  |
| Credential Name and Lockbox               | A Lockbox contains a collection of encrypted cr | edentials and the keys used for their encryption and decryption.   |  |  |  |  |  |  |
| <ul> <li>Metrics Collector</li> </ul>     | Lockbox 🔺                                       | Password Required                                                  |  |  |  |  |  |  |
|                                           | <ul> <li>System</li> </ul>                      | No                                                                 |  |  |  |  |  |  |
| <ul> <li>Summary</li> </ul>               |                                                 |                                                                    |  |  |  |  |  |  |
|                                           |                                                 |                                                                    |  |  |  |  |  |  |

If an existing credential is detected, go to Metrics Collector directly.

### 7 Metrics Collector

Currently both Prometheus metrics collector and Heapster metric collector are supported. However, users are encouraged to use the Prometheus metrics collector.

| Create Docker Agent |                                                                                                    |  |  |  |  |
|---------------------|----------------------------------------------------------------------------------------------------|--|--|--|--|
| ✓ Agent Manager     | Metrics Collector                                                                                                    |  |  |  |  |
| ✓ Agent Properties  | (i) Heapster metrics collector is marked as Deprecated. Support for Heapster metrics collector will be removed in the future<br>releases. Users are encouraged to switch to the new Prometheus metrics collector. |  |  |  |  |
| ✓ Credential        |                                                                                                    |  |  |  |  |
| Metrics Collector   | Select Metrics Collector    Prometheus                                                                                                    |  |  |  |  |
| • Summary           | Heapster                                                                                                    |  |  |  |  |
|                     |                                                                                                    |  |  |  |  |
|                     |                                                                                                    |  |  |  |  |
|                     |                                                                                                    |  |  |  |  |

### **Prometheus metrics collector**

| Create Docker Agent                          |                                                                                                    | × |
|----------------------------------------------|----------------------------------------------------------------------------------------------------|---|
| ✓ Agent Manager                              | Prometheus Configuration Mode                                                                                                    |   |
| ✓ Agent Properties                           | Your prometheus required to meet the following prerequisites:                                                                                                    |   |
| ✓ Credential                                 | 1. Prometheus services type: Cluster IP.                                                                                                    |   |
| <ul> <li>Metrics Collector</li> </ul>        | 2. Exporter needed:<br>2.1 Node - exporter:0.16.0+                                                                                                    |   |
| Prometheus Configuration Mode                | 2.2 Kube - state - metrics                                                                                                    |   |
| <ul> <li>Prometheus Configuration</li> </ul> | Do you have prometheus in your cluster?                                                                                                    |   |
| • Summary                                    | Yes, I have.  No, I have not.                                                                                                    |   |
|                                              | If you have no prometheus in your Cluster, we will provide a template for you to deploy one on the next step.                                                                                                    |   |
|                                              | Prometheus Type                                                                                                    |   |
|                                              | "Default" type allows Agent to use KubeConfig credentials to access the Prometheus service. "OpenShift<br>Prometheus" type, you need to provide OpenShift Route Hostname, Username and Password for Agent to<br>access the target OpenShift Prometheus. |   |
|                                              | Default     OpenShift Prometheus                                                                                                    |   |

Have existing Prometheus in your cluster.

**NOTE:** Ensure that you have Prometheus in your cluster before this step. We will check the service existence and health status after you click Next.

- Select Prometheus Type.
  - Default type: allows Agent to use KubeConfig credentials to access the Prometheus service. Enter the existing Prometheus service namespace and name to configure the metrics collector.

| Create Docker Agent                               |                                              |                   |   |  |  |  |  |  |
|---------------------------------------------------|----------------------------------------------|-------------------|---|--|--|--|--|--|
| ✓ Agent Manager                                   | Prometheus Configuration                     |                   |   |  |  |  |  |  |
| ✓ Agent Properties                                | Please enter prometheus service information. |                   |   |  |  |  |  |  |
| ✓ Credential                                      | Namespace kube-system                        |                   |   |  |  |  |  |  |
| <ul> <li>Metrics Collector</li> </ul>             | Name                                         | prometheus-server | 0 |  |  |  |  |  |
| <ul> <li>Prometheus Configuration Mode</li> </ul> |                                              |                   |   |  |  |  |  |  |
| Prometheus Configuration                          |                                              |                   |   |  |  |  |  |  |
| • Summary                                         |                                              |                   |   |  |  |  |  |  |
|                                                   |                                              |                   |   |  |  |  |  |  |

- OpenShift Prometheus type: you need to provide OpenShift Route Hostname, Username, and Password for Agent to access the target OpenShift Prometheus.

| <ul> <li>Agent Manager</li> </ul>                 | Prometheus Configura | ation                                                           |                          |
|---------------------------------------------------|----------------------|-----------------------------------------------------------------|--------------------------|
| Agent Properties                                  |                      | theus uses Route Hostname to access the OpenShift OAuth secu    |                          |
| Credential                                        | OpenSnift Koute      | Hostname, Username and Password for Agent to access the targ    | et OpenShift Prometheus. |
| Metrics Collector                                 | Route Hostname       | When // prometheuse its its existent multer default ave, disate | Θ                        |
|                                                   | OpenShift Username   | openshift                                                       | 0                        |
| <ul> <li>Prometheus Configuration Mode</li> </ul> | OpenShift Password   | ••••••                                                          | Θ                        |
| Prometheus Configuration                          |                      |                                                                 |                          |
| Summary                                           |                      |                                                                 |                          |
| ,                                                 |                      |                                                                 |                          |
|                                                   |                      |                                                                 |                          |

**i NOTE:** To find the Route Hostname, go to the **OPENSHIFT ORIGIN** dashboard, *Application* > *Routes*.

Your OpenShift Login User should have the privilege to access to the Prometheus.

Do not have existing Prometheus in your cluster.

A *Prometheus Configuration* wizard will appear. To configure the metrics collector, either use the default Prometheus template or upload your own Prometheus deployment .yml files through *Load from files*.

NOTE: Whenever you change the content in Configure file (template), ensure that the Namespace and Name fields are consistent with the Prometheus service configurations in your Configure file (template).
 If you are using the default template, there is no need to change anything.
 For a full version of the default template, see <a href="https://github.com/Foglight/Container/tree/master/prometheus">https://github.com/Foglight/Container/tree/master/prometheus</a>

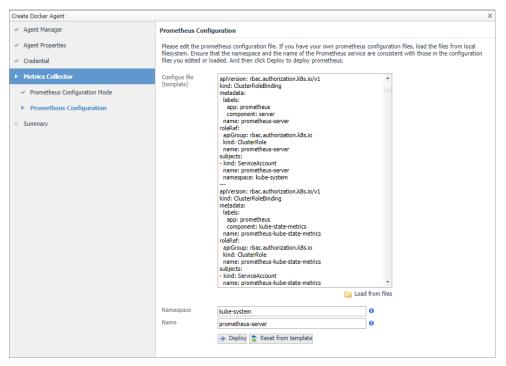

*Reset from template:* Helps you to reset the Configure file (template) content to the default template.

*Deploy:* Creates Prometheus components to your cluster with the Configure file. After clicking *Deploy*, a progress message will be displayed.

- If deployed successfully, a succeeded message will be displayed. Close the Validation Result page and then click Next to finish your agent creation process.
- If failed to deploy the Prometheus configuration, a Validation Result page will be displayed with possible solutions.

### Heapster metric collector

Enter the existing Heapster service namespace and name to configure the metrics collector.

**i IMPORTANT:** Deploy the Heapster service to your cluster manually before creating an agent with Heapster as metric collector. Otherwise, connection test to your Heapster service will fail, and you cannot proceed to the next step.

| Create Docker Agent                   | irreate Docker Agent X                     |             |   |  |  |  |  |  |  |  |
|---------------------------------------|--------------------------------------------|-------------|---|--|--|--|--|--|--|--|
| ✓ Agent Manager                       | Heapster Configuration Card                |             |   |  |  |  |  |  |  |  |
| ✓ Agent Properties                    | Please enter Heapster service information. |             |   |  |  |  |  |  |  |  |
| <ul> <li>Credential</li> </ul>        | Namespace                                  | kube-system | 0 |  |  |  |  |  |  |  |
| <ul> <li>Metrics Collector</li> </ul> | Name                                       | heapster    | 0 |  |  |  |  |  |  |  |
| Heapster Configuration Card           |                                            |             |   |  |  |  |  |  |  |  |
| <ul> <li>Summary</li> </ul>           |                                            |             |   |  |  |  |  |  |  |  |
|                                       |                                            |             |   |  |  |  |  |  |  |  |
|                                       |                                            |             |   |  |  |  |  |  |  |  |
|                                       |                                            |             |   |  |  |  |  |  |  |  |

### 8 Summary: click Finish.

| Agent Manager     | Summary                          |                                                                                                    |  |
|-------------------|----------------------------------|----------------------------------------------------------------------------------------------------|--|
| Agent Properties  | Agent Manager                    | 23                                                                                                    |  |
| Credential        | Cluster<br>Agent Name            | openshiftcluster<br>Monitor@openshiftcluster                                                                                                    |  |
| Metrics Collector | Kubernetes API Service End Point | http://ouenaid.ini.ini.ini.ini.ini.ini.ini.ini.ini.i                                                                                                    |  |
| > Summary         | Prometheus Type                  | OpenShift Prometheus                                                                                                    |  |
| Summery           | Route Hostname                   | https://promotive.co.indication.co.indication.co. |  |
|                   | OpenShift Username               | openshift                                                                                                    |  |
|                   | OpenShift Password               | *****                                                                                                    |  |
|                   | Collected Event Level            | ABNORMAL                                                                                                    |  |
|                   | Enable Proxy                     | false                                                                                                    |  |
|                   | Proxy Type                       | нттр                                                                                                    |  |
|                   | Proxy Server Address             | 38.6.6.1                                                                                                    |  |
|                   | Proxy Server Port                | 80                                                                                                    |  |
|                   | Collector Configuration          | defaultSchedule                                                                                                    |  |
|                   | Credential                       | (1.6.6)                                                                                                    |  |
|                   | Lockbox                          | System                                                                                                    |  |
|                   | New or Existing Credential       | New                                                                                                    |  |
|                   | Lockbox Password                 | The Lockbox is not a password secured Lockbox.                                                                                                    |  |

9 Then, the agent will be created and activated automatically.

### **Creating and Activating a Docker Swarm Agent**

Each Docker Swarm Agent monitored one docker host. If the docker host belongs to a Docker Swarm cluster, it will be considered as a manager/worker node. Otherwise, it will be considered to be a standalone docker host.

**NOTE:** For a Docker Swarm cluster, you should create one Docker Swarm Agent for one host in the cluster, and if you want to monitor the whole cluster environment, you need to create all the Docker Swarm Agents for all the hosts in the cluster.

### To create a Docker Swarm agent on a monitored host:

- 1 Login in to the Foglight browser interface and make sure the left navigation panel is open.
- On the navigation panel, under Dashboards, click Administration > Agents > Agent Status.
   The Agent Status dashboard opens.
- 3 In the Agent Status dashboard, click Create Agent.

The Create Agent wizard opens.

- 4 *Host Selector*: Select the monitored host that you want to monitor with the Docker Swarm agent instance that you are about to create, and then click **Next**.
  - **NOTE:** In order to select the host, the Foglight Agent Manager must be installed and running on the monitored host.
- 5 Agent Type and Instance Name: Specify the following values, and then click Next.
  - Agent Type: Select DockerSwarmAgent from the agent type list.

- Agent Name: Specify the name of the agent instance that you are about to create using either of the following approaches:
  - Generic Name: This option is selected by default. A generic name is a combination of the host name and the agent type and uses the following syntax: agent type@host name.
  - Specify Name: Type that name in the Name field. For example, MyAgent.
- 6 On the **Summary** page, review the choices you have made, and then click **Finish**.

The Agents table refreshes automatically, showing the new Docker Swarm Agent.

- 7 On the *Agents* table, select the Docker Swarm Agent that you create, click **Edit Properties**, and then click **Modify the private properties for this agent**.
- 8 In the *Agents* properties view, check if the following values have been configured based upon your environment:

| Name                                | Host                                | Туре             | Tags |
|-------------------------------------|-------------------------------------|------------------|------|
| testagent                           | and the second statement of the     | DockerSwarmAgent |      |
| This agent is currently using prope | erties for DockerSwarmAgent agents. |                  |      |
| 🖏 Modify properties for this age    | it only.                            |                  |      |
| 🖏 Modify the properties for all D   | ockerSwarmAgent agents.             |                  |      |
|                                     |                                     |                  |      |
| Configuration                       |                                     |                  |      |
| Name                                | docker                              |                  |      |
| Host Name                           | localhost                           |                  |      |
| Docker Remote API End Point         | THE LOCATION CONTRACTOR             |                  |      |
| Swarm                               |                                     |                  |      |
| Swarm Name                          | default                             |                  |      |
|                                     |                                     |                  |      |
| Data Collection Scheduler           |                                     |                  |      |

- Name: give a name to the monitored docker host, it should be unique.
- Host Name: IP address or host name of the monitored docker host.
- Docker Remote API End Point: Docker Remote API endpoint of the monitored docker host. For more information, see Enabling Docker Remote API for monitored docker host on page 17.
- Swarm Name: specify the swarm cluster name for display. If the swarm name is kept as "default", then the cluster name will be displayed as "default (cluster ID)" on the dashboard. If a customized name is input here, then the customized cluster name will be displayed on the dashboard.
- **NOTE:** Ensure that the docker host inside the same cluster has the same configuration for Swarm Name.
- 9 Return back to the *Agents* table, select the above property changed Docker Swarm Agent, and then click **Activate**.

The new Docker Swarm Agent is created and data will be shown on the **Monitoring** tab after a few minutes.

## **Configuring data collection interval**

The default data collection interval of agents is set to 5 minutes by default. Foglight for Container Management enables you to change this collection interval as needed.

**NOTE:** Changing the data collection interval will take effect for all Kubernetes agents and Docker Swarm agents.

### To configure the data collection interval:

1 On the navigation panel, under **Dashboards**, select **Administration > Agents > Agent Status**.

- 2 On the *Agent Status* dashboard, select the Kubernetes agent that you use to monitoring the container environment, and then click **Edit Properties**.
- 3 In the *Edit Properties* dashboard, click **Edit** next to the *Collector Config* field.
- 4 In the KubernetesAgent or DockerSwarmAgent Collector Config dialog box, change the following values, as needed:
  - Inventory Collector: Specifies the interval for collecting components.
  - Metrics Collector: Specifies the interval for collecting metrics.
- 5 Click Save.

# Using Foglight for Container Management

- Kubernetes
  - Monitoring Kubernetes Clusters
  - Monitoring Kubernetes Nodes
  - Monitoring Kubernetes Workloads
  - Monitoring Kubernetes Pods
  - Monitoring Kubernetes Other Components
  - Alarms
  - Capacity Management
  - Cost
  - Optimizer
  - Administration
- Docker Swarm
  - Monitoring Docker Containers
  - Monitoring Docker Hosts
  - Monitoring Docker Swarm Clusters
  - Monitoring Docker Swarm Services
  - Alarms
- Analytics
  - Kubernetes analytics
    - Heatmap analytics
    - Scatter Plot analytics
  - Docker Swarm analytics
    - Heatmap analytics
    - Scatter Plot analytics
- Domains and Object Groups
  - Domains
  - Object Groups

# **Kubernetes**

## **Monitoring Kubernetes Clusters**

Kubernetes cluster is a group of kubernetes resources. There are two kinds of nodes inside a cluster, Kubernetes master and Kubernetes nodes. Kubernetes master is responsible for maintaining the desired state of your cluster which Kubernetes node is responsible to run your application and cloud workflows. The *Kubernetes Cluster Quick View*, which appears after clicking **Monitoring > Clusters**, shows the data collected about the selected clusters and namespaces. This view consists of the following two panes:

- The **Kubernetes Clusters** tree view, which appears on the left of *Kubernetes Clusters Quick View*, lists the clusters existing in the monitored Kubernetes environment.
- The Kubernetes Clusters Summary view, which appears on the right after you select an individual cluster in the Kubernetes Clusters tree view.

### **Kubernetes Clusters Summary view**

The Kubernetes Clusters Summary view appears on the right when you select a node in the Kubernetes Clusters tree view.

Figure 2. Kubernetes Clusters Summary view

| Container Environment                                                                                                    |                                                                                     |         |                                               |                                   |                                                                |                                  |                                                | o honoup in                                                                                                    |                                                                      | nutes 👻 📔 🔂 Repo                         |
|----------------------------------------------------------------------------------------------------|-------------------------------------------------------------------------------------|---------|-----------------------------------------------|-----------------------------------|----------------------------------------------------------------|----------------------------------|------------------------------------------------|----------------------------------------------------------------------------------------------------|----------------------------------------------------------------------|------------------------------------------|
| Kubernetes                                                                                                    | Swarm (Prev                                                                         | iew)    |                                               |                                   |                                                                |                                  |                                                |                                                                                                    |                                                                      | Analytics 🔻                              |
| Kubernetes                                                                                                    |                                                                                     | *       |                                               |                                   |                                                                |                                  |                                                |                                                                                                    |                                                                      |                                          |
|                                                                                                    | Configurations                                                                      | Storage | Load Balan                                    | cer Alarms                        | Administration                                                 |                                  |                                                |                                                                                                    |                                                                      |                                          |
| Monitoring                                                                                                    | Configurations                                                                      | Storage | LUGU Dalali                                   | Cer Alamis i                      | Administration                                                 |                                  |                                                |                                                                                                    |                                                                      |                                          |
| 2                                                                                                    | 7                                                                                   |         | 199                                           | 80                                |                                                                |                                  |                                                |                                                                                                    |                                                                      |                                          |
| Clusters                                                                                                    | Nodes                                                                               |         | orkloads                                      | Pods                              |                                                                |                                  |                                                |                                                                                                    |                                                                      | -                                        |
| Image: Second second second | O         ▲         ▲         ●           1         1         1         1         1 | 7 :     | <ul> <li>A</li> <li>9</li> <li>167</li> </ul> |                                   |                                                                |                                  |                                                |                                                                                                    |                                                                      | •                                        |
|                                                                                                    |                                                                                     |         | <u>791</u> 6 91                               | + 0 2 02                          |                                                                |                                  |                                                |                                                                                                    |                                                                      |                                          |
| ibernetes Clusters Quic                                                                                                    |                                                                                     |         |                                               |                                   |                                                                |                                  |                                                |                                                                                                    | ( <b>.</b>                                                           | 102.1                                    |
| ubernetes Clusters                                                                                                    |                                                                                     |         |                                               | Kubernetes Clusters S             | Summary                                                        |                                  |                                                |                                                                                                    | 🚠 View Topology                                                      | Explore                                  |
|                                                                                                    | Search                                                                              |         | ् ।                                           | Events                            |                                                                |                                  |                                                |                                                                                                    |                                                                      |                                          |
| containeraks1new2 containereks                                                                                                    |                                                                                     |         |                                               |                                   |                                                                | T₃                               |                                                | Event Sources                                                                                                    | Name<br>kubelet                                                      | Count 3                                  |
| Containerens                                                                                                    |                                                                                     |         |                                               |                                   |                                                                | ļ l                              |                                                |                                                                                                    |                                                                      |                                          |
|                                                                                                    |                                                                                     |         |                                               |                                   |                                                                |                                  | containereks                                   |                                                                                                    |                                                                      |                                          |
|                                                                                                    |                                                                                     |         |                                               |                                   |                                                                |                                  | Normal                                         |                                                                                                    |                                                                      |                                          |
|                                                                                                    |                                                                                     |         |                                               |                                   |                                                                | +                                |                                                |                                                                                                    |                                                                      |                                          |
|                                                                                                    |                                                                                     |         |                                               | 16:15 16:20 16:25                 | 16:30 16:35 16:40 16:45 16                                     | 50 16:55 17:00 17:05 17:10 17:15 |                                                |                                                                                                    |                                                                      |                                          |
|                                                                                                    |                                                                                     |         |                                               |                                   |                                                                |                                  |                                                |                                                                                                    |                                                                      |                                          |
|                                                                                                    |                                                                                     |         |                                               | Resource Utilizations             |                                                                |                                  |                                                |                                                                                                    |                                                                      |                                          |
|                                                                                                    |                                                                                     |         |                                               |                                   | Top Cpu U                                                      | tilization by Node               | т8                                             | Top Memo                                                                                                    | ry Utilization by Node                                               | T 28                                     |
|                                                                                                    |                                                                                     |         |                                               |                                   |                                                                |                                  | 4%                                             |                                                                                                    |                                                                      | 14 %                                     |
|                                                                                                    |                                                                                     |         |                                               |                                   |                                                                |                                  | t_                                             |                                                                                                    |                                                                      | ,,t_o                                    |
|                                                                                                    |                                                                                     |         |                                               | 16:20                             | 18:25 16:30 16:35 16:40 1<br>Name                              |                                  | 17:10 17:15<br>Usage <del>•</del>              |                                                                                                    | 18:45 18:50 18:55 17:00 17:05 17<br>me                               | 10 17:15<br>Usage -                      |
|                                                                                                    |                                                                                     |         |                                               | <ul> <li>ip-082-088-20</li> </ul> | 7 212 an ant-2.compute.intern                                  |                                  | 4.4 %                                          | ip-112 and 12 ac-east-2.compute.intern                                                                                                    |                                                                      | 27.4 %                                   |
|                                                                                                    |                                                                                     |         |                                               | <ul> <li>in 282-268-99</li> </ul> | 12 an and 2.compute.internal                                   |                                  | 3.9 %                                          | <ul> <li>ip-intensity intersection intersection inter</li></ul> | mal                                                                  | 25.4 %                                   |
|                                                                                                    |                                                                                     |         |                                               |                                   |                                                                |                                  |                                                |                                                                                                    |                                                                      |                                          |
|                                                                                                    |                                                                                     |         |                                               |                                   | Top Network Trans                                              | sfer (Bytes) Rate by Node        |                                                | O Top Dis                                                                                                    | k I/O Load by Node                                                   |                                          |
|                                                                                                    |                                                                                     |         |                                               |                                   |                                                                |                                  | I 40                                           |                                                                                                    |                                                                      | T                                        |
|                                                                                                    |                                                                                     |         |                                               |                                   |                                                                |                                  | 1200                                           |                                                                                                    |                                                                      | - 8                                      |
|                                                                                                    |                                                                                     |         |                                               |                                   |                                                                |                                  | 1 "                                            |                                                                                                    |                                                                      |                                          |
|                                                                                                    |                                                                                     |         |                                               | 16:20                             | 16:25 16:30 16:35 16:40 1                                      | 3:46 16:50 16:55 17:00 17:05     | t_                                             | 16:20 16:25 16:30 16:35 16:40                                                                                                    | 16:45 16:50 16:55 17:00 17:05 17                                     | 10 17:15                                 |
|                                                                                                    |                                                                                     |         |                                               |                                   | Name                                                           | 8:46 16:50 16:55 17:00 17:05     | t_                                             |                                                                                                    | 18:45 18:50 18:55 17:00 17:05 17<br>ame                              | :10 17:16<br>Usage 🕶                     |
|                                                                                                    |                                                                                     |         |                                               | ip-020-068-00                     | Name<br>2020 un-east-2.compute.intern                          |                                  | 17:10 17:16<br>Usage <del>v</del><br>38.3 KB/s | N                                                                                                    | ame<br>al nvme2n1                                                    | Usage +<br>0.0 c/s                       |
|                                                                                                    |                                                                                     |         |                                               | ip-020-068-00                     | Name                                                           |                                  | 17:10 17:15<br>Usage 🕶                         | N ip-102 \$60.00 02 we east-2.compute.intern ip-1 ast-2.compute.intern                                                                                                    | ame<br>al nvme2n1<br>al nvme1n1                                      | Usage •<br>0.0 c/s<br>0.0 c/s            |
|                                                                                                    |                                                                                     |         |                                               | ip-020-068-00                     | Name<br>2020 un-east-2.compute.intern                          |                                  | 17:10 17:16<br>Usage <del>v</del><br>38.3 KB/s | N                                                                                                    | ame<br>al nvme2n1<br>al nvme1n1<br>al nvme0n1                        | Usage *<br>0.0 c/s<br>0.0 c/s<br>0.0 c/s |
|                                                                                                    |                                                                                     |         |                                               | ip-110 100 00                     | Name<br>2020 un-east-2.compute.intern                          |                                  | 17:10 17:16<br>Usage <del>v</del><br>38.3 KB/s | N ip-100 160 00 00 we sast-2.compute.intern ip-1 sst-2.compute.intern ip-1 sst-2.compute.intern                                                                                                    | ame<br>al nvme2n1<br>al nvme1n1<br>al nvme0n1                        | Usage *<br>0.0 c/s<br>0.0 c/s<br>0.0 c/s |
|                                                                                                    |                                                                                     |         |                                               | ip-020-068-00                     | Name<br>- 200east-2.compute.internal<br>ast-2.compute.internal | al                               | 17:10 17:16<br>Usage <del>v</del><br>38.3 KB/s | N ip-103 566 05 vs east-2.compute.inter ip-1 ip-1 ip-1 sst-2.compute.inter ip-1 sst-2.compute.inter ip-1 ip-1                                                                                                    | ame<br>al Invme2n1<br>al Invme1n1<br>al Invme0n1<br>rnal Invme0n1    | Usage v<br>0.0 c/s<br>0.0 c/s<br>0.0 c/s |
|                                                                                                    |                                                                                     |         |                                               | ip-110 100 00                     | Name                                                           | al<br>containereks               | 17:10 17:16<br>Usage <del>v</del><br>38.3 KB/s | 0-10         160.00.00         est-2 compute inter           0-11         est-2 compute inter           0-11         est-2 compute inter           0-11         est-2 compute inter           0-11         est-2 compute inter           0-11         versit                                                                                                    | ame<br>al nvme2n1<br>al nvme1n1<br>al nvme0n1<br>mal nvme0n1<br>1.16 | Usage v<br>0.0 c/s<br>0.0 c/s<br>0.0 c/s |
|                                                                                                    |                                                                                     |         |                                               | ip-110 100 00                     | Name<br>- 200east-2.compute.internal<br>ast-2.compute.internal | al                               | 17:10 17:16<br>Usage <del>v</del><br>38.3 KB/s | N ip-103 566 05 vs east-2.compute.inter ip-1 ip-1 ip-1 sst-2.compute.inter ip-1 sst-2.compute.inter ip-1 ip-1                                                                                                    | ame<br>al Invme2n1<br>al Invme1n1<br>al Invme0n1<br>rnal Invme0n1    | Usage -<br>0.0 c/s<br>0.0 c/s<br>0.0 c/s |
|                                                                                                    |                                                                                     |         |                                               | ip-110 100 00                     | Name<br>Name<br>Name<br>Pods                                   | al<br>containereks<br>21         | 17:10 17:16<br>Usage <del>v</del><br>38.3 KB/s |                                                                                                    | ame<br>al[mme2n1<br>al[mme1n1<br>al[mme0n1<br>1.16<br>2              | Usage +<br>0.0 c/s<br>0.0 c/s            |
|                                                                                                    |                                                                                     |         |                                               | ip-110 100 00                     | Name<br>Pods<br>Deployments                                    | al<br>containerels<br>21<br>10   | 17:10 17:16<br>Usage <del>v</del><br>38.3 KB/s | N  p-12: 560-96-02 un-saft-2 compute intern  p-1 p-1 saft-2 compute intern p-1 e-p-1 e-saft-2 compute intern p-1 Version Nodes Stateful Sets                                                                                                    | ame<br>alivme2n1<br>alivme1n1<br>alivme0n1<br>1.16<br>2<br>0         | Usage -<br>0.0 c/s<br>0.0 c/s<br>0.0 c/s |

The Kubernetes Clusters Summary view displays the following data:

• *Events*: The events occur on the selected Kubernetes cluster over a selected period of time, which includes:

- The column chart on the left: Shows the timeline of the occurred events, which indicates at what time and how many events have occurred.
- The pie chart on the right- Event Sources: Shows the events distribution for different event source.
- *Resource Utilizations*: The resource utilization for the selected Kubernetes cluster over a selected period of time, which includes the following:
  - Top CPU Utilization by Node: shows the nodes that CPU Utilization are top N highest.
  - Top Memory Utilization by Node: shows the nodes that Memory Utilization are top N highest.
  - Top Network Transfer (Bytes) Rate by Node: shows the nodes that Network Transfer (Bytes) Rate are top N highest.
  - Top Disk I/O Load by Node: shows the nodes that Disk I/O Load are top N highest.
  - Q: The icon indicates this metrics is collected by Prometheus metrics collector.
- Summary: Displays the detailed information about the selected Kubernetes cluster, including Name, Version, Pods, Nodes, Deployments, Stateful Sets, Jobs, and Replica Sets.

Click **Explore** on the upper right of the **Kubernetes Clusters Summary** view to open the **Cluster Explorer** view, which shows more detailed information about this Kubernetes cluster.

Click **View Topology** on the upper right of the **Kubernetes Clusters Summary** view to open the Cluster Topology view, which shows the topology graph from the application accessible aspect.

### **Cluster Explorer view**

The *Cluster Explorer* view opens when you click **Explore** in the Kubernetes Clusters Summary view, which includes the following tabs:

• *Metrics tab:* The *Metrics* tab displays a *Metric Selector* allowing you to choose the metrics to be plotted on this dashboard. Charts of *CPU Usage* and *Memory Usage* are presented by default.

### Figure 3. Kubernetes Clusters Explorer view Metrics tab

| Container Environment ≻ Kubernetes Cluster: ekscluster        |                                                               | G+ Monday, November 25, 2019 9:42:40 AM - Now 60 minutes | s 👻 📔 Reports 👻                |
|---------------------------------------------------------------|---------------------------------------------------------------|----------------------------------------------------------|--------------------------------|
| Kubernetes Cluster: ekscluster                                |                                                               | Alarms Severity Fatal C<br>Alarms Count                  | ritical Warning :Ę             |
| Metrics Events                                                |                                                               |                                                          |                                |
| → Metric Selector                                             |                                                               |                                                          |                                |
| Top Cpu Utilization by Node                                   | Į <sup>4</sup> _2%                                            | Top Memory Utilization by Node                           | === ] <sup>80</sup><br>40%     |
|                                                               | Metric Selector                                               | ×                                                        |                                |
| 09:45 09:50 09:55 10:00 10:05 10:10 10:15 10:20 10:25<br>Name | Select All Select None Search                                 | 10:00 10:05 10:10 10:15 10:20 10:25 10:30 10:3<br>Name   | 15 10:40<br>Usage <del>-</del> |
| Name                                                          | Top Cpu Utilization by Node                                   | 2.compute.internal                                       | 61.4                           |
| ap 383-385-536-93, up and 3 computer internal                 | <u> </u>                                                      | 2.compute.internal                                       | 52.4                           |
| a up 010 010 205 105 up and 3 compute internal                | Top Disk I/O Load by Node                                     | -2.compute.internal                                      | 32.9                           |
|                                                               | <ul> <li>Top Disk Read Latency by Node</li> </ul>             |                                                          |                                |
|                                                               | <ul> <li>Top Disk Write Latency by Node</li> </ul>            |                                                          |                                |
| Top Network Transfer (Bytes) Rate by Node                     | <ul> <li>Top Memory Utilization by Node</li> </ul>            | op Network Transfer (Packets) Rate by Node               |                                |
| TOP NETWORK TRANSFER (Bytes) Rate by Node                     | <ul> <li>Top Network Transfer (Bytes) Rate by Node</li> </ul> | op Network Transfer (Packets) Rate by Node               | T 160                          |
|                                                               | Top Network Transfer (Dropped Packets) Rate by Noo            | de                                                       | 80 8                           |
|                                                               | Top Network Transfer (Errors) Rate by Node                    |                                                          | For w                          |
| 09:45 09:50 09:55 10:00 10:05 10:10 10:15 10:20 10:25 10      | Top Network Transfer (Packets) Rate by Node                   | 10:00 10:05 10:10 10:15 10:20 10:25 10:30 10:35          | 10:40                          |
| Name                                                          |                                                               | Name                                                     | Usage 👻                        |
| <ul> <li>ip-232-258-255 as east 2 computerinternal</li> </ul> |                                                               | -2.compute.internal                                      | 151.7 c                        |
| go 032-038-024-031 ao east-2 computerinternal                 |                                                               | 2.compute.internal                                       | 138.0 c                        |
| Ip 052 018 228 125 up each 2 compute internal                 |                                                               | 2.compute.internal                                       | 122.3 c                        |
|                                                               | •                                                             | •                                                        |                                |

- *Events tab*: The Events tab shows a Heat Map of the events occur in this cluster. Heat maps will be refreshed automatically when you change either of the following fields:
  - Topology Type: Indicates the Kubernetes components on which the event occurs, including Pod, Node, and Service.
  - Namespace: Use the namespaces to filter the events.

- *Type*: Indicates the severity of the event, including warning and normal.
- **NOTE:** The color in the heatmap indicates the severity of component alarms. Green: indicates normal. Yellow: indicates warning. Orange: indicates critical. Red: indicates fatal.

### Figure 4. Kubernetes Clusters Explorer view Events tab

| E Container Environment 3                                         | Kubernetes Cluster: /                  | zurecluster   |              |            |             |               |                      |                | G+ Frida    | y, August 2 | , 2019 3:35:52 PM | - Now 60 min | utes 👻     | Reports      |
|-------------------------------------------------------------------|----------------------------------------|---------------|--------------|------------|-------------|---------------|----------------------|----------------|-------------|-------------|-------------------|--------------|------------|--------------|
|                                                                   |                                        |               |              |            |             |               |                      |                |             |             | Alarms Severity   | Fatal        | Oritical   | Warning ::   |
|                                                                   | ernetes C                              | luctor        | ··· ^ -··    |            |             |               |                      |                |             |             | Alarms Count      | i atai       | Citucal    | warning : ;  |
| Metrics Events<br>Block size reflects th<br>Topology Type Service | e count of events whil                 | e the color s | shows the al | arm sever  | rity of the |               | y object.            |                |             |             |                   |              |            |              |
| nginx-service                                                     | fve                                    | pioneer       | ring-s I     | kube-dns   |             | alternating-j | nginx                | ingress-demo   | hello-ngir  | IX I        | prometheu         | promethe     | u n        | oendpoint    |
|                                                                   |                                        | metrics       | s-server I   | kilted-uni | сог         | simple-depl   | nginx-rs3-se         | impressive-II  | azure-vot   | e           | my-release        | alertma      | nager-o    | kilte        |
| postgresql                                                        | tiller-deploy                          |               |              |            |             |               |                      |                |             |             |                   |              |            |              |
|                                                                   |                                        | kubern        | etes I       | heapster   |             | simple-depl   | kubernetes           | impressive-II  | nslookup    | se          | cert-manage       | kibana-l     | og i       | alternating. |
|                                                                   | prom-prom                              |               |              |            |             |               |                      |                |             |             |                   | elasticse    | ear i      | azure-vote.  |
| Events                                                            |                                        |               |              |            |             |               |                      |                |             |             |                   |              |            |              |
|                                                                   |                                        |               |              |            |             |               |                      |                |             |             | Search            |              |            | ,₽ -         |
| Na                                                                | me                                     |               | Namespace    |            | Invo        | lved Object   | Source               | Reaso          |             | 6 N.        | 10                |              |            |              |
| ALCOHOLD STOLEN                                                   | a statute statute and                  |               | prometheus   |            |             |               | azure-cloud-provider |                |             |             | d from similar e  |              |            |              |
| and the second                                                    | 9                                      |               | prometheus   |            |             | d             | service-controller   | CleanupLoadBal |             | •           | d from similar e  |              | -          |              |
| and a contract of the second                                      | 7                                      |               | prometheus   |            |             | ık.           | azure-cloud-provider |                |             | •           | d from similar e  |              |            |              |
| The contraction of the second                                     | and solution of the party of the       |               | prometheus   |            | -           | ık            | service-controller   | CleanupLoadBal |             |             | d from similar e  |              |            |              |
| The second states                                                 |                                        |               | prometheus   |            |             |               | azure-cloud-provider |                |             | -           | d from similar e  |              |            |              |
| The states out the second                                         |                                        |               | prometheus   |            |             |               | service-controller   | CleanupLoadBal |             |             | d from similar e  |              |            |              |
| The statement of the state                                        | Contraction of the local distance      |               | prometheus   |            |             |               | azure-cloud-provider |                | -           |             | d from similar e  |              |            |              |
| the statement statements                                          | week place to be a state of the second | Warning p     | prometheus   | Service    | h.,         |               | service-controller   | CleanupLoadBal | ancerFailed | (combine    | d from similar e  | vents): Erro | r cleaning | ) up load b  |

### **Cluster Topology view**

Figure 5. Kubernetes Clusters Topology view

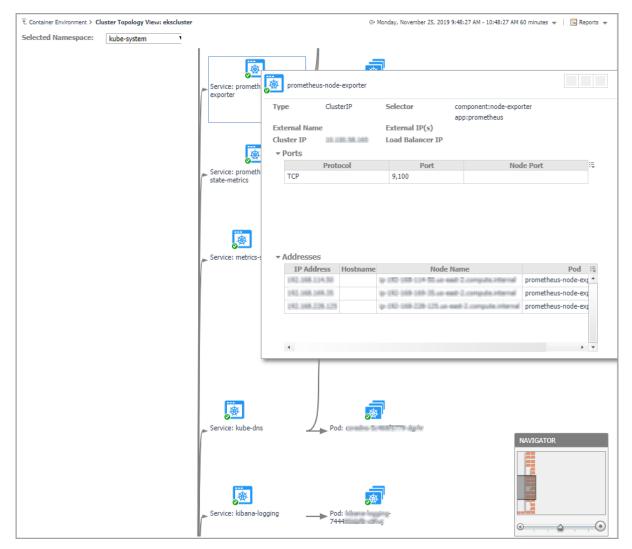

The *topology* view visualizes the relationships between the objects from the pods accessible aspect in your environment through an interactive dependency map. The map illustrates how different components relate to each other, and the levels of the available resources available to them. Click on Pod, another sub topology view will popup to show the relationship from pods controller to storage for the selected Pod. Click other components or click the Pod inside the sub topology view, an information view will popup to show alarms, basic information, some metrics. From the information popup view of Pod, Node, and Cluster, click the Explore button will navigate to the explorer view of the selected Pod/Node/Cluster.

The **NAVIGATOR** in the bottom-right corner allows you to easily set the zoom level by dragging the slider into the appropriate position.

## **Monitoring Kubernetes Nodes**

A node, previously known as a minion, is a worker machine in Kubernetes. A node may be a VM or physical machine, depending on the cluster. Each node has the services necessary to run pods and is managed by the master components. The *Kubernetes Nodes Quick View*, which appears after clicking **Monitoring > Nodes**, shows the data collected about the selected clusters and namespaces. This view consists of the following two panes:

- The **Kubernetes Nodes** tree view, which appears on the left of *Kubernetes Nodes Quick View*, lists the nodes existing in the monitored Kubernetes environment.
- The Kubernetes Nodes Summary view, which appears on the right after you select an individual node in the **Kubernetes Nodes** tree view.

### **Kubernetes Nodes Summary view**

The **Kubernetes Nodes Summary** view appears on the right when you select a node in the **Kubernetes Nodes** tree view.

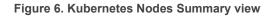

| Kubernetes Nodes Quick View                         |                                     |                                                                                                    |                                                   |                                                                                                    |
|-----------------------------------------------------|-------------------------------------|----------------------------------------------------------------------------------------------------|---------------------------------------------------|----------------------------------------------------------------------------------------------------|
| Kubernetes Nodes                                    | Kubernetes Nodes Summary            |                                                                                                    |                                                   | Texplore                                                                                                    |
| Search 🔎 🗸                                          | Resource Entitlement                |                                                                                                    |                                                   | *                                                                                                    |
|                                                     | CPU Allocatable                     | CPU Request and Limit                                                                                                    | Hemory Allocatable                                | Memory Request and Limit                                                                                                    |
| ▲ 👩 aks-kafka-18303267-vr                           | Resource Utilization                |                                                                                                    |                                                   |                                                                                                    |
|                                                     | CPU Utilization                     | CPU Usage                                                                                                    | Memory Utilization                                | Memory Usage                                                                                                    |
| <ul> <li>         ⊗            </li> <li></li></ul> |                                     | ond Usage Baseline — Request — Limit                                                                                                    |                                                   | 2:00 12:10 12:20 12:30<br>Usage Baseline Request Limit                                                                                                    |
|                                                     | 11:40 11:45 11:50 11:55 12:00 12:05 | rrk IIO (Bytes) Rate<br>12:0 12:15 12:20 12:25 12:20 12:35<br>Receive Bytes Rate — Network Transfer Bytes Rate                                                                                                    |                                                   | Filesystem INodes Usage<br>14 M<br>10 12:20 12:30<br>10 12:00 12:30<br>10 12:00 12:00 12:30<br>10 12:00 12:00 10 |
|                                                     | O Total                             | Disk I/O Load                                                                                                    | O Total                                           | Disk I/O Latency                                                                                                    |
|                                                     | 11:40 11:45 11:50 11:55 12:00 12:05 | 12:10 12:15 12:20 12:25 12:30 12:35<br>Disk I/O Load                                                                                                    | 11:40 11:45 11:50 11:55 12:00 12:00<br>Disk Read  | 12:10 12:15 12:20 12:25 12:30 12:35<br>Latency Disk Write Latency                                                                                                    |
|                                                     | Summary                             |                                                                                                    |                                                   |                                                                                                    |
|                                                     | Name<br>OS Image<br>Capacity        | alto consendo a (EEEE)EEF reveal(H0000)<br>Inco:<br>Ubante DE 04.4 L73<br>attachalte<br>optimised attachalter attachalter<br>optimised attachalter<br>hagenages DEreit<br>hagenages DEreit<br>hagenages DEreit<br>hagenages DEreit<br>hagenages DEreit<br>hagenages DEreit | Closter<br>Architecture<br>Address<br>Allocatable | deans-robbal<br>and/or<br>dei casandre (8302007-remail/8000)<br>after/3000m<br>after/3000m<br>aphrenze di casage - 85°/30002705<br>happrage 50×0<br>happrage 50×0<br>memory = 20050800<br>memory = 20050800                                                                                                    |
| 4                                                   | Pod CIDR                            | 13.246.33.0/24                                                                                                    | Status                                            | Normal                                                                                                    |

The Kubernetes Nodes Summary view displays the following data:

- *Resource Entitlement*: The resource allocation for the selected Kubernetes node over a selected period of time, which includes the following:
  - CPU Allocatable: Shows the current allocatable CPU resources of this node.
  - Memory Allocatable: Shows the current allocatable Memory resources of this node.
  - CPU Request and Limit: Shows the trend of CPU request, limit, and capacity of this node.
  - Memory Request and Limit: Shows the trend of Memory request, limit, and capacity of this node.
- *Resource Utilizations*: The resource utilization for the selected Kubernetes node over a selected period of time, which includes the following:
  - CPU Utilization: shows the percentage of CPU usage divide CPU capacity.

CPU Usage: shows the usage, request, and limit of CPU.

- Memory Utilization: shows the percentage of Memory usage divide Memory capacity.
  - Memory Usage: shows the usage, request and limit of Memory.
- Total Network I/O: shows the sending, receiving, and transferring rate in byte/s, aggregated from all interfaces.

• Filesystem Utilization: shows the filesystem utilization.

Filesystem Inodes Usage: shows the inodes usage and total inodes.

- Total Disk I/O Load: shows the number of IOs in progress per second, aggregated from all disk devices.
- Total Disk I/O Latency: shows the read and write latency in percentage.
- Q: The icon indicates this metrics is collected by Prometheus metrics collector.
- Summary: Displays the detailed information about the selected Kubernetes node, including Name, Pod CIDR, OS, Architecture, OS Image, Address, Capacity, Allocatable, and Status.

Click **Explore** on the upper right of the **Kubernetes Nodes Summary** view to open the Nodes Explorer view, which shows more detailed information about this Kubernetes node.

Figure 7. Kubernetes Nodes Summary view for VMware

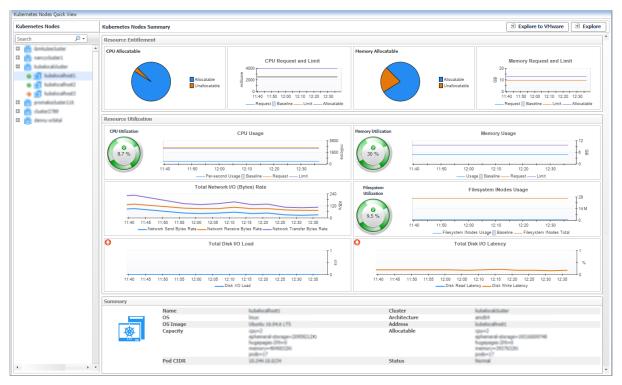

• *Explore to VMware VM*: Click the button to open the *VMware Explorer* view, which is the same view from VMware cartridge. The *Explore to xx* button varies from the cartridge that is monitoring the machines. Currently, the supported cartridges include: VMware, Infrastructure, AWS, and Azure.

### **Nodes Explorer view**

The *Nodes Explorer* view opens when you click **Explore** in the Kubernetes Nodes Summary view, which includes the following tabs:

• *General tab:* The *General* tab displays the overall information of the selected Kubernetes node over a selected period of time, including the *Summary and Resource Information* table and the *Pods* table. For more information, see Node metrics on page 77.

|                                                                                                    | Kubernetes Node                                                                                                    |                                                                                                    |                                                                                                    |                |                  |                   | G+ Saturday, March 14,      |                               |        |            | Reports   |
|----------------------------------------------------------------------------------------------------|----------------------------------------------------------------------------------------------------|----------------------------------------------------------------------------------------------------|----------------------------------------------------------------------------------------------------|----------------|------------------|-------------------|-----------------------------|-------------------------------|--------|------------|-----------|
|                                                                                                    |                                                                                                    |                                                                                                    |                                                                                                    |                |                  |                   |                             | larms Severity<br>Jarms Count | Fatal  | Critical   | Warning : |
|                                                                                                    |                                                                                                    | ue:                                                                                                    | -cassandra-183                                                                                                    | 0.02807-0771   |                  |                   |                             |                               | _      |            |           |
| General Metrics                                                                                                    | Events                                                                                                    |                                                                                                    |                                                                                                    |                |                  |                   |                             |                               |        |            |           |
| Name                                                                                                    |                                                                                                    | andra utotto                                                                                                    | 10.5 committee little                                                                                                    | Kubelet Endpo  | vint             | 10,250            |                             |                               |        |            |           |
| Architecture                                                                                                    | andbi                                                                                                    | Service Contractor                                                                                                    | and an international states and a second states and a second states an | Operating Sys  |                  | linux             |                             |                               |        |            |           |
| Kernel Version                                                                                                    |                                                                                                    | TTTT BULLET                                                                                                    |                                                                                                    | Container Run  |                  | dischart // 5.6.8 |                             |                               |        |            |           |
| Kube Proxy Version                                                                                                    | w8.01.5                                                                                                    |                                                                                                    |                                                                                                    | Kubelet Versio |                  | 46.05.5           |                             |                               |        |            |           |
| Boot ID                                                                                                    |                                                                                                    | 0.0014-0405-0                                                                                                    | 1250-30404036a064                                                                                                    | Machine ID     |                  |                   | hitian2ati (36486/62        | 48                            |        |            |           |
| Pod CIDR                                                                                                    |                                                                                                    | 030 dg/2240                                                                                                    |                                                                                                    | External ID    |                  | a manufacture of  |                             |                               |        |            |           |
| Provider ID                                                                                                    | Officialists<br>Affic your                                                                                                    | atotalF[2]/emonates<br>Alany/geryweillarsy                                                                                                    | Michice 6703-4882-48725-<br>#Groups/mc_orbital-dav-id&_orbital-d<br>Microsoft, Compute/ortualMichines5<br># SEXXXXX7 orres/ortualMichines/D                                                                                                    | Unschedulable  | 2                | false             |                             |                               |        |            |           |
| Capacity                                                                                                    | kulterri<br>versetti<br>reade or<br>kulterri<br>kalterri<br>fallare<br>fallare<br>fallare<br>fallare<br>fallare<br>fallare<br>fallare<br>fallare<br>fallare<br>fallare | 0000<br>is Juberneties, i<br>fies, iu/rolle- ag<br>larneties, iu/rol<br>profile- manag<br>lomain, bets, iu<br>fies, acure.com<br>fies, iu/an(h- ar | ver-alis cassandra 18000000-<br>ių jagent –<br>mt<br>denos type-Standard, Sris_us<br>ali<br>damotesiai/region-vestus<br>(balandesiai/cane=0<br>braanditi<br>jūdi<br>damotesiai/cane=0<br>braanditi<br>jūdi<br>olinus<br>(rinko-agent)                                                                                                    | N-             |                  | node.alpha.kube   | nes-azure-disk=6            |                               |        |            |           |
| Lapacity                                                                                                    | oppert<br>aphana<br>hugapa<br>hugapa                                                                                                    | ral storage=33<br>pm:353=0<br>pm:376=0<br>=354035566                                                                                               |                                                                                                    | Allocatable    |                  | cpu=3860m         | ge=187150362315<br>:0<br>:0 |                               |        |            |           |
| Status                                                                                                    | worma                                                                                                    |                                                                                                    |                                                                                                    |                |                  |                   |                             |                               |        |            |           |
| Addresses                                                                                                    |                                                                                                    |                                                                                                    |                                                                                                    |                |                  |                   |                             |                               |        |            |           |
| Hostname                                                                                                    | alo cas                                                                                                    | andra usocco                                                                                                    | L <sup>2</sup> orresolation                                                                                                    | InternalIP     |                  | 38,248,8,34       |                             |                               |        |            |           |
| Pods                                                                                                    |                                                                                                    |                                                                                                    |                                                                                                    |                |                  |                   |                             |                               |        |            | *         |
| Search                                                                                                    | <b>P</b> -                                                                                                    |                                                                                                    |                                                                                                    |                |                  |                   |                             |                               |        |            | 15        |
| Alarm                                                                                                    | Name                                                                                                    | Status                                                                                                    | CPU Usage Rate                                                                                                    | Memory Usage 🔺 | Filesystem Usage | Cluster           | Namespao                    | e Contain                     | ers Ti | nit Contai |           |
|                                                                                                    | perator pronetheue nod                                                                                                    |                                                                                                    | 0.9 millicore(s)/s                                                                                                    | 26.0 MB        | 40.0 KB          | Orbital_Denny     | devops-monitorir            |                               | 1      | inc contai | 0 *       |
| V Kulhe group it                                                                                                    |                                                                                                    | Running                                                                                                    | 2.1 millicore(s)/s                                                                                                    | 32.7 MB        | 36.0 KB          | Orbital_Denny     | kube-system                 | -                             | 1      |            | 0         |
| -                                                                                                    |                                                                                                    |                                                                                                    | 2.1 111110010(5//5                                                                                                    | 32.7 PD        | 30.0 ND          |                   |                             |                               |        |            | 0         |
| All the sector of the sector of the secto |                                                                                                    | Running                                                                                                    |                                                                                                    |                |                  | Orbital Denny     | opendistro-log              |                               | 1      |            |           |

### Figure 8. Kubernetes Nodes Explorer view General Tab

• *Metrics tab:* The *Metrics* tab displays a *Metric Selector* allowing you to choose the metrics to be plotted on this dashboard. Charts of *CPU Usage, Utilization, Memory Usage,* and *Network I/O* are presented by default.

### Figure 9. Kubernetes Nodes Explorer view Metrics Tab

| ₹. Container Environment > Multisensus Multis India India India 2001.2110 annual101000 | G• Monday, Novemb                                                                                 | er 25, 2019 9:30:02 AM - Now 60 minutes 👻 📔 Reports 👻     |
|----------------------------------------------------------------------------------------|---------------------------------------------------------------------------------------------------|-----------------------------------------------------------|
| Kubernetes Node:                                                                       | atalijijitah-orreasijalalala)                                                                     | Alarms Severity Fatal Critical Warning :=<br>Alarms Count |
| General Metrics Events                                                                 |                                                                                                   |                                                           |
| Utilization                                                                            | CPU Ut                                                                                            | age                                                       |
|                                                                                        | Metric Selector ×                                                                                 | 240                                                       |
|                                                                                        | Select All Select None Search                                                                     | 160 0                                                     |
|                                                                                        | CPU Resource                                                                                      | 80                                                        |
| 09:35 09:40 09:45 09:50 09:55 10:00 10:05 10:10 10:15                                  |                                                                                                   | 10:05 10:10 10:15 10:20 10:25 10:30                       |
| CPU Utilization Memory Utilization                                                     | Disk Read Latency by Device     Disk Write Latency by Device     Disk Write Latency by Device     | U Limit —— CPU Usage                                      |
| Memory Usage                                                                           | Filesystem INodes Utilization by Device     Total Network I/C                                     | ) (Bytes) Rate                                            |
|                                                                                        | Filesystem Utilization by Device     Memory Detailed Usage                                        |                                                           |
|                                                                                        | Memory Resource                                                                                   |                                                           |
|                                                                                        | Memory Usage                                                                                      | - 200 @                                                   |
|                                                                                        | Network Receive (Bytes) Rate by Interface     Network Receive (Dropped Packets) Rate by Interface | ţ                                                         |
| 09:35 09:40 09:45 09:50 09:55 10:00 10:05 10:10 10:13                                  |                                                                                                   | 10:05 10:10 10:15 10:20 10:25 10:30                       |
| Memory Usage Memory Request Memory Lin                                                 | n                                                                                                 | ve Bytes Rate Network Transfer Bytes Rate                 |

- Events tab: The Events tab lists all the events occur on the nodes.
  - Name: name of the event.
  - Type: type of the event, Warning or Normal.
  - Namespace: namespace of where this event happens.
  - Kind: type of the Kubernetes component on which this event occurs.
  - Involved Object: name of the Kubernetes component on which this event occurs.
  - Source: where this event has been triggered from.
  - Reason: reason of this event.
  - Message: detailed message of this event.

Figure 10. Kubernetes Nodes Explorer view Events tab

| Container Environment > Kubernetes Node            |         |                |      | G+ Tuesday, July 2, 20             | 19 12:51:54 | PM - Now ( | 50 minutes 👻 🛛 | Reports    |
|----------------------------------------------------|---------|----------------|------|------------------------------------|-------------|------------|----------------|------------|
|                                                    |         |                |      | Ala                                | rms Sever   | ity Fa     | tal Critical   | Warning :  |
| Kubernetes Node:                                   | 105-016 | in Destatation | 475  | Ala                                | arms Coun   | t          |                |            |
| Rubernetes Node.                                   | 100 110 | to tot Hotel   |      | and the second second second       |             |            |                |            |
|                                                    |         |                |      |                                    |             |            |                |            |
| General Metrics Events                             |         |                |      |                                    |             |            |                |            |
| Events                                             |         |                |      |                                    |             |            |                |            |
|                                                    |         |                |      |                                    | Sea         | rch        |                | <u>,</u>   |
| Name                                               | Type 🔺  | Namespace      | Kind | Involved Object                    | Source      | Reason     | Messa          | ae         |
| nginx-deployment-7b78fbdd7d-2p85p.15ab663c5c849bb1 | Warning | -              | Pod  | and the same in the same           | kubelet     | Failed     | Error: ImagePu |            |
| nginx-deployment-7b78fbdd7d-k76hw.15ab663a473cbee5 | Warning | default        | Pod  | and induced by Martha 1986         | kubelet     | Failed     | Error: ImagePu | ullBackOff |
| invalidimage-bb487f87-55xhc.15ab663c5c7a65a3       | Warning | test           | Pod  | training range and                 | kubelet     | Failed     | Error: ImagePu | ullBackOff |
| nginx-deployment-7b78fbdd7d-jwblz.15ab663c5c7e8ede | Warning | default        | Pod  | and deliverants by Manufilla poly- | kubelet     | Failed     | Error: ImagePu | ullBackOff |
| nginx-deployment-7b78fbdd7d-zknhx.15ab663e24cd2052 | Warning | default        | Pod  | and induced in the second          | kubelet     | Failed     | Error: ImagePu | ullBackOff |
| invalidimage-bb487f87-8dg6l.15ab663cab4506df       | Warning | test           | Pod  | noutrining distance ranges         | kubelet     | Failed     | Error: ImagePu | ullBackOff |
|                                                    |         |                |      |                                    |             |            |                |            |

## **Monitoring Kubernetes Workloads**

Kubernetes workload is a group of Kubernetes resources. It includes the following Kubernetes resources types: deployment, daemon set, stateful set, replica set, replication controller, cron job, job, and pod. The *Kubernetes Workloads Quick View*, which appears after clicking **Monitoring > Workloads**, shows the data collected about the selected clusters and namespaces. This view consists of the following two panes:

- The Kubernetes Workloads tree view, which appears on the left of Kubernetes Workloads Quick View, lists the workloads existing in the monitored Kubernetes environment. The menu level differs from different workload types, following are some examples of the menu levels:
  - Cluster -> Namespace -> Deployment -> Replica Set -> Pod
  - Cluster -> Namespace -> Cron Job -> Job -> Pod
  - Cluster -> Namespace -> Daemon Set -> Job -> Pod
  - Cluster -> Namespace -> Stateful Set -> Pod
- The Kubernetes Pods Summary view, which appears on the right after you select an individual pod in the **Kubernetes Workloads** tree view.

### **Kubernetes Workloads Summary view**

The **Kubernetes Workloads Summary** view appears on the right when you select a workload in the **Kubernetes Workloads** tree view.

#### Figure 11. Kubernetes Workloads Summary view

| Kubernetes Workloads Quick View                                                                                                    |                                                                                                    |                                                                       |                               |                                   |                          |                                                                                                    |                                                                        |  |  |  |  |
|----------------------------------------------------------------------------------------------------|----------------------------------------------------------------------------------------------------|-----------------------------------------------------------------------|-------------------------------|-----------------------------------|--------------------------|----------------------------------------------------------------------------------------------------|------------------------------------------------------------------------|--|--|--|--|
| Kubernetes Workloads Kubernetes Workloads Summary                                                                                                    |                                                                                                    |                                                                       |                               |                                   |                          | 🖲 Explore                                                                                              |                                                                        |  |  |  |  |
| Search D -                                                                                                    | Resource                                                                                                    | Resource Utilizations                                                 |                               |                                   |                          |                                                                                                    |                                                                        |  |  |  |  |
| Cluster - Ek_Cluster      Mansspace - kube-system      G coredns      G coredns      G coredns      G coredns      G corednsus-kube-state-metrics      G corednsus-kube-state-metrics      G corentheus-selver      G corentheus-selver      G corentheus-selver      G ave-node      G sour-node      G corentheus-node-exporter      Mansspace - wordress |                                                                                                    | zation                                                                | CPU Useg                      | 16.25 16.35<br>Request Limit      |                          | Memory Usage<br>14-45 14-55 15:05 15:15 15:25 15:25<br>Usage Baseline Request Unit<br>Filesystem Usage |                                                                        |  |  |  |  |
| wordpress     wordpress-mysql     A      wordpress-mysql                                                                                                    |                                                                                                    | 14:45 14:50 14:55 15:00 15:05 15:15 15:20 15:25 15:20 15:31 15:40<br> |                               |                                   |                          |                                                                                                    |                                                                        |  |  |  |  |
|                                                                                                    | Summary                                                                                                    |                                                                       |                               |                                   |                          |                                                                                                    |                                                                        |  |  |  |  |
|                                                                                                    |                                                                                                    | Nam<br>Clus                                                           |                               | wordpress-mysql-5c659cd9c6        |                          | Namespace                                                                                              | wordpress<br>Replica Set                                               |  |  |  |  |
|                                                                                                    |                                                                                                    | Repl                                                                  |                               | Eks_Cluster<br>1                  |                          | Type<br>Label Selector                                                                                 | Match Labels:<br>pod-template-hash=5c65<br>tier=mysql<br>app=wordpress |  |  |  |  |
|                                                                                                    |                                                                                                    | Minimum Ready Seconds<br>Status 1 running, 0 waiting                  |                               |                                   | ed, 0 failed             |                                                                                                    |                                                                        |  |  |  |  |
|                                                                                                    | Alarms                                                                                                    | Alarms i                                                              |                               |                                   |                          |                                                                                                    |                                                                        |  |  |  |  |
|                                                                                                    | Seventy Time * Alarm Message<br>3/7/20 3:38 PM The Memory utilization 79.44% of container mysql of pod wordpress-mysql-5c659cd9c5-9mdw in namespace wordpress in cluster Eks_Cluster reaches warning the memory utilization of the memory utilization of the m |                                                                       |                               |                                   |                          |                                                                                                    |                                                                        |  |  |  |  |
|                                                                                                    | 4                                                                                                    | 8/31/20 11:49 AM                                                      | The Memory utilization 79.32% | of container mysql of pod wordpre | ss-mysql-5c659cd9c6-9mxd | hw in namespace wordpress in cluster Ek                                                                | cs_Cluster reaches warning thre                                        |  |  |  |  |

The Kubernetes Workloads Summary view displays the following data:

- **NOTE:** If the selected workload type is a Pod, the metrics values are from the Pod. If the selected workload type is other than a Pod, then the metrics values are the aggregated values from all the related pods of the current workload (e.g. Deployment, Daemon Set, and so on).
  - *Resource Utilizations*: The resource utilization for the selected Kubernetes Workloads over a selected period of time, which includes the following:
    - CPU Utilization: The CPU utilization is calculated as the percentage of CPU usage rate and limit, and it will be unset or blank if the CPU limit is not configured.

CPU Usage: A comparison of per-second usage, request, and limit.

 Memory Utilization: The Memory utilization is calculated as the percentage of memory usage and limit, and it will be unset or blank if the memory limit is not configured.

Memory Usage: A comparison of usage, request, and limit.

- Total Network I/O (Bytes Rate): transferring, sending, and receiving rate in bytes.
- Filesystem Utilization: temporary filesystem utilization.

Filesystem Usage: temporary filesystem reading or writing rate in bytes.

- Summary: Displays the detailed information about the selected Kubernetes workload. The listed information might vary from different types of workload.
- Alarms: Displays the alarms aggregated from the pod and the current workload related to the pod.

Click **Explore** on the upper right of the **Kubernetes Workloads Summary** view to open the Workloads Explorer view, which shows more detailed information about this Kubernetes workload.

### Workloads Explorer view

The *Workloads Explorer* view opens when you click **Explore** in the Kubernetes Workloads Summary view, which includes the following tabs:

- Metrics tab: The Metrics tab displays a Metric Selector allowing you to choose the metrics to be plotted on this dashboard. Charts of Utilization, CPU Usage and Quota, Memory Usage and Quota, Total Network I/O, Total Filesystem Usage, and Filesystem Utilization by Device are presented by default.
  - **i NOTE:** If the current workload is a Pod, then the metrics values are from the Pod. Otherwise, the metrics values come from aggregated values of the related pods of this workload (e.g. Deployment, Daemon Set).

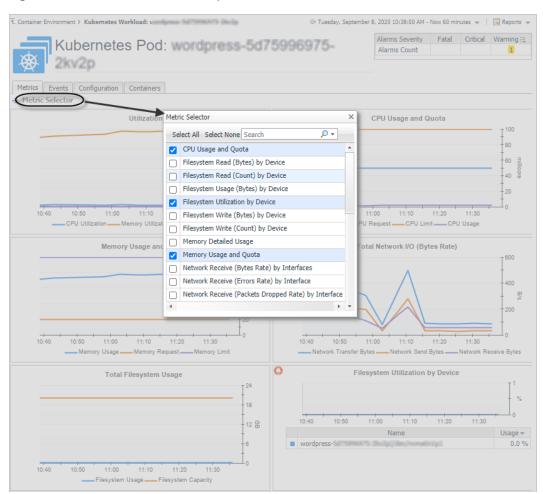

#### Figure 12. Kubernetes Workloads Explorer view Metrics Tab

- Events tab: The Event tab lists all the events occur on the workloads. It will not aggregate the alarms from
  other related workloads.
  - Name: name of the event.
  - Type: type of the event, Warning or Normal.
  - Namespace: namespace of where this event happens.
  - Involved Object: name of the Kubernetes component on which this event occurs.
  - Source: where this event has been triggered from.
  - Reason: reason of this event.
  - Message: detailed message of this event.

Figure 13. Kubernetes Workloads Explorer view Events tab

| Container Environment > Kubernetes Workload: fogli | ght-alarm-service | 2          |                        |                        |                   |                                     | G+ Jul 2, 2020 - Now 1.8 mc           | onths 👻 🗎 | Reports                      |
|----------------------------------------------------|-------------------|------------|------------------------|------------------------|-------------------|-------------------------------------|---------------------------------------|-----------|------------------------------|
| Kubernetes Dep                                     | loymen            | t: fogligl | ht-alarm-serv          | vice                   |                   |                                     | Alarms Severity Fatal<br>Alarms Count | Critical  | Warning :Ę<br><mark>1</mark> |
| Metrics Events Configuration Pods                  |                   |            |                        |                        |                   |                                     |                                       |           |                              |
| Events                                             |                   |            |                        |                        |                   |                                     |                                       |           |                              |
|                                                    |                   |            |                        |                        |                   |                                     | Search                                |           | <b>,</b>                     |
| Name                                               | Type 🔺            | Namespace  | Involved Object        | Source                 | Reason            |                                     | Message                               |           |                              |
| foglight-alarm-service.                            | Normal            | default    | foglight-alarm-service | linkerd-proxy-injector | Injected          | Linkerd sidecar proxy injected      |                                       |           |                              |
| foglight-alarm-service.                            | Normal            | default    | foglight-alarm-service | deployment-controller  | ScalingReplicaSet | Scaled up replica set foglight-alar | m-service inflationity in 2           |           |                              |
| foglight-alarm-service.                            | Normal            | default    | foglight-alarm-service | deployment-controller  | ScalingReplicaSet | Scaled up replica set foglight-alar | m-service dubition to 3               |           |                              |
| foglight-alarm-service. How the there the          | Normal            | default    | foglight-alarm-service | deployment-controller  | ScalingReplicaSet | Scaled up replica set foglight-alar | m-service dubations to a              |           | _                            |
| foglight-alarm-service.                            | Normal            | default    | foolight-alarm-service | deployment-controller  | ScalingReplicaSet | Scaled down replica set foglight-a  | larm-service biliditished to 1        |           |                              |

Foglight for Container Management 7.1.0 User and Administration Guide Using Foglight for Container Management

37

- Configuration tab: The Configuration tab displays the overall information of the selected Kubernetes Workload over a selected period of time. It includes the following tables:
  - Summary: Summary information of this workload.
  - Pod Configuration: Pod related configuration. If the current workload is a pod, it displays the configuration of the pod. Otherwise, it displays the pod template information of the current workload to create related pods.
  - Container Configuration: Including containers configurations and Init-containers configurations. If the current workload is a pod, it displays the configuration of the pod containers. Otherwise, it displays the container template of the pod containers created by this workload.
  - Click <sup>I</sup> to see detailed information on this item.

Figure 14. Kubernetes Workloads Explorer view Configuration Tab

| 1. Container Environment > Kubernetes Workload: wor | rdpress-half/home.n/th. Beally     |                       |                        |                                                                     |                            | G- Thursday, Oct         | iber 22, 2020 8:49:01 AM        | Now 60 min | nutes 👻 🗎 | 💽 Reports 👻 |
|-----------------------------------------------------|------------------------------------|-----------------------|------------------------|---------------------------------------------------------------------|----------------------------|--------------------------|---------------------------------|------------|-----------|-------------|
| Kubernetes Poo                                      | d: wordpress-                      | 73096375-2            | 1020                   |                                                                     |                            |                          | Alarms Severity<br>Alarms Count | Fatal      | Critical  | Warning :Ę  |
| Metrics Events Configuratio                         | on Containers                      |                       |                        |                                                                     |                            |                          |                                 |            |           |             |
| Summary                                             |                                    |                       |                        |                                                                     |                            |                          |                                 |            |           |             |
| Name                                                | ordpress-147100000175-284-28       |                       | Namespace              | wordpress                                                           |                            |                          |                                 |            |           |             |
|                                                     | intainereks                        |                       | Туре                   | Pod                                                                 |                            |                          |                                 |            |           |             |
| Labels ap                                           | p=wordpress pod-template-hash+it   | tier=frontend         | Annotations            | kubernetes.io/psp=eks.privileged                                    |                            |                          |                                 |            |           |             |
| Status 1                                            | running, 0 waiting, 0 succeeded, 0 | ailed                 | Node                   | Ip (32) (68 99 92 up easil 2 com                                    | nulla: Jritarroal          |                          |                                 |            |           |             |
| Pod Configuration                                   |                                    |                       |                        |                                                                     |                            |                          |                                 |            |           | *           |
| Node Selector                                       |                                    |                       | Service Account        | wordpress-5d75996975-2kv2p                                          |                            |                          |                                 |            |           |             |
|                                                     | efault-scheduler                   |                       | Affinity               | C'                                                                  |                            |                          |                                 |            |           |             |
| Restart Policy Ah                                   | ways                               |                       | Image Pull Secret      |                                                                     |                            |                          |                                 |            |           |             |
|                                                     | usterFirst                         |                       | DNS Config             | C <sup>2</sup>                                                      |                            |                          |                                 |            |           |             |
| Host Network                                        |                                    |                       | Host PID               |                                                                     |                            |                          |                                 |            |           |             |
| Host Aliases                                        |                                    |                       | Host IPC               |                                                                     |                            |                          |                                 |            |           |             |
| Hostname                                            |                                    |                       | Tolerations            | Taint: node.kubernetes.io/not-re<br>Taint: node.kubernetes.io/unrea |                            |                          |                                 |            |           |             |
| Priority Class                                      |                                    |                       | Priority               | 0                                                                   |                            |                          |                                 |            |           |             |
| Preemption Policy                                   |                                    |                       | Restart Policy         | Always                                                              |                            |                          |                                 |            |           |             |
| Subdomain                                           |                                    |                       | Runtime Class Name     |                                                                     |                            |                          |                                 |            |           |             |
| Readiness Gates                                     |                                    |                       | Security Context       | ď                                                                   |                            |                          |                                 |            |           |             |
| Volumes                                             | <u>7</u>                           |                       |                        |                                                                     |                            |                          |                                 |            |           |             |
| Container Configuration                             |                                    |                       |                        |                                                                     |                            |                          |                                 |            |           | -           |
| Container Templates                                 | <ul> <li>Summary</li> </ul>        |                       |                        |                                                                     |                            |                          |                                 |            |           |             |
| wordpress                                           | Name                               | wordpress             |                        |                                                                     |                            |                          |                                 |            |           |             |
| Init Container Templates                            | Image<br>Command                   | wordpress:4.8-apache  |                        |                                                                     | Image Pull Policy<br>Args  | IfNotPresent             |                                 |            |           |             |
| Init Container Templates                            | Environment Variables              | WORDPRESS_DB_HOST -   | > sourchermon          |                                                                     | Environment Froms          |                          |                                 |            |           |             |
|                                                     |                                    | monal                 |                        |                                                                     |                            |                          |                                 |            |           |             |
|                                                     |                                    | WORDPRESS, DR. PROSM  |                        |                                                                     |                            |                          |                                 |            |           |             |
|                                                     | Working Directory                  | Secol name-myndrigen, | Junio - Commission and |                                                                     | TTY                        |                          |                                 |            |           |             |
|                                                     | Stdin                              |                       |                        |                                                                     | Termination Message        | policy=File              |                                 |            |           |             |
|                                                     |                                    |                       |                        |                                                                     | ,,                         | path=/dm/harmination.log |                                 |            |           |             |
|                                                     | Ports<br>Lifecycle                 | wordpress -> TCP/80   |                        |                                                                     | Security Context<br>Probes |                          |                                 |            |           |             |
|                                                     | Resources                          |                       |                        |                                                                     |                            |                          |                                 |            |           |             |
|                                                     | Requests                           |                       |                        |                                                                     |                            |                          |                                 |            |           |             |
|                                                     | cpu                                | 50m                   |                        |                                                                     | memory                     | 20M                      |                                 |            |           |             |
|                                                     |                                    | 30111                 |                        |                                                                     | inclusivy                  | 2019                     |                                 |            |           |             |
|                                                     | Limits                             |                       |                        |                                                                     |                            |                          |                                 |            |           |             |
|                                                     | cpu                                | 100m                  |                        |                                                                     | memory                     | 100Mi                    |                                 |            |           |             |
|                                                     | Volume Devices and Mount           | • C                   |                        |                                                                     |                            |                          |                                 |            |           |             |

• *Pods* tab: The *Pods* tab displays the related Pods of the workload. This tab is not displayed if the workload type is a Pod.

Click the Pod name or the 🖻 button will navigate to the related Pod explorer view.

Figure 15. Kubernetes Workloads Explorer view Pods Tab

| 1. Contain | er Environment > Kubernetes Workload: | 8/10/10/0 |                    |                |                  |             | G+ Wednesday, Se                            | otember 9, 2020 1 | :14:21 PM - No | ow 60 minut | tes 👻 🗌   | 🖪 Reports 👻                  |
|------------|---------------------------------------|-----------|--------------------|----------------|------------------|-------------|---------------------------------------------|-------------------|----------------|-------------|-----------|------------------------------|
| *          | Kubernetes Dep                        | loyme     | ent:               | sa myaq        |                  |             |                                             | Alarms<br>Alarms  |                | Fatal       | Critical  | Warning :Ę<br><mark>1</mark> |
| Metrics    | Events Configuration Pods             |           |                    |                |                  |             |                                             |                   |                |             |           |                              |
| Pods       |                                       |           |                    |                |                  |             |                                             |                   |                |             |           | *                            |
| Search     | <b>₽</b> •                            |           |                    |                |                  |             |                                             |                   |                |             |           | ÷Ę                           |
| Alarm      | Name                                  | Status    | CPU Usage Rate     | Memory Usage 🔺 | Filesystem Usage |             | Node                                        | Namespace         | Containers     | Init Con    | tainers I | Explore                      |
| <u> </u>   | winduren mynaf Saissandaus annahur    | Running   | 0.4 millicore(s)/s | 476.8 MB       | 24.0 KB          | Eks_Cluster | ip USD 000 00 02 up each 2 compute internal | wordpress         | 1              |             | ٥(        | 9                            |

Containers tab: The Containers tab displays the related created by this pod. This tab is displayed only when the workload type is a Pod.

Click the Container name or the 🖻 button will navigate to the Container Dashboard.

#### Figure 16. Kubernetes Workloads Explorer view Containers Tab

| 1. Container   | Environment > Kubernete | Workload:    | Anna ang tantakan | 81.00L                | G+ Wednesday          | /, September 9, 2020 2:02:13 PM | Now 60 minute | s 👻 📔 Reports 👻        |
|----------------|-------------------------|--------------|-------------------|-----------------------|-----------------------|---------------------------------|---------------|------------------------|
|                | Kubernet                | es Pod       | : wordpress       | - municipation        | bookdaarda darraadra  | Alarms Severity<br>Alarms Count | Fatal C       | ritical Warning:Ę<br>1 |
| $\mathfrak{B}$ |                         |              |                   | an general second and | Conditional and and a |                                 |               |                        |
| Metrics        | Events Configuratio     | n Containers |                   |                       |                       |                                 |               |                        |
| Containe       | rs                      |              |                   |                       |                       |                                 |               | *                      |
| Alarm          | Name Status             | CPU          | U Usage Rate      | Memory Usage 🔺        | Filesystem Usage      | Image                           |               | Explore 🗮              |
| A              | (mysgl) running         | 0.4 n        | nillicore(s)/s    | 476.8 MB              | 24.0 KB               | mysql:5.6                       |               |                        |

#### **Container Dashboard**

• Metrics tab on Container Dashboard

The *Metrics* tab displays a *Metric Selector* allowing you to choose the metrics to be plotted on this dashboard. Charts of *Utilization, CPU Usage and Quota,* and *Memory Usage and Quota* are presented by default.

| Figure 1 | 17. | Metrics | tab | on | Container | Dashboard |
|----------|-----|---------|-----|----|-----------|-----------|
|----------|-----|---------|-----|----|-----------|-----------|

| € Container Environment ≻ Kubernetes Workload: wordpress                         | > Kubernetes Container: mysql                           | G+ Wedness | day, September | r 9, 2020 3:15:15 PM -          | Now 60 min | utes 👻 🛛   | 🖪 Reports 👻     |
|----------------------------------------------------------------------------------|---------------------------------------------------------|------------|----------------|---------------------------------|------------|------------|-----------------|
| Kubernetes Container: r                                                          | nysql                                                   |            |                | Alarms Severity<br>Alarms Count | Fatal      | Critical   | Warning :Ę<br>1 |
| Metrics Configuration                                                            |                                                         |            |                |                                 |            |            |                 |
| Utilization                                                                      | I <sup>so</sup>                                         |            | CPU U          | Jsage and Quota                 |            |            | T <sup>60</sup> |
|                                                                                  | Metric Selector                                         | ×          | 1              |                                 |            |            | 40              |
|                                                                                  | Select All Select None Search                           | •          |                |                                 |            |            | - millicor      |
|                                                                                  | CPU Usage and Quota                                     | *          | -              |                                 |            |            | - 20            |
|                                                                                  | Filesystem Read (Bytes) by Device                       |            |                |                                 |            |            |                 |
| 15:20 15:25 15:30 15:35 15:40 15:45 15:50 15:55                                  | Filesystem Read (Count) by Device                       |            | 15:35 15:40    | 15:45 15:50 15:55               | 16:00 10   | 8:05 16:10 | 0 16:15         |
| CPU Utilization — Memory Utilization — File                                      |                                                         |            | CPU Request    | CPU Limit                       | CPU Usage  |            |                 |
|                                                                                  | Filesystem Utilization by Device                        |            |                |                                 |            |            |                 |
| Memory Usage and Quota                                                           | Filesystem Write (Bytes) by Device                      |            |                |                                 |            |            |                 |
|                                                                                  | Filesystem Write (Count) by Device                      |            |                |                                 |            |            |                 |
|                                                                                  | Memory Detailed Usage                                   |            |                |                                 |            |            |                 |
|                                                                                  | Memory Usage and Quota                                  |            |                |                                 |            |            |                 |
|                                                                                  | Total Filesystem I/O (Bytes)                            |            |                |                                 |            |            |                 |
|                                                                                  | Total Filesystem I/O (Count)     Total Filesystem Usage |            |                |                                 |            |            |                 |
|                                                                                  | Utilization                                             |            |                |                                 |            |            |                 |
| 15:20 15:25 15:30 15:35 15:40 15:45 15:50 15:55 1<br>Memory Usage Memory Request |                                                         |            |                |                                 |            |            |                 |
| memory Usage memory Request me                                                   | Memory Limit                                            |            |                |                                 |            |            |                 |

- Configurations tab on Container Dashboard
  - Summary: summary information of this container.
  - Resources: resource request and limit configured for this container.
  - Volume Devices and Mounts: volumes mounted by this container.

| Figuro | 10  | Configurations | tab | on | Containar | Dachboard  |
|--------|-----|----------------|-----|----|-----------|------------|
| rigure | 10. | Configurations | เสม | on | Container | Dastibuaru |

| T. Container Environment > Kuber | netes Workload: ca                                                                                                    | > Kubern                                                                        | etes Container: calico-typha         | G+ Tuesday, Novemb                                                                                                    | er 10, 2020 1:37:28 PM -                | Now 60 min   | nutes 👻 🗎 | 🖪 Reports 👻 |
|----------------------------------|----------------------------------------------------------------------------------------------------|---------------------------------------------------------------------------------|--------------------------------------|----------------------------------------------------------------------------------------------------|-----------------------------------------|--------------|-----------|-------------|
| Kuberr                           | netes Containe                                                                                                    | r: calico-typh                                                                  | а                                    |                                                                                                    | Alarms Severity<br>Alarms Count         | Fatal        | Critical  | Warning :≒  |
| Metrics Configu                  | ration                                                                                                    |                                                                                 |                                      |                                                                                                    |                                         |              |           |             |
| Summary                          |                                                                                                    |                                                                                 |                                      |                                                                                                    |                                         |              |           | · ·         |
| Name                             | calico-typha                                                                                                    |                                                                                 | Container ID                         | docker: imanta ma entraita Ma                                                                                                    |                                         |              |           |             |
| Image<br>Command                 | mcr.micros(# and and all a                                                                                                    | NgRevsaa                                                                        | Image Pull Policy<br>Args            | eac44e5u5u5u5u5u5u5u5u5u5u5u5u<br>IfNotPresent                                                                                                    |                                         |              |           |             |
| Environment Variables            | KUBERNETES_PORT_443_TC<br>KUBERNETES_PORT_443_TC<br>KUBERNETES_PORT_443_TC<br>KUBERNETES_PORT_443_TC<br>KUBERNETES_SERVICE_HOS<br>TYPHA_HEALTHEMALED -><br>KUBERNETES_SERVICE_HOS<br>YNPHA_CONNECTIONREEBAL<br>> kubernetes<br>TYPHA_LOGFILEPATH -> nor<br>TYPHA_LOGFILEPATH -> nor<br>TYPHA_LOGFILEPATH -> nor<br>TYPHA_LOGFILEPATH -> nor<br>TYPHA_LOGFILEPATH -> nor<br>TYPHA_LOGFILEPATH -> nor<br>TYPHA_LOGFILEPATH -> nor<br>TYPHA_LOGFILEPATH -> nor | L-<br>_ADDR -><br>azv<br>true<br>T-><br>kubernetes<br>NCITNGMODE -<br>none<br>e | Environment Fron                     | 15                                                                                                    |                                         |              |           |             |
| Working Directory<br>Stdin       |                                                                                                    |                                                                                 | TTY<br>Termination Mess              |                                                                                                    |                                         |              |           |             |
| Ports                            | calico-typha -> TCP/5473 hos                                                                                                    | tPort=                                                                          | Security Context                     | path=/dev/termination-log                                                                                                    |                                         |              |           |             |
| Lifecycle                        |                                                                                                    |                                                                                 | Probes                               | [Liveness Probe]<br>Threshold: Failure=3,Success=<br>Time Seconds: InitialDelay=30<br>[<br>Readiness Probe]<br>Threshold: Failure=3,Success=<br>Time Seconds: Period=10,Tim | ,Period=30,Timeout<br>1<br>eout=1       | =1           |           |             |
| Status                           | Is Ready: true<br>Restart Count: 0<br>State: running<br>Start Time: 2020-10-16 05:41                                                                                                    | :52.0                                                                           |                                      |                                                                                                    |                                         |              |           |             |
| Resources                        |                                                                                                    |                                                                                 |                                      |                                                                                                    |                                         |              |           | -           |
| Volume Devices and Mour          | nts                                                                                                    |                                                                                 |                                      |                                                                                                    |                                         |              |           | *           |
| Vo<br>Mount                      |                                                                                                    | Volume Name<br>Volume Type                                                      | calico-multi hikan limitar<br>Secret |                                                                                                    | un/monto/kubernet<br>mulle tuken brit§r | es.iu/servit | an out    | -           |

## **Monitoring Kubernetes Pods**

A pod contains one or multiple containers, such as Docker containers, which contains storage/network and the specification about how to run the containers. The *Kubernetes Pods Quick View*, which appears after clicking **Monitoring > Pods**, shows the data collected about the selected clusters and namespaces. This view consists of the following two panes:

- The **Kubernetes Pods** tree view, which appears on the left of *Kubernetes Pods Quick View*, lists the pods existing in the monitored Kubernetes environment.
- The Kubernetes Pods Summary view, which appears on the right after you select an individual pod in the **Kubernetes Pods** tree view.

### **Kubernetes Pods Summary view**

The **Kubernetes Pods Summary** view appears on the right when you select a cluster in the **Kubernetes Pods** tree view.

Figure 19. Kubernetes Pods Summary view

| Kubernetes Pods Quick View                                                                                                    |                                                                      |                                             |                                                                  |                                               |                                                  |
|----------------------------------------------------------------------------------------------------|----------------------------------------------------------------------|---------------------------------------------|------------------------------------------------------------------|-----------------------------------------------|--------------------------------------------------|
| Kubernetes Pods                                                                                                    | Kubernetes Pods Summary                                              |                                             |                                                                  |                                               | 🖲 Explore                                        |
| Search Q                                                                                                    | Resource Utilizations                                                |                                             |                                                                  |                                               |                                                  |
|                                                                                                    | CPU Utilization C<br>0.51 %                                          |                                             | Filesystem<br>Utilization<br>Filesystem<br>Utilization<br>0.00 % | Memory Usage                                  | 1<br>14:35                                       |
| <ul> <li>Image: and the first of two contents of without</li> <li>Image: an and the first of the first of the firs</li></ul> | Summary                                                              |                                             |                                                                  | Read Bytes Rate Baseline Write                | e Bytes Rate                                     |
| figli dializaardi matte d         A figli dializaardi matte 1         O figli dializaardi matte 2         O figli dializaardi matte 2        | Name<br>Cluster<br>Node Selector<br>Labels<br>Alarms                 | elasticsearch-master-0<br>Jack_Test_Cluster | ne of the second second                                          | Туре                                          | elasticsearch<br>Pod<br>Aks-a on the and the set |
|                                                                                                    | Severity Time  Alarm Message 11/2/20 10:26 AM The Memory utilization | 94.48% of container elasticsearch of pod el | asticsearch-master-0 in namesp                                   | ace elasticsearch in cluster Jack_Test_Cluste | r reaches fatal thresh                           |

The Kubernetes Pods Summary view displays the following data:

- *Resource Utilizations*: The resource utilization for the selected Kubernetes Pod over a selected period of time, which includes the following:
  - CPU Utilization: shows the percentage of CPU usage divides CPU limit, if the limit is configured for this Pod.
  - CPU Usage: shows CPU usage rate, request, and limit, the trend of usage rate, as well as request and limit configuration.
  - Memory Utilization: shows the percentage of Memory usage divides Memory limit, if the limit is configured for this Pod.
  - Memory Usage: shows Memory usage, request, and limit, the trend of usage rate, as well as request and limit configuration.
  - Total Network I/O: shows the sending, receiving, and transferring rate.
  - Filesystem Utilization: shows the Filesystem utilization.
  - Filesystem Usage: shows the read and write rate in byte/s.
- Summary: Displays the detailed information about the selected Kubernetes Pod, including Name, Node, Cluster, Namespace, Owner, Pod IP, Service Account, DNS Policy, Restart Policy, and Status.

Click **Explore** on the upper right of the **Kubernetes Pods Summary** view to open the Pods Explorer view, which shows more detailed information about this Kubernetes cluster.

### **Pods Explorer view**

The *Pods Explorer* view opens when you click **Explore** in the Kubernetes Pods Summary view. For detailed information for each tabs in Pods Explorer view, see Workloads Explorer view on page 36.

# **Monitoring Kubernetes Other Components**

Kubernetes other components here including pods controllers, services, ingresses, persistent volumes, secrets and so on. All these components are grouped and displayed in tabs.

- Configurations
- Storage
- Load Balancer

## Configurations

Figure 20. Kubernetes Configuration Dashboard

| Config Map Secret                             |                 |             |                                   |                                   |                                                                        |
|-----------------------------------------------|-----------------|-------------|-----------------------------------|-----------------------------------|------------------------------------------------------------------------|
|                                               |                 |             |                                   |                                   | Search 👂 🗸                                                             |
| Name                                          | Cluster 🔺       | Namespace   | Labels                            | Annotations                       | Configured Data Keys                                                   |
| cluster-info                                  | localckacluster | kube-public |                                   |                                   | kubeconfig                                                             |
| coredns                                       | localckacluster | kube-system |                                   |                                   | Corefile                                                               |
| extension-apiserver-authentication            | localckacluster | kube-system |                                   |                                   | client-ca-file, requestheader-extra-headers-prefix, requestheader-clie |
| kube-flannel-cfg                              | localckacluster | kube-system | [app=flannel], [tier=node]        |                                   | net-conf.json, cni-conf.json                                           |
| kube-proxy                                    | localckacluster | kube-system | [app=kube-proxy]                  |                                   | config.conf, kubeconfig.conf                                           |
| kubeadm-config                                | localckacluster | kube-system |                                   |                                   | ClusterStatus, ClusterConfiguration                                    |
| kubelet-config-1.13                           | localckacluster | kube-system |                                   |                                   | kubelet                                                                |
| metrics-server-config                         | localckacluster | kube-system | [addonmanager.kubernetes.io/m     |                                   | NannyConfiguration                                                     |
| fair-lambkin-elasticsearch-curator-config     | nancyakscluster | default     | [heritage=Tiller], [app=fair-lamb |                                   | config.yml, action_file.yml                                            |
| impressive-llama-mariadb-master               | nancyakscluster | default     | [heritage=Tiller], [app=mariadb   |                                   | my.cnf                                                                 |
| impressive-llama-mariadb-slave                | nancyakscluster | default     | [component=slave], [release=im    |                                   | my.cnf                                                                 |
| impressive-llama-mariadb-tests                | nancyakscluster | default     |                                   |                                   | run.sh                                                                 |
| metricbeat-config                             | nancyakscluster | default     | [k8s-app=metricbeat], [app=fair   |                                   | metricbeat.yml                                                         |
| metricbeat-modules                            | nancyakscluster | default     | [component=fair-lambkin-elastic   |                                   | system.yml, kubernetes.yml                                             |
| sysdig-agent                                  | nancyakscluster | default     |                                   | [kubectl.kubernetes.io/last-appli | dragent.yaml                                                           |
| understood-zebra-elasticsearch-curator-config | nancyakscluster | default     | [release=understood-zebra], [he   |                                   | action_file.yml, config.yml                                            |
| aks-nodepool1-11370379-0-config-5fgt4dhcbf    | nancyakscluster | kube-system |                                   |                                   | kubelet                                                                |

The Configurations dashboard includes Kubernetes Secret and Config Map.

- A Kubernetes Secret is an object that contains a small amount of sensitive data, such as a password, a token, or a key. Such information might otherwise be put in a Pod specification or in an image; putting it in a Secret object allows for more control over how it is used, and reduces the risk of accidental exposure.
- A Kubernetes Config Map binds configuration files, command-line arguments, environment variables, port numbers, and other configuration artifacts to your Pods' containers and system components at runtime. Config maps allow you to separate your configurations from your Pods and components, which helps keep your workloads portable, makes their configurations easier to change and manage, and prevents hardcoding configuration data to Pod specifications.

### Storage

Figure 21. Kubernetes Storage Dashboard

|        |           |                                          |                 |                   |                                                          | S                   | earch          |
|--------|-----------|------------------------------------------|-----------------|-------------------|----------------------------------------------------------|---------------------|----------------|
| Alarms | Status    | Name                                     | Cluster 🔺       | Reclaim<br>Policy | Claim                                                    | Storage Class       | Source<br>Type |
| 0      | Bound     | pv-sc-no-sc-customize                    | localckacluster | Retain            | pvc-sc-pv-customize-sc                                   | no-sc-customize     | HostPath       |
| 0      | Available | pv-sc-default                            | localckacluster | Retain            |                                                          | default             | HostPath       |
| 0      | Available | pv-sc-invalid-provisioner                | localckacluster | Retain            |                                                          | sc-invalid-provisio | HostPath       |
| 0      | Bound     | pv-invalid-nfs                           | localckacluster | Recycle           | pvc-invalid-sc-pv                                        | slow                | NFS            |
| 0      | Available | pv-pvc-oversize                          | localckacluster | Retain            |                                                          | sc-oversize         | HostPath       |
| 0      | Available | pv-pvc-acm1                              | localckacluster | Retain            |                                                          | sc-pvc-acm1         | HostPath       |
| 0      | Bound     | pvc-2b95e22d-dc28-11e8-b2ed-befa22179703 | nancyakscluster | Delete            | data-mehdb-1                                             | default             | AzureDis       |
| 0      | Bound     | pvc-45f1fe1e-5f54-11e9-b660-16063de8b09f | nancyakscluster | Delete            | data-elasticsearch-2                                     | default             | AzureDis       |
| 0      | Bound     | pvc-59cb23a5-fd17-11e8-adf4-de8994810bc3 | nancyakscluster | Delete            | data-elasticsearch-0                                     | default             | AzureDis       |
| 0      | Bound     | pvc-7049bcb8-fd17-11e8-adf4-de8994810bc3 | nancyakscluster | Delete            | data-elasticsearch-1                                     | default             | AzureDis       |
| 0      | Bound     | pvc-90f76a94-2e94-11e9-810c-0a130f143c9f | nancyakscluster | Delete            | alertmanager-prom-prometheus-operator-alertmanager-db-al | default             | AzureDis       |
| 0      | Bound     | pvc-9727fba6-2e94-11e9-810c-0a130f143c9f | nancyakscluster | Delete            | prometheus-prom-prometheus-operator-prometheus-db-prom   | default             | AzureDis       |

The Kubernetes storage contains volumes, storage class, persistent volume, and persistent volume claim. Volumes are on-disk files used by the containers for persistent their data as well as sharing with other containers. The *Storage* dashboard shows the information about the following storage classes:

- Storage Class provides a way for the administrator to describe the "class" of storage they offer.
- *Persistent Volume* subsystem provides an API for users and administrators that abstracts details of how storage is provided from how it is consumed.
- *Persistent Volume Claim* is used for dynamic volume provisioning which allow storage volumes to be created on-demand.

## Load Balancer

Figure 22. Kubernetes Load Balancer Dashboard

|        |                               |           |                      |              |                |                |                                                                                    | Sear                | ch                            | , <b>P</b> +          |
|--------|-------------------------------|-----------|----------------------|--------------|----------------|----------------|------------------------------------------------------------------------------------|---------------------|-------------------------------|-----------------------|
| Alarms | Name                          | Cluster 🔺 | Namespace            | Туре         | Cluster IP     | External IPs   | Load Balancer Addresses                                                            | Ports               | External<br>Traffic<br>Policy | Endpoint              |
| 0      | fve                           | eksduster | default              | ClusterIP    | 38.338.338.238 | 3.118.224,1.76 |                                                                                    | [TCP:8080, Target . |                               | fve                   |
| 0      | guestbook                     | eksduster | default              | LoadBalancer | 13.135.241.74  |                | ###79027701547215#99027982588752500-0222572554# ################################## | [TCP:3000, Target . | . Cluster                     | guestbook             |
| 0      | kubernetes                    | eksduster | default              | ClusterIP    | 18.338.61      |                |                                                                                    | [TCP:443, Target P. |                               | kubernetes            |
| 0      | nginx-statefulset             | eksduster | default              | ClusterIP    | None           |                |                                                                                    | [TCP:80, Target Po. |                               | nginx-statefulset     |
| 0      | nginx-stateless               | eksduster | default              | ClusterIP    | None           |                |                                                                                    | [TCP:80, Target Po. |                               | nginx-stateless       |
| 0      | redis-master                  | eksduster | default              | ClusterIP    | 13.335.44.358  |                |                                                                                    | [TCP:6379, Target . |                               | redis-master          |
| 0      | redis-slave                   | eksduster | default              | ClusterIP    | 13.138.48.227  |                |                                                                                    | [TCP:6379, Target . |                               | redis-slave           |
| 0      | elasticsearch-logging         | eksduster | kube-system          | LoadBalancer | 13.135.138.40  |                |                                                                                    | [TCP:9200, Target . | Cluster                       | elasticsearch-logging |
| 0      | heapster                      | eksduster | kube-system          | ClusterIP    | 18.038.212.40  |                |                                                                                    | [TCP:80, Target Po. |                               | heapster              |
| 0      | kibana-logging                | eksduster | kube-system          | LoadBalancer | 18.038.211.172 |                |                                                                                    | [TCP:5601, Target . | Cluster                       | kibana-logging        |
| 0      | kube-dns                      | eksduster | kube-system          | ClusterIP    | 10.030.0.00    |                |                                                                                    | [UDP:53, Target P   |                               | kube-dns              |
| 0      | metrics-server                | eksduster | kube-system          | ClusterIP    | 18.138.172.201 |                |                                                                                    | [TCP:443, Target P. |                               | metrics-server        |
| 0      | prometheus-kube-state-metrics | eksduster | kube-system          | ClusterIP    | 18.138.238.81  |                |                                                                                    | [TCP:80, Target Po. |                               | prometheus-kube-sta   |
| 0      | prometheus-node-exporter      | eksduster | kube-system          | ClusterIP    | 10.030.58.045  |                |                                                                                    | [TCP:9100, Target . |                               | prometheus-node-ex    |
| 0      | prometheus-pushgateway        | eksduster | kube-system          | ClusterIP    | 10.100.15.38   |                |                                                                                    | [TCP:9091, Target . |                               | prometheus-pushgat    |
| 0      | prometheus-server             | eksduster | kube-system          | ClusterIP    | 18.138.298.135 |                |                                                                                    | [TCP:80, Target Po. |                               | prometheus-server     |
| 0      | prometheus-server-lb          | eksduster | kube-system          | LoadBalancer | 10.130.71.138  |                | #405b6d0000000saub37e6e779(30000-s000775000c.us-eaut-3.els-amazonave.com           | [TCP:80, Target Po. | Cluster                       | prometheus-server-lb  |
| 0      | tiller-deploy                 | eksduster | kube-system          | ClusterIP    | 18.038.024.53  |                |                                                                                    | [TCP:44134, Targe.  |                               | tiller-deploy         |
| 0      | dashboard-metrics-scraper     | eksduster | kubernetes-dashboard | ClusterIP    | 18 138 138 227 |                |                                                                                    | [TCP:8000, Target . |                               | dashboard-metrics-so  |

The *Load Balancer* dashboard includes information about Kubernetes service, endpoint, and ingress. A Kubernetes ingress can provide load balancing, SSL termination, and name-based virtual hosting. A Kubernetes service is an abstraction which defines a logical set of pods and a policy by which to access them - sometime called micro-services. Kubernetes will update the endpoint whenever the set of pods in a service changes.

# Alarms

Figure 23. Kubernetes Alarms Dashboard

|    |                        |            |         |      | Age                                              | ents    | Clusters                    | Nodes                            | Pods               | Controllers            | Storages         | Load Balancers                 |                |
|----|------------------------|------------|---------|------|--------------------------------------------------|---------|-----------------------------|----------------------------------|--------------------|------------------------|------------------|--------------------------------|----------------|
|    |                        |            |         |      |                                                  |         |                             |                                  | 6 10 6             | 3 2                    | 12               |                                |                |
| Se | lect All L             | Inselect A | ll Ackr | owle | dge Clear                                        |         |                             |                                  |                    |                        |                  | Search                         | <i>p</i> -     |
|    | Time 👻                 | Severity   | Ack'ed  | *    | Impacting                                        | Source  | Rule Name                   | Alarm Message                    |                    |                        |                  |                                |                |
|    | 5/15/19<br>1:22<br>AM  | <u> </u>   | false   | •    | etcd-<br>kubeckamaster                           | KubePod | Kubernetes<br>Pod<br>Memory | The cpu usage 131.2ml            | o of pod etcd-kube | eckamaster in namesp   | ace kube-system  | in cluster localckacluster of  | ver threshold  |
| 0  | 5/15/19<br>1:11<br>AM  | Â          | false   | 6    | postgresql-<br>6558cdf45c-<br>4s59k              | KubePod | Kubernetes<br>Pod<br>Memory | The cpu usage 245.9ml            | o of pod postgreso | ql-6558cdf45c-4s59k i  | n namespace que  | stfve in cluster nancyaksclu   | ister over thr |
|    | 5/14/19<br>11:36<br>PM | 8          | false   | •    | fve-app-<br>76cccb864c-<br>968z6                 | KubePod | Kubernetes<br>Pod<br>Memory | The memory utilization           | 99.32% of pod fv   | e-app-76cccb864c-96    | 8z6 in namespace | e default in cluster localckac | luster reach   |
|    | 5/14/19<br>11:36<br>PM | 8          | false   | 8    | kube-flannel-ds-<br>amd64-j5n62                  | KubePod | Kubernetes<br>Pod<br>Memory | The memory utilization 90.00%.   | 94.75% of pod kı   | ube-flannel-ds-amd64   | j5n62 in namesp  | ace kube-system in cluster l   | localcluster1  |
|    | 5/14/19<br>11:36<br>PM | 8          | false   | 8    | kube-apiserver-<br>kubeckamaster                 | KubePod | Kubernetes<br>Pod<br>Memory | The memory usage 549             | .9mb of pod kube   | e-apiserver-kubeckama  | aster in namespa | ce kube-system in cluster lo   | calckacluste   |
|    | 5/14/19<br>11:36<br>PM | 8          | false   | *    | fglam-f7f795b8-<br>65k2c                         | KubePod | Kubernetes<br>Pod<br>Memory | The memory usage 868             | .2mb of pod fglan  | n-f7f795b8-65k2c in r  | amespace defaul  | t in cluster localckacluster o | ver threshol   |
|    | 5/14/19<br>11:36<br>PM | 8          | false   | *    | fve-app-<br>76cccb864c-<br>968z6                 | KubePod | Kubernetes<br>Pod<br>Memory | The memory usage 3.9             | gb of pod fve-app  | -76cccb864c-968z6 in   | namespace defa   | ult in cluster localckacluster | over thresh    |
| 0  | 5/14/19<br>11:36<br>PM | 8          | false   | •    | tqa-loadtest-<br>jmeter-slaves-<br>768d8c4dc9-sk | KubePod | Kubernetes<br>Pod<br>Memory | The memory usage 100<br>512.0mb. | 3.4mb of pod tqa   | -loadtest-jmeter-slave | s-768d8c4dc9-sk  | hbk in namespace tqa in clu    | ıster localclu |
|    | 5/14/19<br>11:36<br>PM | ٩          | false   | •    | jmeter-operator-<br>784bd76967-<br>kfyrx         | KubePod | Kubernetes<br>Pod<br>Memory | The memory usage 386<br>256.0mb. | .6mb of pod jmet   | er-operator-784bd769   | 67-kfvrx in name | space kube-system in clust     | er localcluste |

The *Alarms* dashboard displays a list of alarms generated against the monitored Kubernetes environment. Use this view to quickly identify any potential problems related to a specific Kubernetes component.

# **Capacity Management**

Foglight for Container Management provide capacity management feature for Kubernetes. This feature uses historical data to predict the trend and usage within a specific future period.

- **i NOTE:** If the Capacity Management tab is not displayed, ensure the following:
  - 1. You have purchased a license for Capacity Management. If not, contact Quest Support to purchase a license.
    - 2. You have the Container Administrator role.

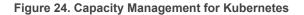

| 🔅 Settings                                                                                                    |                                                                 |                                                                                                    |                                                                                                    |               |  |                                                                                                    |  |
|----------------------------------------------------------------------------------------------------|-----------------------------------------------------------------|----------------------------------------------------------------------------------------------------|----------------------------------------------------------------------------------------------------|---------------|--|----------------------------------------------------------------------------------------------------|--|
| Resource Utilization                                                                                                    |                                                                 |                                                                                                    | Recommendation                                                                                             |               |  |                                                                                                    |  |
| Current Capacity                                                                                                    | Current Performan                                               | ce                                                                                                    | Usage Baseline for Forecasting 30 days                                                                     |               |  |                                                                                                    |  |
| CPU 6.0 Core(s)<br>Memory 20.4 GB                                                                                                    | CPU Usage Rate<br>Memory Usage<br>CPU Request<br>Memory Request | 427.1 Millicore(s)/s<br>5.8 GB<br>1.7 Core(s)<br>2.0 GB                                                                                                    | Resource     Add the following within 30 days     High       CPU     0 Millicore(s)       Memory     0.0 B |               |  |                                                                                                    |  |
| Projected CPU Usage                                                                                                    |                                                                 |                                                                                                    | Projected Memory Usage                                                                                     |               |  |                                                                                                    |  |
| Utilization - المعالية المعالية الم<br>معالية المعالية المعالية المعالية المعالية المعالية المعالية المعالية المعالية المعالية المعالية المعالية المعالي |                                                                 |                                                                                                    |                                                                                                    | Utilization C |  | <sup>10</sup><br><sup>20</sup><br><sup>10</sup><br><sup>10</sup><br><sup>10</sup><br><sup>10</sup><br><sup>10</sup><br><sup>10</sup><br><sup>10</sup> |  |
| Projected CPU Request                                                                                                    |                                                                 |                                                                                                    | Projected Memory Request                                                                                   |               |  |                                                                                                    |  |
| Request                                                                                                    |                                                                 | i≅<br>6<br>4<br>K<br>1<br>2<br>0<br>3<br>2<br>0<br>3<br>2<br>0<br>3<br>2<br>0<br>3<br>2<br>0<br>3<br>2<br>0<br>3<br>3<br>2<br>5<br>5<br>5<br>5<br>5<br>5<br>5<br>5<br>5<br>5<br>5<br>5<br>5 | Request Capacity                                                                                           |               |  | 20<br>10 B                                                                                                    |  |
| Growth Rate Per Week 213.2 Core(s)/s                                                                                                    | Time To Ful                                                     | 140 Days                                                                                                    | Growth Rate Per Week 304.9 B Time To Full > 1 Year                                                         |               |  |                                                                                                    |  |

The Capacity Management dashboard contains the following fields:

- Setting: Click to change the following values:
  - Baseline for Forecasting: Defines the historical period used for the calculations of metric views, current capacity, and recommended resources in the Resource Utilization view. The default value is 60 Days Trending.
  - *Time Frame*: Defines the predicted period for calculating metric views, current capacity, and recommended resources in the Resource Utilization view. The default value is *Next 30 Days*.
- Resource Utilization:
  - Current Capacity: current resource capacity.
  - Current Performance: current resource usage.
- Recommendation:

In this section, it shows how many resources are recommended to be added in the current trend, so as to meet the predicated usage.

- *Projected CPU/Memory Usage*: Shows the historical data and the predicted usage trend within the configured future period.
- *Projected CPU/Memory Request:* Shows the historical data and the predicted request trend within the configured future period.
  - Utilization: usage.
  - Capacity: upper bound which the usage might reach.
  - Growth Rate per Week: growth amount of the resource.

- Time to Full: how many days the resource usage/request will reach the capacity.
- **NOTE:** If a value *Never* is displayed at *Time to Full*, which means the usage/request trend is declining and the usage/request will never reach the capacity.

# Cost

Foglight for Container Management provide cost management feature for Kubernetes. The *Cost* view appears after clicking **Container > Kubernetes > Cost**. Currently, the Kubernetes costs for AKS and EKS environment are calculated.

NOTE: If the Cost tab is not displayed, ensure the following:
 1. You have purchased a license for Container Cost. If not, contact Quest Support to purchase a license.
 2. You have the Container Administrator role.

### **Prerequisites**

Container cost does not collect costs from cloud providers, but uses the cost data collected by cloud agents for parsing the Container environment cost. The cost start date is the first date of the current month.

To use the cost data, ensure the following:

- For AKS cost, an Azure agent with the version 1.9.0 or above is required. The agent should be enabled to collect the inventory data of the AKS cluster resource group and that of the related infrastructure resource group, as well as the subscription cost related to the AKS cluster.
- For EKS cost, an AWS agent with the version 1.9.0 or above is required. The agent should be enabled to collect the regional inventory data related to the EKS cluster and the account cost related to the EKS cluster.
- **NOTE:** Cost metrics should be configured for cloud agents to collect cost data. Refer to the *Cost Tab* section in *Foglight Hybrid Cloud Manager User and Administration Guide* for detailed information.
  - The Kubernetes agent collects the inventory and metrics data. Otherwise, the cost data won't be displayed if there is no Kubernetes data on that day.
  - The clusters have been assigned to BUs. Otherwise, the clusters costs won't be displayed in Cost Dashboard.

## Administration dashboard

Administration dashboard enables you to manage the relationships between your cluster and BU, configure budgets at cluster level, and view summarized information about cluster, BU, and cost.

You need to assign cluster to BU here in order to see cost metrics aggregated at different levels in Container Cost dashboards.

### Business Units tab

Business Units tab enables you to manage your BU for your Organizations. You can create different BUs to manage your clusters.

#### Figure 25. Business Units tab

| 6) Ci | Cost data will not be effected by the selected cluster on above. |             |          |                      |  |          |  |  |
|-------|------------------------------------------------------------------|-------------|----------|----------------------|--|----------|--|--|
| k     | Kubernetes Administration                                        |             |          |                      |  |          |  |  |
| _     | Clusters Business Units                                          |             |          |                      |  |          |  |  |
|       |                                                                  | Name 🔺      | Location | Organization         |  | Clusters |  |  |
|       | 1.                                                               | Foglight    | n/a      | Quest Organization   |  | 1        |  |  |
|       | Rainbow n/a Quest Organization 1                                 |             |          |                      |  |          |  |  |
|       | 1.                                                               | Unallocated | n/a      | Default Organization |  | 0        |  |  |

The Business Units tab displays the following information:

- Name: BU name.
- Location: Geographic location of the BU.
- Organization: Organization of this BU.
- Clusters: numbers of the Kubernetes clusters that have been assigned to this BU.
- Add: Add a new Business Unit and assign it to a specific organization.
- Delete: Delete a Business Unit.
- Click the button to edit the information of this Business Unit.
- Assign Organization: click the button to assign Business Unit to another Organization.

#### Clusters tab

Kubernetes clusters are collected by Kubernetes agents. By default, clusters will not be assigned to any BU and do not have a default monthly budget.

**i** NOTE: For EKS cluster, Container cost will automatically detect the EKS cluster collected by AWS agent for the cluster. However, if different AWS agent collects the same EKS cluster resources, then you need to assign the AWS account for this cluster.

Figure 26. Clusters tab

| Cost data will not be effected by the selected cluster on above. |      |                |               |          |          |                |                       |                          |                     |                     |
|------------------------------------------------------------------|------|----------------|---------------|----------|----------|----------------|-----------------------|--------------------------|---------------------|---------------------|
| Kubernetes Administration                                        |      |                |               |          |          |                |                       |                          |                     |                     |
| Clusters Business Units                                          |      |                |               |          |          |                |                       |                          |                     |                     |
|                                                                  | Edit | Name           | Business Unit | Platform | Spending | Monthly Budget | Last Month(Oct. 2020) | Month-to-Date(Nov. 2020) | Forecast(Dec. 2020) | Last Collected Date |
|                                                                  | 1    | janh_ningle_vm | -             | AKS      | •        |                | 5 135.34              | \$ 0.00                  | \$ 354.04           | 2020-10-26 🚯        |
|                                                                  | 1    | c ks           | Foglight      | EKS      |          |                | \$ 79.94              | \$ 35.05                 | \$ \$3.77           | 2020-11-06 🚯        |
|                                                                  | 1    | JanCluster     | Rainbow       | AKS      | ~        | 6 220.00       | 6 250 15              | 6 83.37                  | 6 247.80            | 2020-11-07 🔞        |

The Clusters tab displays the following information:

- Name: The name of the Kubernetes cluster.
- Business Unit: The name of the BU.
- *Platform*: AKS, EKS, or On-Prem. If Container cost failed to detect the AKS or ESK cluster, it will display On-Prem by default.
- Spending: The trend of cost spending.
- *Monthly Budget*: Monthly budget, which can be configured through *Set Budget*.
- Last Month (Month. Year): The cost of last month.
- Month-to-Date (Month. Year): The cost of current month.

- Forecast (Month. Year): The cost prediction for next month.
- Last Collected Date: The latest date till when the cost data is collected. It depends on the Last collected time from different platforms.

When mousing over the time, the start date and the end date of container cost collection are displayed.

- Set Budget: Set monthly budget for the cluster
- Assign Business Unit: Assign the cluster to a specific BU.
- Remove from Business Unit: Remove the cluster from the selected BU.
- Assign AWS Account: This button will be enabled for editing only when an EKS cluster is selected.
- Click the button to change the monthly budge for the cluster.

## Kubernetes dashboard

The *Kubernetes* dashboard displays a *Cost Overview* and several cost breakdown charts. The cost breakdown charts vary when choosing All Organizations, a single organization, a single BU, or a single cluster.

### **Kubernetes Overview**

#### Figure 27. Kubernetes Overview

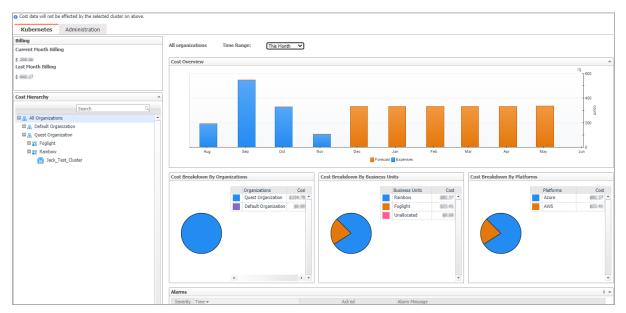

The Kubernetes overview shows the following information:

- *Time Range:* Enables you to change the time range for displaying the cost, including *This Month, Last Month,* or *Last N months.*
- Cost Overview: Monthly cost aggregated from all the clusters and the forecast aggregated cost for the continuing months.
- Cost Breakdown By Organizations: Cost categories by different organizations. Displayed when choosing All Organization.
- Cost Breakdown By Business Units: Cost categories by different BUs cross Organizations. Displayed when choosing All Organization or an organization.
- Cost Breakdown by Platforms: Cost categories by different platforms, such as AKS, EKS, and so on.
- *Most Expensive Clusters:* Displays the top N clusters that costs the most. Displayed when choosing an organization.

- Clusters Cost: Cost of the clusters of this BU. Displayed when choosing a BU.
- Alarms: all the cluster cost alarms. Currently we have over-budget alarm.

### **Cluster Overview dashboard**

#### Figure 28. Cluster Overview

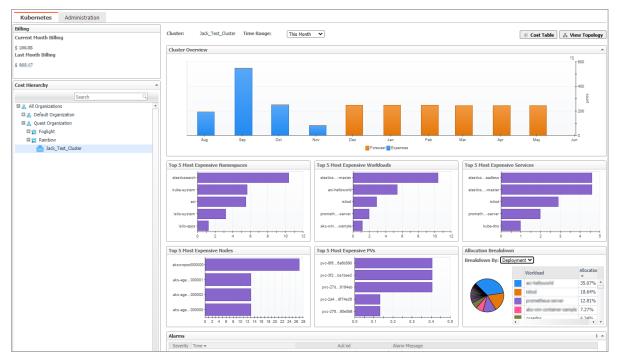

The Cluster overview dashboard shows the following information:

- *Time Range:* Enables you to change the time range for displaying the cost, including *This Month, Last Month*, or *Last N months*.
- *Cluster Overview*: The monthly cost aggregated from all the clusters of the organization and the forecast aggregated cost for the continuing months.
- Top 5 Most Expensive Namespaces: Displays the top 5 most expensive namespaces whose cost is aggregated from its workloads.
- Top 5 Most Expensive Workloads: Displays the top 5 most expensive workloads whose cost is aggregated from its related pods.
- *Top 5 Most Expensive Services*: Displays the top 5 most expensive services whose cost is aggregated from its related pods.
- Top 5 Most Expensive Nodes: Displays the top 5 most expensive nodes whose cost is collected from Azure or AWS.
- *Top 5 Most Expensive PVs*: Displays the top 5 most expensive persistent volumes whose cost is collected from Azure or AWS.
- Allocation Breakdown: Displays the Allocation Breakdown cost by Deployment or Stateful Set.
- Alarms: Displays all the cluster cost over-budget alarms.
- Cost Table button: Clicking the button will navigate to a Cost table grid layout dashboard.
- View Topology button: Clicking the button will navigate to a *Cluster Topology* View.

#### **Cost Table**

The Cost Table lists the detailed cost information calculated by different categories, including Infrastructure, Workload, and Service.

#### Figure 29. Cost Table

| Cluster: Jack_Test_Cluster Time Range: This Month                            |                                 | frastructure ¥<br>frastructure | 🔹 View Topology                            |
|------------------------------------------------------------------------------|---------------------------------|--------------------------------|--------------------------------------------|
| Name                                                                         | 1/6-                            | orkload e Cost                 |                                            |
| 🍪 kuberne ise antitati teoreti teori e atta di atta zitati at                | ContainerAzurePublicIpAddress S | ervice                         | /subscriptions/ esourceGroups/mc_container |
| 🛞 6eab06 🖓 👘 a Horr a Horr and China and                                     | ContainerAzurePublicIpAddressCo | st \$ (1/81)                   | /subscriptions/                            |
| 🍪 kuberne se at the classification of the state of the                       | ContainerAzurePublicIpAddressCo | st \$ (1.01)                   | /subscriptions/                            |
| 🛞 kubernellen alle tolattik och briefa at aafalle "httisefalle               | ContainerAzurePublicIpAddressCo | st \$ (8.00)                   | /subscriptions/                            |
| 🋞 kuberne instantistatista instantista instantista instanti                  | ContainerAzurePublicIpAddressCo | st \$ (6.00)                   | /subscriptions/                            |
| 🛞 kuberne instant "haddat stadden mad dataan en beterk                       | ContainerAzurePublicIpAddressCo | st \$ (1.00)                   | /subscriptions/                            |
| le kuberne en ett anstanten i sterne sett met met i sett meter               | ContainerAzurePublicIpAddressCo | st \$ (1.00)                   | /subscriptions/                            |
| 🛞 kuberne insensionen 🐄 🖓 2001 bei ein ihren Stensenlichten                  | ContainerAzurePublicIpAddressCo | st \$ (1.00)                   | /subscriptions/                            |
| 🛞 e916bcmlatia territti tia weekati akaanni e                                | ContainerAzureDNSZoneCost       | \$ (1.00)                      | /subscriptions/                            |
| 🍪 akswnp 💷                                                                   | ContainerAzureScaleSetCost      | \$ 27                          | /subscriptions/                            |
| 🛞 akswin;                                                                    | ContainerAzureScaleSetCost      | \$ (1.00)                      | /subscriptions/                            |
| 🛞 aks-agentused 200 titlite energy                                           | ContainerAzureScaleSetCost      | \$ 220                         | /subscriptions/                            |
| 🛞 aks-age-Human 2010 Ministry arman, 1                                       | ContainerAzureScaleSetCost      | \$ (1.00)                      | /subscriptions/                            |
| 🛞 aks-agentussel 200 titleten anna 2                                         | ContainerAzureScaleSetCost      | \$ (1.00)                      | /subscriptions/                            |
| 🛞 akswnp 💷 🗄                                                                 | ContainerAzureScaleSetCost      | \$ (1.00)                      | /subscriptions/                            |
| 🔕 aks-age-filosof 200 titlet anna 1                                          | ContainerAzureScaleSetCost      | \$ (1.00)                      | /subscriptions/                            |
| 🔕 kubernetesi divramia gwa dikifizikia ikifa milifa aadib inita adadami      | ContainerAzureDiskCost          | \$ (2.40)                      | /subscriptions/                            |
| 🔕 kuberneten Avramic over 30:42:500 Sathe High 12:5: 3:07/91a21aac2          | ContainerAzureDiskCost          | \$ (2.40)                      | /subscriptions/                            |
| 🔕 kuberneties dynamic gwy mittlads i hyfu is tig arlads 525 mitiliatadia     | ContainerAzureDiskCost          | \$ (5.00)                      | /subscriptions/                            |
| 🔕 kubernetissi divramisi gwa effedili "witi 523" 475" ana la 2002lia da 2003 | ContainerAzureDiskCost          | \$ (5.00)                      | /subscriptions/                            |
| 🔕 kubernetten Avramin pvo 1504 (5075-5342) entiti da ab 1982-halizz haf      | ContainerAzureDiskCost          | \$ (1.04)                      | /subscriptions/                            |
| 🔕 kuberneties denomic ges (1006,755,775) ett (b.a.(55)/213,585,251)          | ContainerAzureDiskCost          | \$ (5.04)                      | /subscriptions/ esourceGroups/MC_CONTAIL   |
| 🔕 kuberneties deramic ges 25/254525 is 25 4548 auto 7386208. brudy           | ContainerAzureDiskCost          | \$ (2.40)                      | /subscriptions/                            |
| 6 f245efdmt 11 attacket 11                                                   | ContainerAzureStorageAccountCos | t \$ 0.00                      | /subscriptions/                            |
| (a) f245efd                                                                  | ContainerAzureStorageAccountCos | + < 8.13                       | /subscriptions/ esourceGroups/mc containe  |

- Infrastructure: Lists the Azure or AWS costs collected.
- Workload: The calculated workload cost is aggregated from its related pods. The workload types include deployment, statefulset, daemonset, and so on.
- Service: The service cost includes related workload and load balancer costs in AWS.

#### **View Topology**

Click View Topology button to open the Cluster Topology View.

| Figure | 30. | Cluster | Topology | View |
|--------|-----|---------|----------|------|
|--------|-----|---------|----------|------|

| € Container Environment > Cluster Top | ology View         |               |                           | Nov 10, 2020 11:37:12 A   | M CST   🔝 Reports 🧃 |
|---------------------------------------|--------------------|---------------|---------------------------|---------------------------|---------------------|
|                                       |                    | Cluster       |                           | -                         | • •                 |
| EC2 Instance                          | EC2 Instance       | Load Balancer | Load Balancer             | Load Balancer             |                     |
| <b>ip</b><br>\$ 5.6<br>Pods: 14       | ip \$ 5.4 Pods: 13 | \$ 3.0        | arn:aws:elastic<br>\$ 3.0 | arn:aws:elastic<br>\$ 2.7 |                     |

Clicking virtual machine, a popup view will be displayed to show the pods cost which run on this node and also the persistent volume that used by some pod.

# Optimizer

The Optimizer view appears after clicking Container > Kubernetes > Optimizer.

- **NOTE:** If the Optimizer tab is not displayed, ensure the following:
  - 1. You have purchased a license for Optimizer. If not, contact Quest Support to purchase a license.
- 2. You have the Container Administrator role.

**NOTE:** The displayed views are varied if the cluster hosts are monitored by the agents of VMware, AWS, or Azure.

Figure 31. Kubernetes Optimizer Dashboard

| annes contenues                                                                 | IEEnew2                                                                                                 | ·                                                                                                    |                                                                                                    |                                                                                               |                                                                                                    |                                                                                                 |                                                                         |                                                                                                    |  |
|---------------------------------------------------------------------------------|----------------------------------------------------------------------------------------------------|----------------------------------------------------------------------------------------------------|----------------------------------------------------------------------------------------------------|-----------------------------------------------------------------------------------------------|----------------------------------------------------------------------------------------------------|-------------------------------------------------------------------------------------------------|-------------------------------------------------------------------------|----------------------------------------------------------------------------------------------------|--|
| Monitoring (                                                                    | Configurations Sto                                                                                      | rage Load                                                                                             | Balancer Alarms                                                                                                    | Capa                                                                                          | city Management                                                                                           | <b>Optimizer</b> C                                                                              | Cost                                                                    | Administration                                                                                                    |  |
|                                                                                 |                                                                                                    |                                                                                                    |                                                                                                    |                                                                                               |                                                                                                    |                                                                                                 |                                                                         | 📀 Settings                                                                                                    |  |
| VM Resizing U                                                                   | Potentia                                                                                                | al Zombies                                                                                            |                                                                                                    |                                                                                               |                                                                                                    |                                                                                                 |                                                                         |                                                                                                    |  |
| Exclude earch                                                                   | 🔲 Show Exclud                                                                                           | led Items 0                                                                                           |                                                                                                    |                                                                                               |                                                                                                    |                                                                                                 |                                                                         |                                                                                                    |  |
| Name 🔺                                                                          | Namespace                                                                                               | Type                                                                                                  | CPU Usage                                                                                                    | Memory                                                                                        | Network Transfer                                                                                          | File System Transfe                                                                             |                                                                         | Recommendation                                                                                                    |  |
|                                                                                 |                                                                                                    |                                                                                                    |                                                                                                    |                                                                                               |                                                                                                    |                                                                                                 |                                                                         |                                                                                                    |  |
| ) aks hellowoodd                                                                | aci                                                                                                    | Deployment                                                                                            | 0.2 Millicore(s)/s                                                                                                    | 45.5 MB                                                                                       | 0.0 KB/s                                                                                                  | 40.0 KB                                                                                         | D                                                                       | elete Deployment aks-helloworld in namespace aci.                                                                                                    |  |
| aks hellowedd on                                                                |                                                                                                    |                                                                                                    |                                                                                                    |                                                                                               |                                                                                                    |                                                                                                 | D                                                                       |                                                                                                    |  |
|                                                                                 | aci<br>ingress-basic                                                                                    | Deployment                                                                                            | 0.2 Millicore(s)/s                                                                                                    | 45.5 MB                                                                                       | 0.0 KB/s                                                                                                  | 40.0 KB                                                                                         | D                                                                       | elete Deployment aks-helloworld in namespace aci.                                                                                                    |  |
| aks helioworld-one                                                              | aci<br>ingress-basic                                                                                    | Deployment<br>Deployment                                                                              | 0.2 Millicore(s)/s<br>0.2 Millicore(s)/s                                                                                                    | 45.5 MB<br>46.0 MB                                                                            | 0.0 KB/s<br>0.0 KB/s                                                                                      | 40.0 KB<br>40.0 KB                                                                              | D<br>D<br>D                                                             | velete Deployment aks-helloworld in namespace aci.<br>Delete Deployment aks-helloworld-one in namespace ingress-basic.                                                                                                    |  |
| aks fail work for                                                               | aci<br>ingress-basic<br>ingress-basic                                                                   | Deployment<br>Deployment<br>Deployment                                                                | 0.2 Millicore(s)/s<br>0.2 Millicore(s)/s<br>0.2 Millicore(s)/s                                                                                                    | 45.5 MB<br>46.0 MB<br>37.3 MB                                                                 | 0.0 KB/s<br>0.0 KB/s<br>0.0 KB/s                                                                          | 40.0 KB<br>40.0 KB<br>40.0 KB                                                                   | D<br>D<br>D<br>D                                                        | velete Deployment aks-helloworld in namespace aci.<br>velete Deployment aks-helloworld-one in namespace ingress-basic.<br>velete Deployment aks-helloworld-two in namespace ingress-basic.                                                                                                    |  |
| aks<br>aks<br>det                                                               | aci<br>ingress-basic<br>ingress-basic<br>istio-apps                                                     | Deployment<br>Deployment<br>Deployment<br>Deployment                                                  | 0.2 Millicore(s)/s<br>0.2 Millicore(s)/s<br>0.2 Millicore(s)/s<br>4.2 Millicore(s)/s                                                                                       | 45.5 MB<br>46.0 MB<br>37.3 MB<br>82.2 MB                                                      | 0.0 KB/s<br>0.0 KB/s<br>0.0 KB/s<br>2.7 KB/s                                                              | 40.0 KB<br>40.0 KB<br>40.0 KB<br>40.0 KB                                                        | D<br>D<br>D<br>D<br>D                                                   | velete Deployment aks-helloworld in namespace aci.<br>velete Deployment aks-helloworld-one in namespace ingress-basic.<br>velete Deployment aks-helloworld-two in namespace ingress-basic.<br>velete Deployment details-v1 in namespace istio-apps.                                                                                                    |  |
| ) aks<br>) aks<br>) det<br>) gra                                                | aci<br>ingress-basic<br>ingress-basic<br>istio-apps<br>istio-system<br>istio-system                     | Deployment<br>Deployment<br>Deployment<br>Deployment<br>Deployment                                    | 0.2 Millicore(s)/s<br>0.2 Millicore(s)/s<br>0.2 Millicore(s)/s<br>4.2 Millicore(s)/s<br>1.7 Millicore(s)/s                                                                 | 45.5 MB<br>46.0 MB<br>37.3 MB<br>82.2 MB<br>34.8 MB                                           | 0.0 KB/s<br>0.0 KB/s<br>0.0 KB/s<br>2.7 KB/s<br>130.9 B/s                                                 | 40.0 KB<br>40.0 KB<br>40.0 KB<br>40.0 KB<br>40.0 KB                                             | D<br>D<br>D<br>D<br>D<br>D<br>D                                         | velete Deployment als-helloworld in namespace aci.<br>Delete Deployment als-helloworld-one in namespace ingress-basic.<br>Velete Deployment als-helloworld-two in namespace ingress-basic.<br>Delete Deployment delails-V in namespace istio-apps.<br>Velete Deployment grafana in namespace istio-system.                                                                                                    |  |
| ) aks<br>aks<br>) det<br>) gra<br>) isti                                        | aci<br>ingress-basic<br>ingress-basic<br>istio-apps<br>istio-system<br>istio-system                     | Deployment<br>Deployment<br>Deployment<br>Deployment<br>Deployment<br>Deployment                      | 0.2 Millicore(s)/s<br>0.2 Millicore(s)/s<br>0.2 Millicore(s)/s<br>4.2 Millicore(s)/s<br>1.7 Millicore(s)/s<br>7.0 Millicore(s)/s                                           | 45.5 MB<br>46.0 MB<br>37.3 MB<br>82.2 MB<br>34.8 MB<br>88.3 MB                                | 0.0 KB/s<br>0.0 KB/s<br>0.0 KB/s<br>2.7 KB/s<br>130.9 B/s<br>5.2 KB/s                                     | 40.0 KB<br>40.0 KB<br>40.0 KB<br>40.0 KB<br>40.0 KB<br>40.0 KB<br>40.0 KB                       |                                                                         | velete Deployment aks-helloworld in namespace aci.<br>Velete Deployment aks-helloworld-two in namespace ingress-basic.<br>Velete Deployment aks-helloworld-two in namespace ingress-basic.<br>Velete Deployment details-v1 in namespace istio-apps.<br>Velete Deployment istiod in namespace istio-system.<br>Velete Deployment istiod in namespace istio-system.                                                                                                    |  |
| ) aks<br>) aks<br>) det<br>) gra<br>) istic                                     | aci<br>ingress-basic<br>ingress-basic<br>istio-apps<br>istio-system<br>istio-system<br>istio-system     | Deployment<br>Deployment<br>Deployment<br>Deployment<br>Deployment<br>Deployment<br>Deployment        | 0.2 Millicore(s)/s<br>0.2 Millicore(s)/s<br>0.2 Millicore(s)/s<br>4.2 Millicore(s)/s<br>1.7 Millicore(s)/s<br>7.0 Millicore(s)/s<br>5.4 Millicore(s)/s                     | 45.5 MB<br>46.0 MB<br>37.3 MB<br>82.2 MB<br>34.8 MB<br>88.3 MB<br>68.5 MB                     | 0.0 KB/s<br>0.0 KB/s<br>2.7 KB/s<br>130.9 B/s<br>5.2 KB/s<br>5.4 KB/s                                     | 40.0 KB<br>40.0 KB<br>40.0 KB<br>40.0 KB<br>40.0 KB<br>40.0 KB<br>40.0 KB                       | D<br>D<br>D<br>D<br>D<br>D<br>D<br>D<br>D<br>D<br>D                     | velete Deployment aks-helloworld in namespace aci.<br>velete Deployment aks-helloworld-one in namespace ingress-basic.<br>velete Deployment aks-helloworld-two in namespace ingress-basic.<br>velete Deployment grafina in namespace istio-apps.<br>velete Deployment istoo in namespace istio-system.<br>velete Deployment istoo in namespace istio-system.<br>velete Deployment istoo-ingressgateway in namespace istio-system.                                                                |  |
| aks<br>aks<br>det<br>isti<br>isti<br>ngin                                       | aci<br>ingress-basic<br>istio-apps<br>istio-system<br>istio-system<br>istio-system<br>rwmpvc            | Deployment<br>Deployment<br>Deployment<br>Deployment<br>Deployment<br>Deployment<br>Deployment<br>Pod | 0.2 Millicore(s)/s<br>0.2 Millicore(s)/s<br>0.2 Millicore(s)/s<br>4.2 Millicore(s)/s<br>1.7 Millicore(s)/s<br>7.0 Millicore(s)/s<br>5.4 Millicore(s)/s<br>0 Millicore(s)/s | 45.5 MB<br>46.0 MB<br>37.3 MB<br>82.2 MB<br>34.8 MB<br>88.3 MB<br>68.5 MB<br>2.5 MB           | 0.0 KB/s<br>0.0 KB/s<br>0.0 KB/s<br>2.7 KB/s<br>130.9 B/s<br>5.2 KB/s<br>5.4 KB/s<br>0.0 KB/s             | 40.0 KB<br>40.0 KB<br>40.0 KB<br>40.0 KB<br>40.0 KB<br>40.0 KB<br>40.0 KB<br>40.0 KB            |                                                                         | belete Deployment aks-helloworld in namespace aci.<br>belete Deployment aks-helloworld-one in namespace ingress-basic.<br>belete Deployment aks-helloworld-two in namespace ingress-basic.<br>belete Deployment details-v1 in namespace istio-apps.<br>belete Deployment grafiana in namespace istio-system.<br>belete Deployment istio-ingressgatevay in namespace istio-system.<br>belete Deployment istio-ingressgatevay in namespace istio-system.<br>belete Pod nginx1 in namespace rympyc. |  |
| ) aks<br>) aks<br>) aks<br>) det<br>) gra<br>) isti<br>) isti<br>) ngi<br>) ngi | aci<br>ingress-basic<br>ingress-basic<br>istio-apps<br>istio-system<br>istio-system<br>rwmpvc<br>nvmpvc | Deployment<br>Deployment<br>Deployment<br>Deployment<br>Deployment<br>Deployment<br>Pod<br>Pod        | 0.2 Millicore(s)/s<br>0.2 Millicore(s)/s<br>0.2 Millicore(s)/s<br>1.7 Millicore(s)/s<br>1.7 Millicore(s)/s<br>5.4 Millicore(s)/s<br>0 Millicore(s)/s<br>0 Millicore(s)/s   | 45.5 MB<br>46.0 MB<br>37.3 MB<br>82.2 MB<br>34.8 MB<br>88.3 MB<br>68.5 MB<br>2.5 MB<br>2.5 MB | 0.0 KB/s<br>0.0 KB/s<br>0.0 KB/s<br>2.7 KB/s<br>130.9 B/s<br>5.2 KB/s<br>5.4 KB/s<br>0.0 KB/s<br>0.0 KB/s | 40.0 KB<br>40.0 KB<br>40.0 KB<br>40.0 KB<br>40.0 KB<br>40.0 KB<br>40.0 KB<br>40.0 KB<br>40.0 KB | D<br>D<br>D<br>D<br>D<br>D<br>D<br>D<br>D<br>D<br>D<br>D<br>D<br>D<br>D | elete Deployment als-helloworld in namespace aci.<br>elete Deployment als-helloworld-one in namespace ingress-basic.<br>elete Deployment als-helloworld-two in namespace ingress-basic.<br>elete Deployment defails-vi In namespace istio-system.<br>elete Deployment istod in namespace istio-system.<br>elete Deployment isto-ingressgateway in namespace listo-system.<br>elete Deployment isto-ingressgateway in namespace listo-system.<br>elete Pod nginx2 in namespace rympyc.            |  |

The Optimizer view includes the following elements:

- Settings. The Settings dialog box is used to change the time period and properties that are used for calculation. For more information, see Settings on page 51.
- Automate. Use the Automate menu to set the criteria for automatically sending recommendations for improvements. Currently, this button only functions for CPU and Memory when a VMware cluster is selected.
- Reclaim Now and Reclaim Later buttons. System administrator can select a VM from the list and review the Reclaiming Savings bar for information about how many resources can be reclaimed.
- **i** NOTE: The Reclaim Now and Reclaim Later buttons are enabled only after selecting a checkbox from the table. Currently, the two buttons only function for VM Resources, CPU, and Memory when a VMware cluster is selected.

The **Automate**, **Reclaim Now**, and **Reclaim Later** buttons are displayed only when a VMware cluster is selected.

- **Exclude** button. Select an object you want to exclude from the table to enable the Exclude button, and click Exclude. Then, this object is added to the list of excluded objects under a specific category.
- Show Excluded Items button. Click the Show Excluded Items button to view the excluded objects. The Settings dialog box appears. For more information, see Excluded tab on page 53.
- VM Resources/VM Resizing. Shows instance or virtual machine name, utilization, recommendations for both CPU and memory resources, and savings.
- **CPU**. Shows instance or virtual machine name, utilization, recommendations for CPU resource, and estimated savings.
- **Memory**. Shows instance or virtual machine name, utilization, recommendations for memory resource, and estimated savings.

- Storage. Shows virtual machine name, utilization, storage and modify recommendations, and savings.
- **NOTE: VM Resizing** will be displayed when a cloud cluster is selected. **VM Resources**, **CPU**, **Memory**, and **Storage** will be displayed when a VMware cluster is selected.
  - Unused Resources table. Detects and shows those unused resources in container environment.

For example, persistent volume stays unused for more than 3 months. persistent volume stays in unbound status. This is due to the Unused Resources configuration in Settings.

 Potential Zombies table. Detects and shows the potential pod controllers in container environment, including Deployment, Daemon Set, Stateful Set, Replication Controller, as well as Pod that is not managed by any Pod Controller.

For example, if all pods managed by a pod controller are zombies, then we might suggest you to delete the whole pod controller.

## Settings

Use the Settings menu to define the default optimization settings for your environment. The Settings Dialog box provides information about the following components:

- Configuration tab
- Waste tab
- Excluded tab
- Credentials tab
- Constraints tab

### **Configuration tab**

Figure 32. Configuration tab

| Settings Dialog<br>Configuration<br>Waste<br>These settings are for CPU, Memory and |                                                 |
|-------------------------------------------------------------------------------------|-------------------------------------------------|
|                                                                                     |                                                 |
|                                                                                     |                                                 |
| These settings are for CPU, Memory and                                              | Storage Optimization.                           |
|                                                                                     |                                                 |
| Thresholds                                                                          |                                                 |
| CPU Memory                                                                          | Storage                                         |
| Warning: 75% Critical: 83% Warning: 85% Critical:                                   | l: 90% Warning: 90% Critical: 95%               |
| Recommendation Calcu                                                                |                                                 |
| Resource CPU I                                                                      | Memory Storage                                  |
| Reserve Margin 5 %                                                                  | 5 %                                             |
| Acceptable Variation 3 % 50 MHz 3                                                   | % 50 MB 3 % 1024 MB                             |
| Recommended Basis Maximum Peak Utilization   Maximum                                | n Peak Utilization 🔻 🛛 Maximum Peak Utilization |
| Peak analysis period: 15 minute(s)                                                  | Threshold for merging peaks: 5%                 |
| Evaluate calculation over this period of time $\boxed{30}$ Day(s)                   | History Period 30 Day(s)                        |
|                                                                                     |                                                 |
|                                                                                     | Save Can                                        |

The Configuration tab provides the recommended settings for CPU, memory, and storage optimization.

- **Thresholds**. Provides the values of a resource metric that define the Warning and Critical levels (for CPU, memory, and storage).
- **Recommendation Calculation** area. Allows you to define the following parameters for optimizing the CPU, memory resources in your environment, Storage resources not supported at current version:

To save any changes made to the **Configuration** settings, click **Save** at the bottom of the tab.

#### Waste tab

Figure 33. Waste tab

| Settings         |                                                                                 | ×      |
|------------------|---------------------------------------------------------------------------------|--------|
| Configuration    | Waste Excluded<br>These settings are for Unused Resources and Potential Zombies |        |
| Determine as wa  | iste if :                                                                       |        |
|                  | Resource has been created 1 T Days                                              |        |
|                  | Persistent Volume Status 🛛 🖌 Available                                          |        |
|                  | Released                                                                        |        |
|                  | Failed                                                                          |        |
| Determine as a p | potential zombie if :                                                           |        |
|                  | Time period used for average calculation is 7 🔻 Days                            |        |
|                  | Average resource utilization                                                    |        |
|                  | 100.0 Millicore/s for CPU 100.0 KB/s for Network                                |        |
|                  | 100.0 MB for Memory 100.0 MB for Filesystem                                     |        |
|                  | Excluded Namespace                                                              |        |
|                  |                                                                                 |        |
|                  |                                                                                 |        |
|                  |                                                                                 |        |
|                  | Save                                                                            | Cancel |
|                  |                                                                                 |        |

The **Waste** tab allows you to configure the settings for determining resources wasted in your environment. These include unused resources and potential zombie Pod controllers.

- Determine as waste if: used to filter Unused Resources.
  - Resource has been created [time] days: Resources that has been created more than the set days will be considered here.
  - Persistent Volume Status: By default, select Available and Failed. For detailed information, go to https://kubernetes.io/docs/concepts/storage/persistent-volumes/#phase.
- Determine as a potential zombie if: used to filter Potential Zombies.

In container environment, Potential Zombie Pod Controller is considered here, including Deployment, Daemon Set, Stateful Set, Replication Controller, and Pod that is not managed by any Pod Controller. Settings work for single pod managed by Pod Controller. If all pods or partial pods of a Pod Controller are considered as zombies, different recommendations will be generated.

- *Time period used for average calculation is [time] days*: The average metrics for the pods are calculated, so a time range should be set to calculate the average value.
- Average resource utilization: only if a pod's metrics satisfy all the conditions, it will be considered to be a potential zombie pod.
- Excluded Namespace: pods in the namespace can be excluded in the Potential Zombies check.

To save any changes made to the Waste settings, click Save at the bottom of the tab.

### **Excluded tab**

Figure 34. Excluded tab

| Settings Dialog     |                      |                        | ×      |
|---------------------|----------------------|------------------------|--------|
| Configuration Waste | Excluded Credentials | s Constraints          |        |
| сри                 | Remove               |                        | Ę      |
|                     | Name                 | Type<br>KubeDeployment |        |
| Memory              |                      | Kubebeployment         |        |
| Storage             |                      |                        |        |
| Unused Resources    |                      |                        |        |
| Potential Zombies   |                      |                        |        |
|                     |                      |                        |        |
|                     |                      |                        |        |
|                     |                      |                        |        |
|                     |                      | Save                   | Cancel |

The **Excluded** tab allows you to remove a resource from the list of excluded objects. The **Excluded** tab includes the following information:

- On the left side, a navigation tree, that allows you to select the resource category.
- On the right side, the list of resources excluded from the selected category.

To remove resources from the list of **Excluded** objects, select the check boxes for these resources and click **Remove**. To save any changes made to the **Excluded** settings, click **Save** at the bottom of the tab.

The Excluded tab can also be accesses by clicking Show Excluded Items on the Optimizer tab.

#### **Credentials tab**

Figure 35. Credentials tab

| Settings Dialog |                 |                      |                |             | ×           |
|-----------------|-----------------|----------------------|----------------|-------------|-------------|
| Configuration   | Waste           | Excluded             | Credentials    | Constraints |             |
| Configuration   | waste           | Excluded             | Credentials    | Constraints |             |
| 🗿 Add a New Cr  | edential Group  | Remove Credential Gr | roups          | Search      | <i>p</i> -  |
|                 | Name 🔺          |                      |                | Credentials |             |
| 🗉 🔲 🙀 Optimizes | Storage-example |                      | Administrator@ | 1.00.000    | 2           |
|                 |                 |                      |                |             |             |
|                 |                 |                      |                |             |             |
|                 |                 |                      |                |             |             |
|                 |                 |                      |                |             |             |
|                 |                 |                      |                |             |             |
|                 |                 |                      |                |             |             |
|                 |                 |                      |                |             |             |
|                 |                 |                      |                |             |             |
|                 |                 |                      |                |             |             |
|                 |                 |                      |                |             |             |
|                 |                 |                      |                |             |             |
|                 |                 |                      |                |             |             |
|                 |                 |                      |                |             |             |
|                 |                 |                      |                |             |             |
|                 |                 |                      |                |             | Save Cancel |
|                 |                 |                      |                |             | Jave Calice |

This tab is available in VMware environment. The **Credentials** tab allows you to add, edit, and remove credentials groups. This tab is only for the Storage rightsizer.

### **Constraints tab**

Figure 36. Constraints tab

| Settings Dialog |                 |                       |               |             |               |               |                |                | ×    |
|-----------------|-----------------|-----------------------|---------------|-------------|---------------|---------------|----------------|----------------|------|
| ÷,              |                 |                       |               |             | -             | <b>*</b>      |                |                |      |
| Configuration   | Waste           | Excluded              | Credent       | tials       | Con           | straints      |                |                |      |
| 🚱 Add a New Co  | onstraint Group | Remove Constraint G   | Groups        |             | Searc         | :h            |                | ۶ - 🔍          |      |
|                 | Name 🔺          |                       |               | Max<br>/CPU | Min<br>Memory | Max<br>Memory | Min<br>Storage | Max<br>Storage |      |
|                 | Use the         | above Add icon to add | d one or more | Crede       | ntial Group   | s.            |                |                |      |
|                 |                 |                       |               |             |               |               |                |                |      |
|                 |                 |                       |               |             |               |               | S              | ave Car        | ncel |

This tab is available in VMware environment. The **Constraints** tab allows you to set custom thresholds for select objects in the environment. These recommendations are displayed in the **Optimizer** tab > **VM Configuration/ CPU/ Memory/ Storage** views > **Modify Recommendation** column. Use this tab to add, edit, and remove constraints groups.

**i IMPORTANT:** A virtual machine may have several partitions. VM environment makes recommendations for each partition separately, but the custom constraints can be set only for the entire VM (not for individual partitions). Therefore, the custom constraint for storage are applied to all partitions on the selected VM.

# **Administration**

Figure 37. Kubernetes Administration Dashboard

| Kubernetes                                                                                                    | Swarm (Preview)                                                                           |                       |                                       |                     |                            |                                                         |                                      |                                                                       |                | An     | alytics 🔻         |
|----------------------------------------------------------------------------------------------------|-------------------------------------------------------------------------------------------|-----------------------|---------------------------------------|---------------------|----------------------------|---------------------------------------------------------|--------------------------------------|-----------------------------------------------------------------------|----------------|--------|-------------------|
| Kubernetes                                                                                                    | <b>~</b>                                                                                  |                       |                                       |                     |                            |                                                         |                                      |                                                                       |                |        |                   |
| Monitoring Configurations 5                                                                                                    | Storage Load Balancer Alarms Admin                                                        | istration             |                                       |                     |                            |                                                         |                                      |                                                                       |                |        |                   |
|                                                                                                    | ector is marked as Deprecated. Support for He<br>to the new Prometheus metrics collector. | eapster met           | trics collector will be               | removed ir          | n the future release       | s. Users are                                            |                                      |                                                                       |                |        |                   |
| Tasks:                                                                                                    |                                                                                           |                       |                                       |                     |                            |                                                         |                                      |                                                                       |                |        |                   |
| Create Agent                                                                                                    | etheus                                                                                    |                       |                                       |                     |                            |                                                         |                                      |                                                                       |                |        |                   |
| 5                                                                                                    |                                                                                           |                       |                                       |                     |                            |                                                         |                                      |                                                                       |                |        |                   |
| Agents                                                                                                    | te 🕡 Deactivate 🐌 Start Data Collection 🚪                                                 | Stop Data             | a Collection 🍚 Del                    | ete 👚 Upd           | late Agent                 |                                                         |                                      |                                                                       | arch           |        | <i>p</i> •        |
| Agents                                                                                                    | te ① Deactivate Deactivate Start Data Collection                                          | Stop Data             | a Collection 🤤 Del<br>Data Collection | ete 👚 Upo<br>Alarms | date Agent<br>Download Log | Agent Version                                           | Туре                                 | Sez<br>Metrics Collect<br>Status                                      | tor            | Deploy | ₽ •<br>Properties |
| Agents Add SRefresh U Activa Agent Name A                                                                                                    |                                                                                           |                       |                                       |                     |                            | Agent Version                                           | Type<br>Prometheus                   | Metrics Collect                                                       | tor            | Deploy |                   |
| Agents Add SRefresh & Activa Agent Name A                                                                                                    | Foglight Agent Manager Host                                                               | Active                | Data Collection                       | Alarms              | Download Log               | -                                                       |                                      | Metrics Collect<br>Status                                             | tor            | Deploy | Properties        |
| Agents Add SRefresh & Activa Agent Name A                                                                                                    | Foglight Agent Manager Host                                                               | Active                | Data Collection                       | Alarms              | Download Log               | 38.0                                                    | Prometheus                           | Metrics Collect<br>Status                                             | tor<br>Migrate | Deploy | Properties        |
| Agents Add Schefresh Charter Agent Name A Agent Name A Agent Name Agent Name Agent Name Agent Schutze                                                                                                    | Foglight Agent Manager Host                                                               | Active<br>&           | Data Collection                       | Alarms              | Download Log               | <ul> <li>☑ 3.8.8</li> <li>☑ 3.8.8</li> </ul>            | Prometheus<br>Heapster               | Metrics Collect<br>Status<br>Healthy<br>Healthy                       | tor<br>Migrate | Deploy | Properties        |
| Agents Add Schefresh C Activa Agent Name A Agent Name A Agent Name A Agent Name A Agent Name A Agent Name A Agent Name A Agent Name Agent Name | Foglight Agent Manager Host                                                               | Active<br>&<br>&<br>& | Data Collection                       | Alarms              | Download Log               | <ul> <li>3.8.8</li> <li>3.8.8</li> <li>3.8.8</li> </ul> | Prometheus<br>Heapster<br>Prometheus | Metrics Collect<br>Status<br>Healthy<br>Healthy<br>Healthy<br>Healthy | tor<br>Migrate | Deploy | Properties        |

- i NOTE: The Administration dashboard can be accessed only when the users have both the Administrator role and the Container Administrator role. To grant the users with the Container Administrator role, go to Administration > Users & Security management under Administer Server > Manage Users, Groups, Roles > Roles tab.
- **i IMPORTANT:** Heapster metrics collector is marked as Deprecated. Support for Heapster metrics collector will be removed in the future release. Users are encouraged to switch to the new Prometheus metrics collector.

The *Administration* dashboard supports new agent creation and existing agents management. It contains the following features:

- Create Agent task
- Remove Prometheus task
- Agents table

## **Create Agent task**

Use *Create Agent* or the *Add* button to start a wizard to create a new agent. See Creating and Activating a Kubernetes Agent on page 19 for more information.

## **Remove Prometheus task**

Remove Prometheus will start a wizard to remove the Prometheus successfully deployed through our platform.

i NOTE: Prometheus that are not deployed through our platform are not listed here.

| You can remove Prometheus deployed from platform through this wizard. You can select Prometheus from multiple dusters in the following tables and dick remove button to remove them all.           Agent Name *         Metrics Collector           Agent Name *         Type         Status           Prometheus         Prometheus         Healthy | Remove Prometheus                                                                                            |                                               | X                                       |
|----------------------------------------------------------------------------------------------------|----------------------------------------------------------------------------------------------------|-----------------------------------------------|-----------------------------------------|
| Agent Name A Type Status                                                                                                    | You can remove Prometheus deployed from platform t<br>following tables and click remove button to remove the | hrough this wizard. You can select<br>em all. | Prometheus from multiple dusters in the |
| Type Status                                                                                                    | Agant Nama                                                                                                   | M                                             | etrics Collector                        |
| Prometheus Realthy                                                                                                    |                                                                                                    |                                               | Status                                  |
|                                                                                                    | muniturEilenidu(Luter                                                                                        | Prometheus                                    | Healthy                                 |
| Remove                                                                                                    |                                                                                                    |                                               | Remove                                  |

Select the Prometheus you want to remove and click Remove.

**NOTE:** All the related Kubernetes components will also be removed according to the template that you used to deploy the Prometheus through our platform.

If the Prometheus service is deleted successfully, a result message will be display. Otherwise, the *Remove Prometheus* wizard will appear again with error messages to guide you with further operations. Follow the messages and delete them again later.

## Agents table

Use Activate, Deactivate, Start Data Collection, Stop Data Collection, Delete, and Update Agent to manage the agent.

### **Metrics Collector**

- Type: the type of Metrics Collector, supports Heapster, Prometheus, or OpenShift Prometheus.
- Status:
  - Healthy: discovered the Kubernetes service of the Metrics Collector and the result for the health check of the service is successful.
  - Unhealthy: discovered the Kubernetes service of the Metrics Collector, however, the result for the health check of the service is failed.
  - Discover failed: failed to discover the Kubernetes service in your cluster. The Deploy 🖾 icon is enabled.
  - · Waiting for data update: waiting for status update after performing some operations for Metrics Collector.
  - Failed to update status: connection failed or other known issues. Contact the support.
- Migrate ↔: start a wizard to migrate Heapster to Prometheus Metrics Collector.

If the agent version is 3.0.0 and is using Heapster as the metric collector, you can Migrate from Heapster to Prometheus metrics collector.

Deploy I : start a wizard to configure or guide to deploy Prometheus to your cluster.

If our platform failed to discover Prometheus in your cluster and the Deploy 🖾 icon is enabled.

#### **Migrate or Deploy process**

Clicking Migrate D or Deploy Z will launch the Configure Prometheus Metrics Collector Wizard.

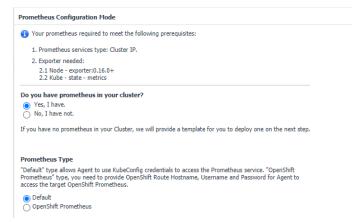

- Have existing Prometheus in your cluster.
- **NOTE:** Ensure that you have Prometheus in your cluster before this step. We will check the service existence and health status after you click Next.
  - Select the Prometheus Type.
    - Default type

Allows Agent to use KubeConfig credentials to access the Prometheus service. Enter the existing Prometheus service namespace and name to configure the metrics collector.

| Prometheus Co     | Prometheus Configuration     |   |  |  |  |  |  |
|-------------------|------------------------------|---|--|--|--|--|--|
| Please enter pror | netheus service information. |   |  |  |  |  |  |
| Namespace         | kube-system                  | 0 |  |  |  |  |  |
| Name              | prometheus-server            | 0 |  |  |  |  |  |
|                   |                              |   |  |  |  |  |  |

 OpenShift Prometheus type: you need to provide OpenShift Route Hostname, Username, and Password for Agent to access the target OpenShift Prometheus.

|                    | theus uses Route Hostname to access the OpenShift OAuth secured<br>Hostname, Username and Password for Agent to access the target C |   |
|--------------------|----------------------------------------------------------------------------------------------------|---|
|                    |                                                                                                    |   |
| Route Hostname     | When // prometheue-itable-existen, mater-definall, avr. diable                                                                      | 0 |
| OpenShift Username | openshift                                                                                                    | 0 |
| OpenShift Password |                                                                                                    | 0 |

i NOTE: To find the Route Hostname, go to the OPENSHIFT ORIGIN dashboard, Application > Routes.

Your OpenShift Login User should have the privilege to access to the Prometheus.

Do not have existing Prometheus in your cluster.

A *Prometheus Configuration* wizard will appear. To configure the metrics collector, either use the default Prometheus template or upload your own Prometheus deployment .yml files through *Load from files*.

**NOTE:** Whenever you change the content in Configure file (template), ensure that the *Namespace* and *Name* fields are consistent with the Prometheus service configurations in your Configure file (template). If you are using the default template, there is need to change anything.

| filesystem. Ensure          | ometheus configuration file. If you have your own pro<br>that the namespace and the name of the Prometheu<br>loaded. And then click Deploy to deploy prometheus.                                                                                                    | s service are consistent with those in th |  |
|-----------------------------|----------------------------------------------------------------------------------------------------|-------------------------------------------|--|
| Configue file<br>(template) | aplVersion: rbac.authorization.k8s.io/v1<br>kind: ClusterRoleBinding<br>metadata:<br>app: prometheus<br>component: server<br>name: prometheus-server<br>roleRef:<br>aplGroup: rbac.authorization.k8s.io<br>kind: ClusterRole<br>name: prometheus-server<br>subjects:<br>- kind: ServiceAccount<br>name: prometheus-server<br>namespace: kube-stare-<br>metadata:<br>labels:<br>app: prometheus<br>component: kube-state-metrics<br>name: prometheus-kube-state-metrics<br>name: prometheus-kube-state-metrics<br>name: prometheus-kube-state-metrics<br>subjects:<br>- kind: ServiceAccount<br>name: prometheus-kube-state-metrics<br>subjects:<br>- kind: ServiceAccount<br>name: prometheus-kube-state-metrics<br>- subjects:<br>- kind: ServiceAccount<br>name: prometheus-kube-state-metrics | ►<br>Load from files                      |  |
| Namespace                   | kube-system                                                                                                    | 0                                         |  |
|                             |                                                                                                    |                                           |  |

Reset from template: Helps you to reset the Configure file (template) content to the default template.

*Deploy:* Creates Prometheus components to your cluster with the Configure file. After clicking *Deploy*, a progress message will be displayed.

• If deployed successfully, a succeeded message will be displayed. Close the *Validation Result* page and then click **Next** to finish your agent creation process.

• If failed to deploy the Prometheus configuration, a *Validation Result* page will be displayed with possible solutions.

### **Agent Edit properties**

Click *in* Properties column of the Agents table to edit the property of the agent.

• For agent using Heapster as metric collector, a wizard similar as below will be displayed. Update the agent properties and save the changes. A new data collection process will be initiated.

| Kubernetes Agent [Monitor]: Edit Properties             Cluster Name *: 2789Cluster             Kubernetes API Service End Point *:                                                                                                    |                                      |                                |             |
|----------------------------------------------------------------------------------------------------|--------------------------------------|--------------------------------|-------------|
| Kubernetes API Service End Point * :       Imput: dimmage: and quest any time       Imput: dimmage: and quest any time         Collected Event Level *:       Imput: dimmage: and quest any time       Imput: dimmage: and quest any time         Metrics Collector *:       Heapster         Service Name       Imput: dimmage: and quest any time         Proxy       Enable Proxy | Kubernetes Agent [Monitor            | r]: Edit Properties            | ×           |
| Collected Event Level *:   Alt ABNORMAL  Ametrics Collector *:  Heapster Service Name heapster  Proxy Enable Proxy                                                                                                    | Cluster Name * :                     | 2789Cluster                    | 0           |
| Metrics Collector *: Heapster<br>Service Name heapster •<br>Proxy Enable Proxy •                                                                                                    | Kubernetes API Service End Point * : | Https:///domps2.prod.gum8.com@ | #© 0        |
| Service Namespace kube-system •<br>Service Name heapster •                                                                                                    | Collected Event Level *:             | ALL ABNORMAL                   | 0           |
| Proxy Enable Proxy 3                                                                                                    | Metrics Collector *:                 | Heapster                       |             |
| Proxy Enable Proxy                                                                                                    |                                      | Service Namespace kube-system  | 0           |
|                                                                                                    |                                      | Service Name heapster          | 0           |
| Save                                                                                                    | Proxy                                | Enable Proxy                   | 0           |
| Save                                                                                                    |                                      |                                |             |
| Save                                                                                                    |                                      |                                |             |
| Save                                                                                                    |                                      |                                |             |
| Save Canc                                                                                                    |                                      |                                |             |
|                                                                                                    |                                      |                                | Save Cancel |

 For agent using Prometheus as metric collector and the Prometheus is successfully deployed through our platform, a wizard similar as below will be displayed.

| Kubernetes Agent [Monitor and the second | r]: Edit Properties   |                           |             |  |  |  |
|------------------------------------------|-----------------------|---------------------------|-------------|--|--|--|
| Cluster Name * :                         | ibmk8scluster         | ibmk8scluster             |             |  |  |  |
| Kubernetes API Service End Point $*$ :   | https://at.houtt2.com | teinen dauf. Um com 20057 | 0           |  |  |  |
| Collected Event Level *:                 | ALL   ABNOR           | ALL   ABNORMAL            |             |  |  |  |
| Metrics Collector *:                     | Prometheus            | Change to Heapster        | 0           |  |  |  |
|                                          | Service Namespace     | kube-system               |             |  |  |  |
|                                          | Service Name          | prometheus-server         |             |  |  |  |
|                                          | Config File           | Export                    |             |  |  |  |
| Proxy                                    | Enable Proxy          |                           | 0           |  |  |  |
|                                          |                       |                           |             |  |  |  |
|                                          |                       |                           |             |  |  |  |
|                                          |                       |                           |             |  |  |  |
|                                          |                       |                           |             |  |  |  |
|                                          |                       |                           | Save Cancel |  |  |  |

**i NOTE:** If the Prometheus is deployed through our platform, the Service Namespace and Service Name cannot be updated through *Kubernetes Agent Edit Properties wizard*. You can use *Remove Prometheus* to remove Prometheus and deploy a new one.

*Export*: export the deployed .yml file of the Prometheus. *Change to Heapster*: change from Prometheus Metrics Collector to Heapster. However, it is not recommended. • For agent using existing Prometheus as Metrics Collector, a wizard similar as below will be displayed.

| 👸 Kubernetes Agent [eks]: Edit Properties |                      |                               | × |
|-------------------------------------------|----------------------|-------------------------------|---|
| Cluster Name * :                          | Ekscluster           |                               | 0 |
| Kubernetes API Service End Point $^*$ :   | Https://withitematic | COLONESSES ADVOLTMAN AND ADVE | 0 |
| Collected Event Level *:                  | ALL O ABNORMA        | AL                            | 0 |
| Metrics Collector *:                      | Prometheus           | Change to Heapster            | 0 |
|                                           | Service Namespace *  | kube-system                   | 0 |
|                                           | Service Name *       | prometheus-server             | 0 |
| Proxy                                     | Enable Proxy         |                               | 0 |
|                                           |                      |                               |   |
|                                           |                      |                               |   |
|                                           |                      |                               |   |
|                                           |                      |                               |   |

- **NOTE:** If you are using your existing Prometheus as Metrics Collector, we will not help you to manage your Prometheus. Both the Service Namespace and Service Name can be updated in *Kubernetes Agent Edit Properties* wizard.
- For agent using OpenShift Prometheus as Metrics Collector, a wizard similar as below will be displayed.

| Kubernetes Agent [Monitor@akscluster]: Edit Properties |                        |                                    |             |  |  |  |  |
|--------------------------------------------------------|------------------------|------------------------------------|-------------|--|--|--|--|
| Cluster Name *:                                        | aksduster              | 0                                  |             |  |  |  |  |
| Kubernetes API Service End Point *:                    | https://containeralia- | Die Chiel 201 Aus werte ward werte | 0           |  |  |  |  |
| Collected Event Level *:                               |                        | IAL                                | 0           |  |  |  |  |
| Metrics Collector *:                                   | Prometheus             | Change to Heapster                 | 0           |  |  |  |  |
|                                                        | Route Hostname         | When // prometheus italian autient | ] 0         |  |  |  |  |
|                                                        | OpenShift Username     | openshift                          | 0           |  |  |  |  |
|                                                        | OpenShift Password     | •••••                              | ] 🛛         |  |  |  |  |
| Proxy                                                  | Enable Proxy           |                                    | 0           |  |  |  |  |
|                                                        |                        |                                    |             |  |  |  |  |
|                                                        |                        |                                    |             |  |  |  |  |
|                                                        |                        |                                    |             |  |  |  |  |
|                                                        |                        |                                    | Save Cancel |  |  |  |  |

59

# **Docker Swarm**

The *Docker Container Quick View* appears after clicking **Monitoring > Containers**. Click **Swarm (Preview)** from the header on top to switch to Docker Swarm dashboard.

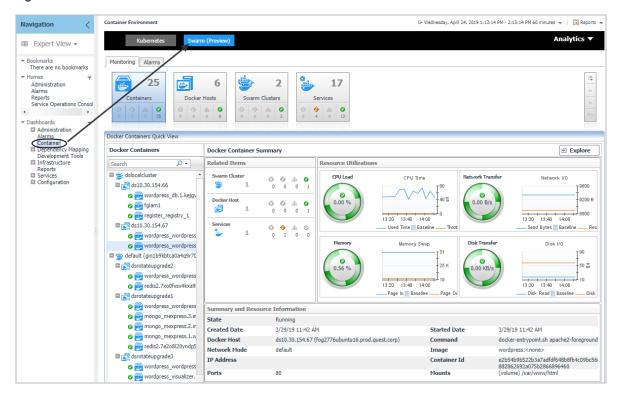

Figure 38. Docker Swarm Dashboard

# **Monitoring Docker Containers**

This view consists of the following two panes:

- The Docker Containers tree view, which appears on the left of Docker Containers Quick View, lists the
  containers existing in the monitored Docker environment. The containers in the tree view are grouped by
  cluster > docker host > container.
- The Docker Container Summary view, which appears on the right after you select an individual container in the **Docker Containers** tree view.

### **Docker Container Summary view**

The **Docker Container Summary** view appears on the right when you select a container in the **Docker Containers** tree view.

| ontainer Environment                                                                                                    |                                                                                                    | (                                        | + Wednesday, April 24, 2019 1:13      | :14 PM - 2:13:14 PM 60 minutes 👻 📔 Report                                |
|----------------------------------------------------------------------------------------------------|----------------------------------------------------------------------------------------------------|------------------------------------------|---------------------------------------|--------------------------------------------------------------------------|
| Kubernetes Swarm                                                                                                    | ı (Preview)                                                                                                    |                                          |                                       | Analytics <b>v</b>                                                       |
| Containers     Containers       |                                                                                                    |                                          |                                       |                                                                          |
| ocker Containers Quick View                                                                                                    | Docker Container Summary                                                                                                    |                                          |                                       | Explore                                                                  |
| Search 🔎 🗸                                                                                                    | Related Items                                                                                                    | Resource Utilizations                    |                                       |                                                                          |
| desocalcluster     desocalcluster     desocalc | Swarm Cluster       ∅       ∅       ∅       ∅       ∅       ∅       ∅       ∅       ∅       ∅       ∅       ∅       ∅       ∅       ∅       ∅       ∅       ∅       ∅       ∅       ∅       ∅       ∅       ∅       ∅       ∅       ∅       ∅       ∅       ∅       ∅       ∅       ∅       ∅       ∅       ∅       ∅       ∅       ∅       ∅       ∅       ∅       ∅       ∅       ∅       ∅       ∅       ∅       ∅       ∅       ∅       ∅       ∅       ∅       ∅       ∅       ∅       ∅       ∅       ∅       ∅       ∅       ∅       ∅       ∅       ∅       ∅       ∅       ∅       ∅       ∅       ∅       ∅       ∅       ∅       ∅       ∅       ∅       ∅       ∅       ∅       ∅       ∅       ∅       ∅       ∅       ∅       ∅       ∅       ∅       ∅       ∅       ∅       ∅       ∅       ∅       ∅       ∅       ∅       ∅       ∅       ∅       ∅       ∅       ∅       ∅       ∅       ∅       ∅       ∅       ∅       ∅       ∅       ∅       ∅       ∅       ∅ | Used Time 8<br>Memory Memory 5<br>0.56 % | 80<br>40 5<br>14:00<br>asseline Throt | Vs<br>Vs<br>13.20 13.40 14.00<br>Send Bytes Baseline Re<br>Sfer Disk I/O |
| mongo_mexpress.3.e                                                                                                    | Summary and Resource Information                                                                                                    |                                          |                                       |                                                                          |
| 🖉 👼 mongo_mexpress.2.in                                                                                                    | State Running<br>Created Date 3/29/19 11:42 AM                                                                                                    | 4                                        | Started Date                          | 3/29/19 11:42 AM                                                         |
| 📀 👼 mongo_mexpress.1.w                                                                                                    |                                                                                                    | fog2776ubuntu16.prod.quest.corp)         | Command                               | docker-entrypoint.sh apache2-foregrou                                    |
| 🛛 👼 redis2.7e2o8l20yndp5                                                                                                    | Network Mode default                                                                                                    | -                                        | Image                                 | wordpress: <none></none>                                                 |
| dsrotateupgrade3                                                                                                    | IP Address                                                                                                    |                                          | Container Id                          | e2b54b9b522b3a7adfdf648b8fb4c09bc                                        |
| wordpress_wordpress     wordpress_visualizer.                                                                                                    | Ports 80                                                                                                    |                                          | Mounts                                | 882862692a075b2866896460<br>(volume) /var/www/html                       |

Figure 39. Docker Container Summary view

The Docker Container Summary view displays the following data:

- Related Items: Shows the related Docker components grouped by type as well as the associated alarms.
- Resource Utilizations: The resource utilization for the selected Docker Container over a selected period of time, which includes the following:
  - CPU Load: Shows the CPU utilization of the selected container.
  - CPU Time: Shows the used time and throttled time of the selected container.
  - Network Transfer: Shows the transfer bytes rate of the selected container over a selected period of time.
  - Network I/O: Shows the total send/receive bytes of the selected container.
  - Memory: Shows the memory utilization of the selected container.
  - Memory Swap: Shows the mounts of memory pages that are swapped to disk.
  - Disk Transfer: Shows the disk transfer bytes rate of the selected container over a selected period of time.
  - Disk I/O: Shows the disk read/write bytes of the selected container.
- Summary and Resource Information: Displays the detailed information about the selected Container, including State, Command, Created Time, Started Time, Image, and so on.

Click **Explore** on the upper right of the **Docker Container Summary** view to open the Container Explorer view, which shows more detailed information about this container.

### **Container Explorer view**

The *Container Explorer* view opens when you click **Explore** in the Docker Container Summary view, which includes the following tabs:

*Monitoring tab:* The *Monitoring* tab displays the overall information of the selected container over a selected period of time, including the *Summary and Resource Information* table, Resource Management table as well as the Metrics list. To set the Metrics list displayed, go to **Action > General > Metric Selector**. For more information, see Container metrics on page 79.

| Figure | <b>40</b> . | Docker | Container | Explorer | view | Monitoring | Tab |
|--------|-------------|--------|-----------|----------|------|------------|-----|
|        |             |        |           |          |      |            |     |

| Monitoring               |                                                                                                    |                   |                                                                                                    | General Design Help                                                                                                    |
|--------------------------|----------------------------------------------------------------------------------------------------|-------------------|----------------------------------------------------------------------------------------------------|----------------------------------------------------------------------------------------------------|
| Summary and Resource Inf | ormation                                                                                                    |                   | A A                                                                                                    | Properties                                                                                                    |
| State                    | Running                                                                                                    |                   |                                                                                                    | Bookmark                                                                                                    |
| Created Date             | 4/3/19 3:47 AM                                                                                                    | Started Date      | 4/3/19 3:47                                                                                            | ✓ Other Actions<br>New window                                                                                                    |
| Docker Host              | localdshost67                                                                                                    | Container Id      | 2fadf74a87d                                                                                            | Create dashboard                                                                                                    |
| Image                    | wordpress: <none></none>                                                                                                    | Command           | docker-entry                                                                                           | Reports                                                                                                    |
| Network Mode             | default                                                                                                    | IP Address        |                                                                                                    | ▼ Metric Selector                                                                                                    |
| Ports                    | 80                                                                                                    | Mounts            | (volume) /va                                                                                           | Select All Select None Search 🔎 🗸                                                                                                    |
| Environment Variables    | WORDPRESS_DB_HOST=db:3306<br>WORDPRESS_DB_MSSVDR-wordpress<br>WORDPRESS_DB_VSER-wordpress<br>PATH=/usr/local/bini/usr/<br>/sbini/usr/bini/bin<br>PHPIZE_DEPS=autocnf dpkg-dev file g++ gcc libc-dev make<br>pkg-config ra2c<br>PHP_IIII_DIR=/usr/local/etc/php<br>APACHE_CONFIDR=/etc/apache2/<br>APACHE_ENVARS=/etc/apache2/envars<br>PHP_ESTRA_BUILD_DEPS=apache2-dev<br>PHP_ESTRA_BUILD_DEPS=apache2-dev<br>PHP_CFLAGS=fstack-protector-strong -fpic -fpie-02<br>PHP_CFLAGS=fstack-protector-strong -fpic -fpie-02<br>PHP_CFLAGS=fstack-fstack-protector-strong -fpic -fpie-02<br>PHP_CFLAGS=fstack-fstack-protector-strong -fpic -fpie-02<br>PHP_CFLAGS=fstack-fstack-protector-strong -fpic -fpie-02<br>PHP_CFLAGS=fstack-fstack-protector-strong -fpic -fpie-02<br>PHP_CFLAGS=fstack-fstack-protector-strong -fpic -fpie-02<br>PHP_CFLAGS=fstack-fstack-protector-strong -fpic -fpie-02<br>PHP_CFLAGS=fstack-fstack-protector-strong -fpic -fpie-02<br>PHP_CFLAGS=fstack-fstack-fstack-fstack-fs | Labels            | com.docker.<br>com.docker.<br>com.docker.<br>com.docker.<br>com.docker.<br>com.docker.<br>dortes.2.vgr | Throttled Time CPU Time Used CPU Utilization Memory Consumed Memory Swap Memory Utilization Network Bytes Network Bytes Network Packets Network Packets Disk Bytes Disk Bytes Disk Transfer Bytes Themes Application Monitoring |
| Swarm Information        | 88906804C012192                                                                                                    |                   |                                                                                                    |                                                                                                    |
| Swarm Cluster            | localdscluster (w120ohdn6fy27msxhonwmgf24)                                                                                                    | Swarm Service     | wordpress_v                                                                                            |                                                                                                    |
| 5warm Node               | fog2776ubuntu16 (avmi06px91fzcsv3uztyk3ici)                                                                                                    |                   |                                                                                                    |                                                                                                    |
| Resource Management      |                                                                                                    |                   | •                                                                                                    |                                                                                                    |
| CPL                      | Utilization Me                                                                                                    | emory Utilization | - %                                                                                                    |                                                                                                    |

# **Monitoring Docker Hosts**

This view consists of the following two panes:

- The Docker Hosts tree view, which appears on the left of Docker Hosts Quick View, lists the docker hosts existing in the monitored Docker environment. The docker hosts in the tree view are grouped by cluster > docker host.
- The Docker Host Summary view appears on the right after you select an individual docker host in the **Docker Hosts** tree view.

## **Docker Host Summary view**

The **Docker Host Summary** view appears on the right when you select a docker host in the **Docker Hosts** tree view.

#### Figure 41. Docker Host Summary view

| ntainer Environment                                                                                                    |                                                                                                    | G+ Wednesday, April 24, 2019 1:23:16                                                                                                    | PM - 2:23:16 PM 60 minutes 👻 📔 🖪 Repo                                                                                                    |
|----------------------------------------------------------------------------------------------------|----------------------------------------------------------------------------------------------------|----------------------------------------------------------------------------------------------------|----------------------------------------------------------------------------------------------------|
| Kubernetes Swarr                                                                                                    | m (Preview)                                                                                                    |                                                                                                    | Analytics <b>•</b>                                                                                                    |
| 25<br>Containers<br>O O O O 25<br>Occker<br>O O O O O<br>O O O                                                                                                    |                                                                                                    | 17<br>Services                                                                                                    |                                                                                                    |
| ocker Hosts                                                                                                    | Standalone Docker Host Summary                                                                                                    |                                                                                                    | Explore                                                                                                    |
| Search 🔎 🗸                                                                                                    | Related Items                                                                                                    | Resource Utilizations                                                                                                    |                                                                                                    |
| <ul> <li>default (gin1b9kbtca0a4q9r?) ^</li> <li>default (gin1b9kbtca0a4q9r?) ^</li> &lt;</ul> | Svarm Guster<br>⇒ 1 0 0 0 1<br>Containers<br>⇒ 5 0 0 0 5<br>Services<br>3 0 1 0 2                                                                                 | This Host is Not Currently Being Monitored.                                                                                                    | Configure Host Monitorin<br>Network Transfer Rate<br>13:30 13:50 14:10<br>Transfer Rate<br>Storage Transfer Rate<br>13:30 13:50 10:10<br>Tansfer Rate |
|                                                                                                    | Summary and Resource Information<br>Container Count by Status All (10), F<br>Operation System CentOS Linux 7<br>Architecture x86_64<br>Memory Total 8,202,063,872 | Attempty Consumed Baseline Attempt Consumed Consumed Consumed Consumed Consumer Consumer Cons | Transfer Rate    Baseline                                                                                                    |

The Docker Host Summary view displays the following data:

- Related Items: Shows the related Docker components grouped by type as well as the associated alarms.
- *Resource Utilizations*: The resource utilization for the selected docker host over a selected period of time, which includes the following:
  - CPU Load: Shows the CPU utilization of the selected docker host.
  - CPU Used: Shows the used CPU resources aggregated from the containers running on the docker host.
  - Network I/O and Network Transfer Rate: Shows the transfer bytes rate of the selected docker host
    aggregated from the containers running on the docker host over a selected period of time.
  - Memory and Memory Consumed: Shows the memory consumed bytes aggregated from the containers running on the docker host.
  - Disk I/O and Disk Transfer: Shows the disk transfer bytes rate of the selected docker host
    aggregated from the containers running on the docker host over a selected period of time.
- Summary and Resource Information: Displays the detailed information about the selected docker host, including Container Count by Status, Operating System, Memory Total, and so on.

Click **Explore** on the upper right of the **Docker Host Summary** view to open the Docker Host Explorer view, which shows more detailed information about this container.

#### **Docker Host Explorer view**

The *Docker Host Explorer* view opens when you click **Explore** in the Docker Host Summary view, which includes the following tabs:

- *Monitoring* tab: The *Monitoring* tab displays the overall information of the selected docker host over a selected period of time, including the *Summary and Resource Information* table, *Containers* table, *Images* table, and *Volumes* table.
  - **i NOTE:** All the docker host metrics are calculated from the aggregated metrics of the containing containers on the docker host.

| Eiguro 42  | Dockor H  | ost Explorer | N woive  | onitoring ' | Tab |
|------------|-----------|--------------|----------|-------------|-----|
| Figure 42. | DOCKEI HU | υδι εχρισιεί | VIEW IVI | omitoring   | Iab |

|            | Environment > Docker Host: dsrotateupgrade3     |                   |                |                           |                           | G* marsua | y, April 25, 20                                                             | 19 10:59:10  | AM - NOW OUT     | minutes 🕈   [[         | Repo                      |
|------------|-------------------------------------------------|-------------------|----------------|---------------------------|---------------------------|-----------|-----------------------------------------------------------------------------|--------------|------------------|------------------------|---------------------------|
| ocker      | Host: dsrotateupgrade3                          |                   |                |                           |                           |           |                                                                             |              |                  |                        |                           |
| Monitorii  | ng Metrics                                      |                   |                |                           |                           |           |                                                                             |              |                  |                        |                           |
| ummary     | and Resource Information                        |                   |                |                           |                           |           |                                                                             |              |                  |                        |                           |
| ontaine    | er Count by Status All (22), Paused (0), St     | opped (9), Runnii | ng (13)        |                           |                           |           |                                                                             |              |                  |                        |                           |
| peratio    | n System CentOS Linux 7 (Core)                  |                   |                | Host                      | dsrotateupgrade3 (10.4.1  | 17.155)   |                                                                             |              |                  |                        |                           |
| lemory     | 1.8 GB                                          |                   |                | Nano CPU                  | 1                         |           |                                                                             |              |                  |                        |                           |
| ocker V    | /ersion 18.09.2                                 |                   |                | Cgroup Driver             | cgroupfs                  |           |                                                                             |              |                  |                        |                           |
|            | lost Swarm Information                          |                   |                |                           |                           |           |                                                                             |              |                  |                        |                           |
| warm C     |                                                 |                   |                | Swarm Role                | Manager                   |           |                                                                             |              |                  |                        |                           |
| warm N     | lode dsrotateupgrade3 (xypq2vtwr                | 4cztdyo16cjg9v3   | 3)             | Swarm Node Status         | [ready]                   |           |                                                                             |              |                  |                        |                           |
| ontainer   | s                                               |                   |                |                           |                           |           |                                                                             |              |                  |                        |                           |
| Alarms     | Name                                            |                   |                | Id                        |                           |           |                                                                             | Ima          | ge               |                        | letw( <sup>#</sup><br>Mod |
| 0          | voting_result.1.m1ab9gkqai8l1krg24oudykdt       |                   | aa25171d29a8   | 076e9a0a076340a967927a    | 237cccdc066b6e460c4e44d1  | ad2979 do | ckersamples                                                                 | /examplev    | otingapp_re      | sult: <none> d</none>  | lefau '                   |
| $\odot$    | voting_vote.2.ua654o33tdvqp7fn3pvyqo0rb         |                   | 133ae0269871   | fbe90b894be92719216e9be   | ef2d46328c5d849a5acec025  | dd4b4 dd  | ckersamples                                                                 | /examplev    | otingapp_vo      | ote: <none> d</none>   | lefau                     |
| $\bigcirc$ | wordpress_wordpress.3.3d78lukeu8t9evlzq3mp      | t8ehr             | 7b6b79b24d5d   | 7efa67e4ac707fc1efcc696d  | af36c6205dae4fd1645123d3  | dec2 w    | ordpress: <n< td=""><td>one&gt;</td><td></td><td>d</td><td>lefau</td></n<>  | one>         |                  | d                      | lefau                     |
| $\odot$    | voting_redis.1.awis611hu72gyxl5hl5epjy6v        |                   | 288e8a1dde3a   | 0e893913559c7e2202e96f5   | 2a88fadfe5b862d4b6988a73  | 5d896 re  | 6 redis: <none></none>                                                      |              |                  |                        |                           |
| $\bigcirc$ | voting_vote.1.deivdnggt0nlrcb8qo0b8r1hd         |                   | f5eca4b5aec92  | 294745fe742a2eb9e12ee26b  | 13699edbc473cc6b334d9e7   | 8bc5d do  | dockersamples/examplevotingapp_vote: <none></none>                          |              |                  |                        |                           |
| 0          | redis2.xypq2vtwrx4cztdyo16cjg9v3.vrubg5q34j     | aq8fih21mg6xex    | 149fa7578f49f  | 332fed8ac292d61cd19dc8e   | afecdf45a1b3482201312fadf | De6 re    | redis: <none></none>                                                        |              |                  |                        |                           |
| $\odot$    | mongo_mongo.1.95ak9qe8gp158etdue4pwfu2          | v                 | 78a7e75c36a9   | 056c9abc9eba4d636f2a155   | 8ff236873d67bd114f21df12a | ad2d m    | mongo: <none></none>                                                        |              |                  |                        |                           |
| 0          | mysql_phpmyadmin.1.0c2dfj4k6ghuo4n463mf8        | qj7m              | f89221041f8d   | dcdb2c594bf9a304af3924d8  | b1f26700ecc794f7173b52e4  | 7bd7 pł   | pmyadmin/p                                                                  | ohpmyadmi    | n: <none></none> | d                      | lefau                     |
| 0          | wordpress_db.1.7c7fttk36oijtcspb6zr1tjoh        |                   | 1711d54e6f15   | 255a20e37685ccf85ad6a36   | 56beae84bf9ce44cb763d29d  | 734a2 m   | /sql: <none></none>                                                         | ,            |                  | d                      | lefau                     |
| $\bigcirc$ | wordpress_visualizer.1.drlgdbtulabsbze5eriegdj  | q7                | d1af858af9554  | +6c4db25fc7218dc89bfe4c9  | 9b73980d746a2eea9dd74a48  | 9719 do   | ckersamples                                                                 | /visualizer: | <none></none>    | d                      | lefau                     |
| $\bigcirc$ | voting_visualizer.1.nwq4l4jm8bwpyvmh9wn300      | ddy               | 16b274edf0a9   | 72a313b61f785e3473571cfa  | 6f380ef1a57991cc64fc53dd  | dbb9 do   | ckersamples                                                                 | /visualizer: | <none></none>    | d                      | lefau                     |
| $\odot$    | mysql_mysql.1.mrroqco2fs7qm5pjk9y4bnjke         |                   | 2c27187424e0   | 82060de9cbc9da6d2e9dac4   | 40cdbc50ffa626ed45157698  | cc722 m   | /sql: <none></none>                                                         | •            |                  | d                      | lefau                     |
| $\bigcirc$ | voting_db.1.8eol3l95f710l50jrvpq4j9hu           |                   | 7a60a959fb3a   | fa27006ed3383d69e966ae2   | 5270c1502f9f95127c6696ae  | 26db pc   | stgres: <non< td=""><td>ne&gt;</td><td></td><td>d</td><td>lefau</td></non<> | ne>          |                  | d                      | lefau                     |
| (          |                                                 |                   |                |                           |                           |           |                                                                             |              |                  |                        |                           |
| nages      |                                                 |                   |                |                           |                           |           |                                                                             |              |                  |                        |                           |
| State      | Name                                            |                   |                | Id                        |                           | Size      | Virtual<br>Size                                                             | Comment      | Containers       | Not Update<br>Duration | d 🗄                       |
| ~          | $dockersamples/examplevotingapp\_result:<\!non$ | e> sha256:e10d    | f791f13c3ac17e | fa123dfce57e3297fcea05a3  | 4b3bbf305749f22a9b3c83    | 216.0 M   | 8 216.0 MB                                                                  |              | 1                | 2 minute(s)            |                           |
| ~          | phpmyadmin/phpmyadmin: <none></none>            | sha256:c6ba       | 363e7c9bba3bc  | 96aa490e31da3e266e6f7e5   | d8c525fb8a36df2544c2aa54  | 158.2 M   | 3 158.2 MB                                                                  |              | 1                | 2 minute(s)            |                           |
| ~          | mongo: <none></none>                            | sha256:0d18       | 3f48c313d863d  | 26aed97c27a0fb73833674c8  | 37da2576b6282de2439a144d  | 389.5 M   | 389.5 MB                                                                    |              | 1                | 2 minute(s)            |                           |
| Ē          | nate/dockviz:latest                             | sha256:93b5       | 259c1e18862e1  | 434e39678640cbdd555d1b8   | 8e2742bc6f4da9c2b78acd8al | 6.3 MB    | 6.3 MB                                                                      |              | 0                |                        |                           |
| ~          | mysql: <none></none>                            | sha256:7bb2       | 586065cd50457  | e315a5dab0732a87c45c5fa   | d619c017732f5a13e58b51dc  | 454.8 M   | 8 454.8 MB                                                                  |              | 2                | 2 minute(s)            |                           |
| *          | redis: <none></none>                            | sha256:d4de       | ec2c521cdae04  | 50218bd53c69611bacd2eb1   | 0838057a5de7dcb341c66cf5  | 144.2 M   | 3 144.2 MB                                                                  |              | 1                | 2 minute(s)            |                           |
| *          | postgres: <none></none>                         | sha256:d7cf       | 98b297166b40e  | fca50ff11ef9c7e801d45a0f6 | c1ba316854984229667578    | 214.9 M   | 3 214.9 MB                                                                  |              | 1                | 2 minute(s)            |                           |
| 亩          | alpine: <none></none>                           | sha256:5ch3       | aa00f89934411  | ffba5c063a9bc98ace875d8f9 | 2e77d0029543d9f2ef4ad0    | 5.2 MB    | 5.2 MB                                                                      |              | 0                |                        |                           |

- Containers table: Includes the containers on this docker host.
- Images table: Includes the images pulled onto this docker host.
  - □ Indicates this image is using by a container.
- Volumes table: Includes the volumes created on this docker host.
  - □ ■: Indicates this volume is using by a container.
  - $\overline{\mathbf{m}}$ : Indicates no container is using this volume and the volume can be recycled.

#### State Name ~ sha256:8dbf7c60cf8866bc03ac941f2462615ef21ddb791304475ad3dbdca9fadc2557 141.3 MB 141.3 MB ~ dockersamples/examplevotingapp\_vote:<none> sha256:f6e8af4562c14ab06a2c9f3698e39efa68a6c78a3074b88f539d124e674c8077 79.7 MB 79.7 MB 3 minute(s) sha256:376d1d9e09954917b9d53d7550728ca45eab173b8e039ff9cee40e672a99f882 91.5 MB 91.5 MB $\square$ mongo-express:<none> phpmyadmin/phpmyadmin:<none> Docker Host Explore Containers ~ 3 minute(s) 15 $\square$ nate/dockviz:latest Alarms Id dockersamples/exam ~ levotingapp\_ 0 wordpress\_visualizer.1.drlgdbtulabsbze5eriegdjq7 d1af858af95546c4db25fc7218dc89bfe4c99b73980d746a2ee ~ redis:<none> 3 minute(s) voting\_visualizer.1.nwq4l4jm8bwpyvmh9wn30qddy 16b274edf0a972a313b61f785e3473571cfa6f380ef1a57991cc64fc5 redis:<none> 3 minute(s) ~ ~ mongo:<none ~ wordpress:<none> 3 minute(s) 亩 alpine:<none> ~ postgres:<none> ~ mysql:<none> 3 minute(s) State Labels ~ wordpress\_db-data 95a60485f40181d593bf7cf987343 ~ 5387a2aca97bffb3450b27537e984df35bf043bfbfa89531... ~ ~ c62c5e37af00a54d06ee6c6e04f9c22cae1217b4806d9e40... /var/lib/docker/volumes/c62c5e37af00a54d06ee6c6e04f9c22cae1217b4806d9e4... 0.0 f /var/lib/docker/volumes/voting\_db-data/\_data 35.4 MB ~ voting\_db-data ~ 92c4ebb4a373d969d18e7140e08596cf82e28064094128... /var/lib/docker/volumes/92c4ebb4a373d969d18e7140e08596cf82e28064094128... 亩 8f9606b95a0b05416dcb6170d53970cd2bab03ad9eaf824.../var/lib/docker/volumes/8f9606b95a0b05416dcb6170d53970cd2bab03ad9eaf82... 164.3 MB ~ c053ac30f84dca062d0223cbc340837a559bdce7e8b92fc5... /var/lib/docker/volumes/c053ac30f84dca062d0223cbc340837a559bdce7e8b92fc. 38.1 MB 亩 a061620cef2324ff8ea72ef20a956bdc89c6a3c6b56a9703... /var/lib/docker/volumes/a061620cef2324ff8ea72ef20a956bdc89c6a3c6b56a9703... 92.0 B 4a2115e21cc7c0cc7e600f3637f47e135a727c9e1ba3f24c... /var/lib/docker/volumes/4a2115e21cc7c0cc7e600f3637f47e135a727c9e1ba3f24c... ~

#### Figure 43. Docker Host Explorer view Images table and Volumes table under Monitoring tab

By clicking the number in the *Containers* column, a *Docker Host Explore Containers* view will open, which lists the containers using this image or this volume. Click the Name or ID of the container and an explore page of the container will appear.

Metrics tab: The Metrics tab displays the Metrics list. To set the Metrics list displayed, go to Action > General > Metric Selector. For more information about the description of the metrics, see Container metrics on page 79.

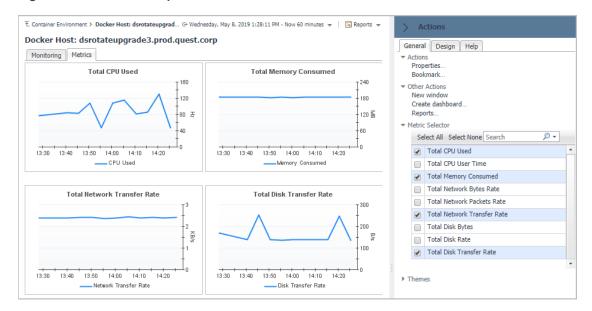

Figure 44. Docker Host Explorer view Metrics Tab

# **Monitoring Docker Swarm Clusters**

This view consists of the following two panes:

- The **Swarm Clusters** tree view, which appears on the left of *Swarm Clusters Quick View*, lists the docker swarm clusters existing in the monitored *Docker* environment.
- The Docker Swarm Cluster Summary view, which appears on the right after you select an individual docker swarm cluster in the **Swarm Clusters** tree view.

## **Docker Swarm Cluster Summary view**

The **Docker Swarm Cluster Summary** view appears on the right when you select a docker swarm cluster in the **Swarm Clusters** tree view.

G+ Wednesday, April 24, 2019 3:29:29 PM - 4:29:29 PM 60 m tes 👻 🛛 🖬 Rep Kut Monitoring Alarms : 25 6 2 17 -Services rm Clusters 0 ▲ ⊘ ٠ 0 Swarm Clusters Swarm Cluster Summary <u>,</u> Related It Resource Utilization default (gin1b9kbtca0a4g9r7 Top CPU Utilization Top Memory Utilization Top Network Transfer Rate Top Disk Transfer Rate 8 20 dslocalcluste 100 • 3 8/ 160 😽 40 - 40 14 15:30 16:10 16:10 15:30 15:50 15:50 15:30 15:50 16:10 15:50 16:10 Name Name Name Name wordpress\_db.1.7c7ft.. wordpress\_db.1.7c7ft... mongo\_mongo.1.95ak9q. Ø 0 voting\_result.1.m1ab... mysal mysal.1.mrroac... wordpress visualizer... wordpress wordpress voting\_db.1.8eol3l95... mongo\_mongo.1.95ak9q.. mongo\_mongo.1.95ak9q. redis2.7xo0fvsv4kxa9... wordpress\_wordpress... mongo\_mongo.1.95ak9q redis2.xypq2vtwrx4cz.. voting\_redis.1.awis6... mongo\_mexpress.2.inw.. . redis2.xypg2vtwrx4cz... voting db.1.8eol3l95... redis2.7e2o8l20yndp5.. Smongo\_mexpress.3.ev5... voting\_result.1.m1ab... wordpress\_wordpress.... wordpress\_visualizer... mongo\_mexpress.1.wxv.. voting db.1.8eol3195... mongo mexpress.2.inw... mysal mysal.1.mrroac... wordpress\_wordpress... voting\_vote.2.ua654o.. voting\_result.1.m1ab.. mongo\_mexpress.1.wxv.. redis2.7e2o8l20yndp5...

Figure 45. Docker Swarm Cluster Summary view

The Docker Swarm Cluster Summary view displays the following data:

- Related Items: Shows the related Docker components grouped by type as well as the associated alarms.
- *Resource Utilizations*: Shows CPU Utilization, Memory Utilization, Network Transfer Rate, Disk Transfer Rate metrics of the containers running in this docker swarm cluster in descending order.

# **Monitoring Docker Swarm Services**

This view consists of the following two panes:

- The Swarm Services tree view, which appears on the left of Swarm Services Quick View, lists the docker swarm services existing in the monitored Docker environment.
- The Docker Swarm Service Summary view, which appears on the right after you select an individual docker swarm service in the **Swarm Services** tree view.

## **Docker Swarm Service Summary view**

The **Docker Service Summary** view appears on the right when you select a docker swarm service in the **Docker Services** tree view.

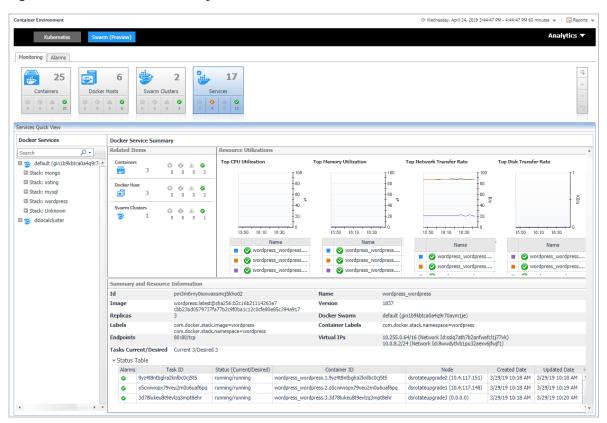

Figure 46. Docker Service Summary view

The Docker Service Summary view displays the following data:

- *Related Items*: Shows the related Docker components grouped by type as well as the associated alarms.
- *Resource Utilizations*: Shows CPU Utilization, Memory Utilization, Network Transfer Rate, Disk Transfer Rate metrics of the containers running in this docker swarm service in descending order.
- Summary and Resource Information: Shows the summary information of the docker swarm service, including Labels, Image, Mount Volumes, Ports, Container Status and so on.

# Alarms

Figure 47. Docker Swarm Alarms Dashboard

| Cont | tainer Environment     |          |         |       |               |                              |                | G+ Wednesday, May 15, 2019 1:17:24 AM - 2:17:24 AM 60 minutes 👻 📋 🖪 Reports |
|------|------------------------|----------|---------|-------|---------------|------------------------------|----------------|-----------------------------------------------------------------------------|
|      | Kubernetes             |          | Swarm ( | Previ | ew)           |                              |                | Analytics 🔻                                                                 |
| M    | onitoring Alarms       |          |         |       |               |                              |                |                                                                             |
| (1   | Alarms                 |          |         |       |               |                              |                |                                                                             |
| ~    |                        |          |         |       | Containers Do | cker Hosts Swarn             | n Services S   | warm Tasks Clusters                                                         |
|      |                        |          |         |       |               |                              |                |                                                                             |
|      |                        |          |         |       |               |                              | 2              |                                                                             |
| Se   | elect All Unselect All | Acknowle | dge Cl  | ear   |               |                              | 2              | Search P •                                                                  |
|      | elect All Unselect All | Acknowle | -       |       | Impacting     | Source                       | 2<br>Rule Name |                                                                             |
|      |                        |          | -       |       |               | Source<br>DockerSwarmService | Rule Name      | Search D -                                                                  |

Foglight for Container Management 7.1.0 User and Administration Guide Using Foglight for Container Management 67

The *Alarms* dashboard displays a list of alarms generated against the monitored Docker environment. Use this view to quickly identify any potential problems related to a specific Docker component.

# Analytics

Foglight for Container Management provide analytics feature for Kubernetes and Docker Swarm.

Heat Map is a two-dimensional representation of data in which values are represented by colors. Showing collected metrics with elaborate heat maps allows you to understand complex data sets and the monitored cluster environment well.

Scatter Plot is used to display values in points using two variables for a set of data. The points is color-coded also, Color Metric can be used to display one additional variable.

- Kubernetes analytics
  - Heatmap analytics
  - Scatter Plot analytics
- Docker Swarm analytics
  - Heatmap analytics
  - Scatter Plot analytics

## **Kubernetes analytics**

In the Container dashboard, choose **Kubernetes** from the header. Then click **Analytics** from the header, a drop down view will display with **Heatmap** and **Scatter** on it. Click **Heatmap** will navigate to the Kubernetes **Heatmap Analytics** dashboard, while click **Scatter** will navigate to the Kubernetes **Scatter Plot Analytics** dashboard.

Figure 48. Kubernetes analytics Navigation

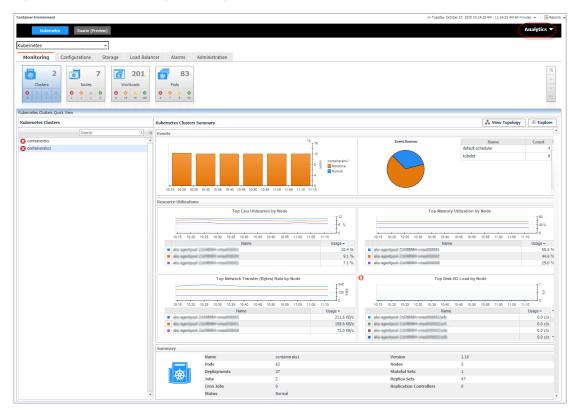

Foglight for Container Management 7.1.0 User and Administration Guide Using Foglight for Container Management

68

## Heatmap analytics

Figure 49. Kubernetes Heatmap Analytics Dashboard

| Container Environment > Kubernete: | : Heatmap    |                      |                 |                |              |               |          |          |                |               |                  |                 |                    | High           | G+ Mond           | ay, November 25, 201    | 9 10:21:00 AM - 11:21      | :00 AM 60 r | ninutes 👻<br>Low | 🖪 Rej             | orts |
|------------------------------------|--------------|----------------------|-----------------|----------------|--------------|---------------|----------|----------|----------------|---------------|------------------|-----------------|--------------------|----------------|-------------------|-------------------------|----------------------------|-------------|------------------|-------------------|------|
| pology Type Kube Pod 🔻 Clu         | ster orbital | Namespace A          | Namespaces      | ▼ Selec        | ted Metric C | CPU Utilizati | on       | •        | Color Metric ( | Memory Util   | lization         | ▼ Co            | lor Pattern        | High           |                   |                         |                            |             | Low              |                   |      |
| eatmap Chart                       |              |                      |                 |                |              |               |          |          |                |               |                  |                 |                    | _              |                   |                         |                            |             |                  |                   |      |
| fedicht-acent-manao                | n anan k     | Chevel (Chevel)      | i ot            | ital-notific   | ition-sen    | ike 766       | idd547-1 | 25twd    |                | cassanc       | dra-2            |                 |                    |                | са                | ssandra-1               |                            | fogl        | ight-ala         | orbit             | al.  |
|                                    |              |                      |                 |                |              |               |          |          |                |               |                  |                 |                    |                |                   |                         |                            | fogl        | i fo             | gli <sup>fr</sup> | g    |
|                                    |              |                      |                 |                |              |               |          |          |                |               |                  |                 |                    |                |                   |                         |                            | foglig      | jht-d            | rbital            |      |
|                                    |              |                      |                 |                |              |               |          |          |                | cassanc       | ira-0            |                 |                    |                |                   |                         |                            |             |                  |                   |      |
|                                    |              |                      |                 |                |              |               |          |          |                |               |                  |                 |                    |                | 60                | gight-rule-ma           | mager-7785                 |             |                  |                   | ļ    |
|                                    |              |                      |                 |                |              |               |          |          |                |               |                  |                 |                    |                |                   |                         |                            |             |                  |                   | ĺ    |
|                                    |              |                      |                 |                |              |               |          |          |                |               |                  |                 |                    |                |                   |                         |                            |             |                  |                   |      |
| ibe Pods                           |              |                      |                 |                |              |               |          |          |                |               |                  |                 |                    |                |                   |                         |                            |             |                  |                   |      |
| Pod Information                    |              |                      | CPU             |                |              |               | Me       | mory     |                |               |                  |                 |                    | Network        |                   |                         |                            |             | Filesyst         | m                 |      |
| Name                               | Namespace    | Usage                | Request         | Limit          | Utilization  | Usage         | Request  | Limit    | Utilization    | Send<br>Bytes | Receive<br>Bytes | Send<br>Packets | Receive<br>Packets | Send<br>Errors | Receive<br>Errors | Send Dropped<br>Packets | Receive Packets<br>Dropped | Usage       | Limit            | Utilizati         | 0    |
| be growy brand?                    | kube-system  | 2.0 millicore/second | 100.0 millicore |                |              | 121.4 MB      |          |          |                | 20.3 KB/s     | 56.3 KB/s        | 74.1 c/s        | 71.0 c/s           | 0.0 c/s        | 0.0 c/s           | 0.0 c/s                 | 0.0 c/s                    | 36.0 KB     | 62.0 GB          | 0.0 %             |      |
| ure-cri-retworkmonitur-dlift;      | kube-system  | 1.0 millicore/second |                 |                |              | 56.1 MB       |          |          |                | 63.7 KB/s     | 83.2 KB/s        | 252.0 c/s       | 262.6 c/s          | 0.0 c/s        | 0.0 c/s           | 0.0 c/s                 | 0.0 c/s                    | 36.0 KB     | 62.0 GB          | 0.0 %             |      |
| nault-flevolume-6677c              | kube-system  | 0.0 millicore/second | 50.0 millicore  | 50.0 millicore | 0.0 %        | 22.0 MB       | 100.0 MB | 100.0 MB | 22.0 %         | 0.0 B/s       | 85.5 B/s         | 0.0 c/s         | 2.0 c/s            | 0.0 c/s        | 0.0 c/s           | 0.0 c/s                 | 0.0 c/s                    | 40.0 KB     | 62.0 GB          | 0.0 %             |      |
| ure-ip-manp agent climit?          | kube-system  | 0.2 millicore/second | 50.0 millicore  | 50.0 millicore | 0.3 %        | 15.3 MB       | 50.0 MB  | 250.0 MB | 6.1 %          | 84.6 KB/s     | 93.0 KB/s        | 344.8 c/s       | 339.6 c/s          | 0.0 c/s        | 0.0 c/s           | 0.0 c/s                 | 0.0 c/s                    | 36.0 KB     | 62.0 GB          | 0.0 %             |      |
|                                    |              |                      |                 | 50.0 millicore |              | 2.0 MB        |          | 100.0 MB |                | 0.0 B/s       | 74.7 B/s         | 0.0 c/s         | 1.8 c/s            | 0.0 c/s        |                   | 0.0 c/s                 | 0.0 c/s                    | 40.0 KB     |                  |                   |      |

Heat maps will be refreshed automatically when you change either of the following fields:

- *Topology Type:* Indicates the monitored topology object, including Kubernetes Pod and Kubernetes Node.
- Cluster: Lists all clusters available in the monitored Kubernetes environment.
- Namespace: Lists all namespaces available in the monitored Kubernetes environment.
- Selected Metric: Populates a rectangle based upon the selected metrics. For example, if you select Memory Usage from the Selected Metric drop-down list, the rectangle area will be populated based on the used memory for the selected topology object. For more information about metrics, refer to Kubernetes metrics on page 75.
- Rendering related metrics: For example, if you select *CPU Usage Rate* and Red to Green, the rectangle of the topology object that has larger value of CPU Usage Rate will be rendered in red.
  - Color Metric: Renders the color of rectangle based upon the selected color metric.
  - Color Pattern: Offers two patterns, Red to Green (larger value shows in red) or Green to Red (larger value shows in green).

Figure 49 shows an example of heat map. Clicking the object name on the heat map directs you to the relevant object *Explorer* dashboard. For more information, see:

- Workloads Explorer view on page 36
- Workloads metrics on page 75
- Nodes Explorer view on page 33
- Node metrics on page 77
- Cluster Explorer view on page 29
- Docker Swarm metrics on page 79

## **Scatter Plot analytics**

#### Figure 50. Kubernetes Scatter Plot Analytics Dashboard

| Container Environment > Kuberr                          | etes Scatter    |                               |                                              |                |                 |             |                   |            |                      |             | G• Monday, N         | ovember 25, 3         | 2019 10:30:4 | IS AM - 11:3        | 10:45 AM 6 | 0 minutes |                            | eports y |
|---------------------------------------------------------|-----------------|-------------------------------|----------------------------------------------|----------------|-----------------|-------------|-------------------|------------|----------------------|-------------|----------------------|-----------------------|--------------|---------------------|------------|-----------|----------------------------|----------|
| opology Type Kube Pod 🔻                                 | Cluster orbital | <ul> <li>Namespace</li> </ul> | All Namespaces                               | ▼ X Axis:      | CPU Utilization | •           | Y Axis:           | Memory Uti | lization             | ▼ Co        | olor Metric          | CPU Utilizati         | on           | ۲                   | Color Pa   | ittern    | High<br>High               |          |
|                                                         |                 |                               |                                              |                |                 |             |                   |            |                      |             |                      |                       |              |                     |            | 0         | _                          | _        |
| catter Chart                                            |                 |                               |                                              |                |                 |             |                   |            |                      |             |                      |                       |              |                     |            |           |                            |          |
| 00                                                      |                 |                               |                                              |                |                 |             |                   |            |                      |             |                      |                       |              |                     |            |           |                            |          |
|                                                         |                 |                               |                                              |                |                 |             |                   |            |                      |             |                      |                       |              |                     |            |           |                            |          |
| 80                                                      |                 |                               |                                              |                |                 |             |                   |            |                      |             |                      |                       |              |                     |            |           |                            |          |
|                                                         |                 |                               |                                              |                |                 |             |                   |            |                      |             |                      |                       |              |                     |            |           |                            |          |
| 50 <b>F</b>                                             |                 |                               |                                              |                | •               |             |                   |            |                      |             |                      |                       |              |                     |            |           |                            |          |
| ~ •                                                     |                 |                               |                                              |                | ••              |             |                   |            |                      |             |                      |                       |              |                     |            |           |                            |          |
| •                                                       |                 | •                             |                                              |                |                 |             |                   |            |                      |             |                      |                       |              |                     |            |           |                            |          |
| 40                                                      |                 |                               |                                              |                |                 |             |                   |            |                      |             |                      |                       |              |                     |            |           |                            |          |
|                                                         |                 |                               |                                              |                |                 |             |                   |            |                      |             |                      |                       |              |                     |            |           |                            |          |
| 20                                                      |                 |                               |                                              |                |                 |             |                   |            |                      |             |                      |                       |              |                     |            |           |                            |          |
|                                                         |                 |                               |                                              |                |                 |             |                   |            |                      |             |                      |                       |              |                     |            |           |                            |          |
| 0                                                       |                 |                               |                                              |                |                 |             |                   |            |                      |             |                      |                       |              |                     |            |           |                            |          |
| 0                                                       | 10              | 20                            | 30                                           |                | 40              |             | 50                |            | 60                   |             | 70                   |                       | 80           |                     |            | 80        |                            |          |
| ibe Pods                                                |                 |                               |                                              |                |                 |             |                   |            |                      |             |                      |                       |              | Netwo               |            |           |                            |          |
|                                                         | Information     |                               |                                              | CPU            |                 |             |                   |            | mory                 |             | Send                 | Receive               | Cond         |                     |            | Pacaina   | Send                       | Rece     |
| Name                                                    |                 | Namespace                     | Usage                                        | Request        | Limit           | Utilization | Usage             | Request    | Limit                | Utilization | Bytes                |                       | Packets      | Packets             | Errors     | Errors    | Send<br>Dropped<br>Packets | Pack     |
| ure ip maap agent diretz                                |                 | kube-system                   | 0.2 millicore/second                         | 50.0 millicore | 50.0 millicore  | 0.4 %       | 15.1 MB           | 50.0 MB    | 250.0 MB             | 6.0 %       | 117.2 KB/s           | 2.7 MB/s              | 473.4 c/s    | 1.4 K/s             | 0.0 c/s    | 0.0 c/s   | 0.0 c/s                    | 0.0 c    |
| gvault flervolume ikvi67                                |                 | kube-system                   | 0.0 millicore/second                         |                |                 | 0.0 %       | 22.0 MB           |            | 100.0 MB             |             | 0.0 B/s              | 79.7 B/s              |              |                     |            | 0.0 c/s   |                            | 0.0 c    |
| hitfune flevvoi installer c76                           |                 |                               | 0.0 millicore/second                         |                |                 | 0.0 %       | 1.9 MB            |            | 100.0 MB             |             | 0.0 B/s              | 133.8 B/s             |              |                     |            | 0.0 c/s   |                            | 0.0 c    |
| ture ip maap agent Alph<br>Witnee Aeroni-installer vCor |                 | kube-system                   | 0.3 millicore/second<br>0.0 millicore/second |                |                 | 0.6 %       | 18.1 MB<br>2.0 MB |            | 250.0 MB<br>100.0 MB |             | 20.3 KB/s<br>0.0 B/s | 44.3 KB/s<br>55.7 B/s |              | 64.4 c/s<br>1.3 c/s |            | 0.0 c/s   |                            | 0.0 c    |

The points on the chart will be refreshed automatically when you change either of the following fields:

- Topology Type: Indicates the monitored topology object, including Kubernetes Pod and Kubernetes Node.
- Cluster: Lists all clusters available in the monitored Kubernetes environment.
- · Namespace: Lists all namespaces available in the monitored Kubernetes environment.
- X Axis: Indicates which metrics will be plotted on X axis.
- YAxis: Indicates which metrics will be plotted on Y axis.
- Rendering related metrics:
  - Color Metric: Renders the color of circle based upon the selected metrics.
  - Color Pattern: Offers two patterns, Red to Green (larger value shows in red) or Green to Red (larger value shows in green).

Figure 50 shows an example of Scatter Plot analytics. For more information, see:

- Workloads Explorer view on page 36
- Workloads metrics on page 75
- Nodes Explorer view on page 33
- Node metrics on page 77
- Cluster Explorer view on page 29
- Docker Swarm metrics on page 79

# **Docker Swarm analytics**

In the Container dashboard, choose **Docker Swarm** from the header. Then click **Analytics** from the header, a drop down view will display with **Heatmap** and **Scatter** on it. Click **Heatmap** will navigate to the Docker Swarm **Heatmap Analytics** dashboard, while click **Scatter** will navigate to the Docker Swarm **Scatter Plot Analytics** dashboard.

Figure 51. Docker Swarm Analytics Navigation

| ontainer Environment                                                                                                    |                                                                     |                                                                                                    |                                        | G+ Wednesday, May 8, 201                                             | 9 9:50:02 AM - 10:50:02 A | AM 60 minutes 👻 📔 Repor                                                                                                    |
|----------------------------------------------------------------------------------------------------|---------------------------------------------------------------------|----------------------------------------------------------------------------------------------------|----------------------------------------|----------------------------------------------------------------------|---------------------------|----------------------------------------------------------------------------------------------------|
| Kubernetes Swarr                                                                                                    | n (Preview)                                                         |                                                                                                    |                                        |                                                                      |                           | Analytics 🔻                                                                                                    |
| Monitoring Alarms                                                                                                    |                                                                     |                                                                                                    |                                        |                                                                      |                           | Heatmap<br>Scatter                                                                                                    |
| 25<br><u>Containers</u><br>⊘ ⊘ ▲ ②<br>○ ○ 4 ②                                                                                                    | 6<br>Hosts                                                          |                                                                                                    | 17<br>Services                         |                                                                      |                           |                                                                                                    |
| ocker Containers Quick View                                                                                                    | 1                                                                   |                                                                                                    |                                        |                                                                      |                           |                                                                                                    |
| Docker Containers                                                                                                    | Docker Container Su                                                 | mmary                                                                                                    |                                        |                                                                      |                           | Explore 3                                                                                                    |
| Search 🔎 🗸                                                                                                    | Related Items                                                       |                                                                                                    | Resource Utilizatio                    | ns                                                                   |                           |                                                                                                    |
| <ul> <li>icoldscluster</li> <li>icoldscluster</li> <li>icoldscl</li></ul>                                                                                                    | Swarm Cluster<br>1<br>Docker Host<br>Services<br>1<br>Services<br>1 | Image: Constraint of the state of the state of the s | CPU Load<br>0.33 %<br>Memory<br>0.04 % | CPU Time<br>10<br>10<br>10<br>10<br>10<br>10<br>10<br>10<br>10<br>10 | Network Transfer          | Network I/O<br>800<br>400 B<br>10:00 10:40<br>Disk I/O<br>10:00 10:40<br>0 5 8 1/O<br>10:00 10:40<br>0 5 8 1/O<br>10:00 10:40<br>0 5 8 1/O<br>10:00 5 8 1/O |
| voting_vote.1.5zdmo3           Image: Contract of the second second secon | Summary and Resou                                                   | rea Information                                                                                                    |                                        | Tage III Dasenie                                                     |                           | Disk ReadDasenie                                                                                                    |
| 🛛 💮 wordpress_visualizer.                                                                                                    | State                                                               | Running                                                                                                    |                                        |                                                                      |                           |                                                                                                    |
| 🗚 📻 mongo_mongo.1.lauh                                                                                                    | Created Date                                                        | 3/29/19 11:42 A                                                                                                    | м                                      | St                                                                   | arted Date                | 3/29/19 11:42 AM                                                                                                    |
| ø sordpress_wordpress                                                                                                    | Docker Host                                                         |                                                                                                    | fog2775ubuntu16.prod                   |                                                                      | mmand                     | docker-entrypoint.sh my                                                                                                    |
| 📀 👼 mongo_mexpress.1.u                                                                                                    | Network Mode                                                        | default                                                                                                    | . og 2. / odbanta zoiprot              |                                                                      | lage                      | mysql: <none></none>                                                                                                    |
| 🖉 📻 voting_redis.1.7u9zcr.<br>🛕 📻 mysql_mysql.1.wwzcy                                                                                                    | IP Address                                                          | o croore                                                                                                    |                                        |                                                                      | ntainer Id                | 0ac17ff0cef7c29bd78eb<br>fbe2293c3639ee1db17b                                                                                                    |
| voting_vote.2.i77wq2                                                                                                    | Ports                                                               | 3306<br>33060                                                                                                    |                                        | Mo                                                                   | ounts                     | (volume) /var/lib/mysql                                                                                                    |

## Heatmap analytics

#### Figure 52. Docker Swarm Heatmap Analytics Dashboard

| Container Environment > Docker Swarm Heatmap                                                                                                    |                                                     |                                                 |                                                    |                                                                       |                                                                      | iday, November 2, 2018 2:56 AM - 4                                                   | 20 AM 1.4 hours 👻 📔 Reports 🤘                                                      |
|----------------------------------------------------------------------------------------------------|-----------------------------------------------------|-------------------------------------------------|----------------------------------------------------|-----------------------------------------------------------------------|----------------------------------------------------------------------|--------------------------------------------------------------------------------------|------------------------------------------------------------------------------------|
| opology Type Docker Container 🔻 Cluster All Clusters 🔻 Selected Metric CPU U                                                                                                    | Itilization                                         | ▼ Color                                         | Metric Memory Utilizatio                           | on 🔻 Color                                                            | Pattern                                                              |                                                                                      | Low                                                                                |
| leatmap Chart                                                                                                    |                                                     |                                                 |                                                    |                                                                       |                                                                      |                                                                                      |                                                                                    |
| voting_worker.1.xygkjn8b2uuiipglelmvzpj2e                                                                                                    |                                                     |                                                 |                                                    |                                                                       |                                                                      | voting_db.1.xlele                                                                    | b9uwhxeb7domfivwv                                                                  |
|                                                                                                    |                                                     |                                                 |                                                    |                                                                       |                                                                      |                                                                                      |                                                                                    |
| warm Containers                                                                                                    |                                                     |                                                 |                                                    |                                                                       |                                                                      | voting_redis.1.nv                                                                    | vfx2moecimr7v5sb3                                                                  |
| warm Containers<br>Container Name                                                                                                    | CPU Utilization                                     | CPU Time Used                                   | Memory Utilization                                 | Network Transfer Rate                                                 | Disk Transfer Rate                                                   |                                                                                      | vfx2moecimr7v5sb3<br>Memory Swap Page Out                                          |
|                                                                                                    | CPU Utilization<br>2.9 %                            | CPU Time Used<br>57 ms                          | Memory Utilization<br>0.1 %                        | Network Transfer Rate<br>1546 KB/s                                    | Disk Transfer Rate<br>0.0 KB/s                                       |                                                                                      |                                                                                    |
| Container Name                                                                                                    |                                                     |                                                 |                                                    |                                                                       |                                                                      | Memory Swap Page In                                                                  | Memory Swap Page Out                                                               |
| Container Name<br>voting_redis.1.nwfx2moecimr7v5sb3gmqgtmk                                                                                                    | 2.9 %                                               | 57 ms                                           | 0.1 %                                              | 154.6 KB/s                                                            | 0.0 KB/s                                                             | Memory Swap Page In<br>485.0 count                                                   | Memory Swap Page Out<br>422.0 count                                                |
| Container Name<br>voting_redis.1.nvfs/2moecimr7v5sb3gmqgtmk<br>voting_vote.1.io3t8mmg/xptvdocs2wbvdd99                                                                                                    | 2.9 %<br>0.0 %                                      | 57 ms<br>0 ms                                   | 0.1 %                                              | 154.6 KB/s<br>0.0 B/s                                                 | 0.0 KB/s<br>0.0 KB/s                                                 | Memory Swap Page In<br>485.0 count<br>22.5 K                                         | Memory Swap Page Out<br>422.0 count<br>7.2 K                                       |
| Container Name<br>voting_redis_inwit62moeclm/7v5ab3gmagtmk<br>voting_vote_lu326mmgvapbudoc32vbvdd99<br>voting_vote_lu326mgvapbudoc32vbvdd99                                                                                                    | 2.9 %<br>0.0 %<br>0.0 %                             | 57 ms<br>0 ms<br>0 ms                           | 0.1 %<br>0.5 %<br>0.5 %                            | 154.6 KB/s<br>0.0 B/s<br>0.0 B/s                                      | 0.0 KB/s<br>0.0 KB/s<br>0.0 KB/s                                     | Memory Swap Page In<br>485.0 count<br>22.5 K<br>20.4 K                               | Memory Swap Page Out<br>422.0 count<br>7.2 K<br>5.9 K                              |
| Container Name<br>voting_redis_1.nwfs2moceim7V58b3gmagtmk<br>voting_vote_1.lo3t8mmgvxpbxdccs2wbvdd99<br>voting_vote_2.wtfs4f64402sd2ysginnm<br>voting_worker.1.sysgin8b2uuipgleImvzpj2e                                                                                                    | 2.9 %<br>0.0 %<br>0.0 %<br>38.2 %                   | 57 ms<br>0 ms<br>0 ms<br>737 ms                 | 0.1 %<br>0.5 %<br>0.5 %<br>1.4 %                   | 154.6 KB/s<br>0.0 B/s<br>0.0 B/s<br>403.0 KB/s                        | 0.0 KB/s<br>0.0 KB/s<br>0.0 KB/s<br>0.0 KB/s                         | Memory Swap Page In<br>485.0 count<br>22.5 K<br>20.4 K<br>1.1 M                      | Memory Swap Page Out<br>422.0 count<br>7.2 K<br>5.5 K<br>1.1 M                     |
| Container Name<br>voting_redis_1.nwh2moacim/7V58b3gmggtmk<br>voting_vote_1.lv03t8mmgvxptvdces2vlvvdd99<br>voting_vote_2.vh7kt[6y4f6r402sdysginnm<br>voting_vote_1.svgh6nb2.auligpleImvzpj2e<br>voting_visuelizer.1.offj23lgc62/j4j2nzmvK9jeop                                                                     | 2.9 %<br>0.0 %<br>0.0 %<br>38.2 %<br>0.0 %          | 57 ms<br>0 ms<br>0 ms<br>737 ms<br>0 ms         | 0.1 %<br>0.5 %<br>0.5 %<br>1.4 %<br>0.3 %          | 154.6 KB/s<br>0.0 B/s<br>403.0 KB/s<br>40.7 B/s                       | 0.0 KB/s<br>0.0 KB/s<br>0.0 KB/s<br>0.0 KB/s<br>0.0 KB/s             | Memory Swap Page In<br>485.0 count<br>22.5 K<br>20.4 K<br>1.1 M<br>134.0 K           | Memory Swap Page Out<br>422.0 count<br>7.2 K<br>5.9 K<br>1.1 M<br>125.2 K          |
| Container Name<br>voting_redis_1.nwh2moacimr7Vs8b3gmagtmk<br>voting_vote_1.lo388mmgxvpbudocs2vbvdd99<br>voting_vote_2.vh7x16y4f6r402sdysginnm<br>voting_vorker_1.vygfon8b2.utipgleImzg12e<br>voting_vsualizer_1.offj23lg6s21/f1zmnvkSjeop<br>tomcatcluster_proxy-q2hagsrt156redmvhdHgcdea.sgxxfcl2wwl6i9giit38s1t | 2.9 %<br>0.0 %<br>0.0 %<br>38.2 %<br>0.0 %<br>0.0 % | 57 ms<br>0 ms<br>0 ms<br>737 ms<br>0 ms<br>0 ms | 0.1 %<br>0.5 %<br>0.5 %<br>1.4 %<br>0.3 %<br>0.2 % | 154.6 KB/s<br>0.0 B/s<br>0.0 B/s<br>403.0 KB/s<br>40.7 B/s<br>0.0 B/s | 0.0 KB/s<br>0.0 KB/s<br>0.0 KB/s<br>0.0 KB/s<br>0.0 KB/s<br>0.0 KB/s | Memory Swap Page In<br>485.0 count<br>22.5 K<br>20.4 K<br>1.1 M<br>134.0 K<br>13.9 K | Memory Swap Page Out<br>422.0 count<br>7.2 K<br>5.9 K<br>1.1 M<br>125.2 K<br>8.4 K |

Foglight for Container Management 7.1.0 User and Administration Guide Using Foglight for Container Management **71** 

Heat maps will be refreshed automatically when you change either of the following fields:

- Topology Type: Indicates the monitored topology object, including Docker Container and Docker Host.
- Cluster: Lists all clusters available in the monitored Docker Swarm environment. •
- Selected Metric: Populates a rectangle based upon the selected metrics. For example, if you select Memory Time Used from the Selected Metric drop-down list, the rectangle area will be populated based on the used CPU time for the selected topology object. For more information about metrics, refer to Docker Swarm metrics on page 79.
- Rendering related metrics: For example, if you select CPU Utilization and Red to Green, the rectangle of the topology object that has larger value of CPU Utilization will be rendered in red.
  - Color Metric: Renders the color of rectangle based upon the selected color metric. .
  - . Color Pattern: Offers two patterns, Red to Green (larger value shows in red) or Green to Red (larger value shows in green).

#### Figure 52 shows an example of heat map. This sample diagram represents the

"voting\_redis.1.nwfx2moecimr7v5sb3gmqgtmk" has the maximum amounts of CPU Utilization which is the largest in size, and also it has the higher Memory Utilization since it is in Red. If you switch the Color Pattern, then voting\_redis.1.nwfx2moecimr7v5sb3gmqgtmk" will turn to green. Clicking the object name on the heat map directs you to the relevant object Explorer dashboard. For more information, see:

- Container Explorer view on page 62
- Docker Host Explorer view on page 63
- Container metrics on page 79

## **Scatter Plot analytics**

#### Figure 53. Docker Swarm Scatter Plot Analytics Dashboard

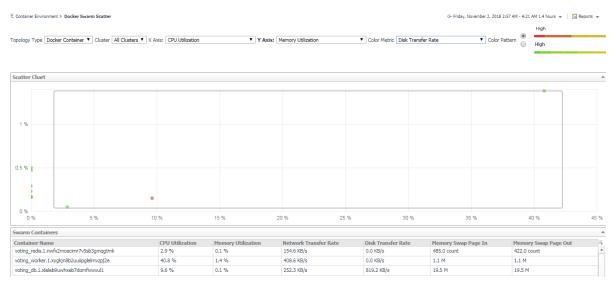

The points on the chart will be refreshed automatically when you change either of the following fields:

- Topology Type: Indicates the monitored topology object, including Docker Container and Docker Host.
- Cluster: Lists all clusters available in the monitored Docker Swarm environment.
- X Axis: Indicates which metrics will be plotted on X axis.
- YAxis: Indicates which metrics will be plotted on Y axis.
- Rendering related metrics: .
  - Color Metric: Renders the color of circle based upon the selected metrics.

72

Color Pattern: Offers two patterns, Red to Green (larger value shows in red) or Green to Red (larger value shows in green).

Figure 53 shows an example of Scatter Plot analytics. The purple circle in the middle represents the following: "voting\_redis.1.nwfx2moecimr7v5sb3gmqgtmk" CPU Utilization is 2.9%, its Memory Usage is 0.1%, and its value of Network Transfer Bytes is not high. For more information, see:

- Container Explorer view on page 62
- Docker Host Explorer view on page 63
- Container metrics on page 79

# **Domains and Object Groups**

# **Domains**

A domain is a group of monitored components organized by monitoring technology. This dashboard shows a summarized view of your monitored enterprise organized by domain. Click on a sub-domain for detailed information about the contents and health of the domain.

To access the Domains dashboard, on the Navigation panel, click **Dashboards > Services > Domains**.

Click the + icon to display the components under Container.

| Figure 54. | Container | Components | in Domains | dashboard |
|------------|-----------|------------|------------|-----------|
|------------|-----------|------------|------------|-----------|

| lomains                                                                                                    |                                        |                                  | G+ Monday, June 24, 2019 10:16:44 AM -  | Now 60 minutes 👻 📔 🖪 Re   | eports |
|----------------------------------------------------------------------------------------------------|----------------------------------------|----------------------------------|-----------------------------------------|---------------------------|--------|
| 💂 Domains                                                                                                    |                                        |                                  |                                         |                           |        |
| A domain is a group of monitored components organized by moni<br>information about the contents and health of the domain. | toring technology. This dashboard show | rs a summarized view of your mor | nitored enterprise organized by domain. | Click on a sub-domain for | deta   |
| Name 🔺                                                                                                    | State                                  | History                          | Alarms                                  | Agents                    |        |
| Container                                                                                                    | <b>\$</b>                              |                                  |                                         |                           |        |
| 👜 Docker Swarm                                                                                                    | <b>S</b>                               |                                  |                                         |                           |        |
| Kubernetes                                                                                                    | 🎸 📕                                    |                                  | 27 15                                   | <b>S</b>                  |        |
| Custom Applications                                                                                                    | <b>O</b>                               |                                  |                                         |                           |        |
| Databases                                                                                                    | <b>S</b>                               |                                  |                                         |                           |        |
| 🗉 🤱 End User                                                                                                    | <b>S</b>                               |                                  |                                         |                           |        |
| Infrastructure                                                                                                    | 0                                      |                                  |                                         |                           |        |
| Packaged Applications                                                                                                    |                                        |                                  |                                         |                           |        |

Click the State, History, Alarms, and Agents column, for detailed alarms and health information.

# **Object Groups**

An object group is a mapping to a certain set of data types of the objects you are interested in.

To access the Object Groups dashboard, on the Navigation panel, click **Dashboards > Services > Object Groups**.

Figure 55. Object Groups for Container

| • | Add           | 📝 Ed         | dit 🤤 Remove           |                     |                                                                                 |                      |                 | Search         | + 🔍                 |   |
|---|---------------|--------------|------------------------|---------------------|---------------------------------------------------------------------------------|----------------------|-----------------|----------------|---------------------|---|
|   | Acti<br>Edit  | ions<br>Test | Name 🔺                 |                     | Descr                                                                           | iption               |                 | Is Disabled    | Created by Foglight |   |
| ) | 1             |              | Agents                 | All Agent objects.  |                                                                                 |                      |                 | false          | true                |   |
|   | 2             | 6            | All Models             | All model objects.  |                                                                                 |                      |                 | false          | true                |   |
|   | 1             | -            | Арр                    | The Application Tie | er includes all objects from .NET, Siebel, SA                                   | P, PeopleSoft and    |                 | false          | true                |   |
|   | 2             | 6            | Azure                  | All Azure Objects   |                                                                                 |                      |                 | false          | true                |   |
|   | 2             | 6            | DB                     | The Database Tier   | includes all objects from Oracle, SQLServe                                      | r, Sybase and Db2 ca |                 | false          | true                |   |
|   | 2             |              | Docker Swarm           | All Docker Swarm    | Objects                                                                         |                      |                 | false          | true                |   |
|   | 2             | 6            | Geo                    | All Geo Aware App   | lications.                                                                      |                      |                 | false          | true                |   |
|   | 1             |              | Global Services        | All Global Services |                                                                                 |                      |                 | false          | true                |   |
|   | 1             |              | Hosts                  | All Host objects.   | Host objects.                                                                   |                      |                 | false          | true                |   |
|   | 2             |              | Hyper-V                | All Hyper-V Object  | -                                                                               |                      |                 | false          | true                |   |
|   | 1             |              | Java EE                | The Java EE Tier in | he Java EE Tier includes all objects from Weblogic, WebSphere, JBoss, OracleAS, |                      |                 | false          | true                |   |
|   | 2             |              | Kubernetes             | All Kubernetes Obj  | Il Kubernetes Objects                                                           |                      |                 | false          | true                |   |
|   | 1             |              | OpenStack              | All OpenStack Obj   | Il OpenStack Objects                                                            |                      |                 | false          | true                |   |
|   | 2             |              | User                   | The User Tier inclu | des all the objects for end user performan                                      | ce.                  |                 | false          | true                |   |
|   | 1             |              | VMware                 | All VMware Object   | s                                                                               |                      |                 | false          | true                |   |
|   |               | <b>F</b> 2   | VMware Clusters        | All VMware Cluster  | All VMware Clusters                                                             |                      |                 | false          | true                |   |
|   |               |              | 19 subgroup(s)         |                     |                                                                                 |                      |                 |                | Ø +                 | 1 |
| " | Add           |              | t All Select None 🤤 R  | emove               |                                                                                 |                      |                 | Search         | <b>•</b> •          |   |
|   | Actio<br>Edit |              | Nam                    | e 🔺                 | Description                                                                     | Data Type            | Query Condition | ns Is Disabled | Created by Foglight |   |
|   |               |              | Kubernetes Clusters    |                     | All Kubernetes Clusters                                                         | KubeCluster          | n/a             | false          | true                |   |
|   | 1             |              | Kubernetes Config Maps |                     | All Kubernetes Config Maps                                                      | KubeConfigMap        | n/a             | false          | true                |   |
|   |               | _            | Kubernetes Cron Jobs   |                     | All Kubernetes Cron Jobs                                                        | KubeCronJob          | n/a             | false          | true                |   |
|   | 1             |              | Kubernetes Daemon Set  | s                   | All Kubernetes Daemon Sets                                                      | KubeDaemonSet        | n/a             | false          | true                |   |
|   | 1             | _            | Kubernetes Deployments | 5                   | All Kubernetes Deployments                                                      | KubeDeployment       | n/a             | false          | true                |   |
|   | 1             |              | Kubernetes Endpoints   |                     | All Kubernetes Endpoints                                                        | KubeEndpoint         | n/a             | false          | true                |   |
|   | 1             | _            | Kubernetes Ingresses   |                     | All Kubernetes Ingresses                                                        | KubeIngress          | n/a             | false          | true                |   |
|   | 1             | _            | Kubernetes Jobs        |                     | All Kubernetes Jobs                                                             | KubeJob              | n/a             | false          | true                |   |

Select Docker Swarm or Kubernetes to display the subgroups.

# Reference

- Metrics
  - Kubernetes metrics
  - Docker Swarm metrics
- Rules
  - Kubernetes
  - Docker Swarm
  - Customization

# **Metrics**

# **Kubernetes metrics**

# **Workloads metrics**

### Table 4. Workloads metrics

| Metric name                | Description                                                                                         |
|----------------------------|----------------------------------------------------------------------------------------------------|
| CPU Usage Rate             | CPU usage rate on all cores in millicores/second.                                                   |
| CPU Request                | CPU request (the guaranteed amount of resources) in millicores.                                     |
| CPU Limit                  | CPU hard limit in millicores.                                                                       |
| CPU Utilization            | Percentage of CPU usage / CPU limit if user configured CPU limit for this pod.                      |
| Memory Usage               | Total memory usage in bytes.                                                                        |
| Memory Working Set         | Total working set usage. Working set is the memory being used and not easily dropped by the kernel. |
| Memory RSS                 | RSS memory usage.                                                                                   |
| Memory Cache               | Number of bytes of page cache memory.                                                               |
| Memory Swap                | Container swap usage in bytes.                                                                      |
| Memory Request             | Memory request (the guaranteed amount of resources) in bytes.                                       |
| Memory Limit               | Memory hard limit in bytes.                                                                         |
| Memory Utilization         | Percentage of Memory usage / Memory limit if user configured Memory limit for this pod.             |
| Network Send Bytes Rate    | Network send bytes per second.                                                                      |
| Network Receive Bytes Rate | Network receive bytes per second.                                                                   |

Table 4. Workloads metrics

| Metric name                              | Description                                                               |
|------------------------------------------|---------------------------------------------------------------------------|
| Network Transfer Bytes Rate              | Network send and receive bytes per second.                                |
| Network Send Errors Rate                 | Network send errors count per second.                                     |
| Network Receive Errors Rate              | Network receive errors count per second.                                  |
| Network Transfer Errors Rate             | Network send and receive errors count per second.                         |
| Network Send Packets Rate                | Network send packets count per second.                                    |
| Network Receive Packets Rate             | Network receive packets count per second.                                 |
| Network Transfer Packets Rate            | Network send and receive packets count per second.                        |
| Network Send Dropped Packets Rate        | Network send dropped packets count per second.                            |
| Network Receive Dropped Packets<br>Rate  | Network receive dropped packets count per second.                         |
| Network Transfer Dropped Packets<br>Rate | Network send and receive dropped packets count per second.                |
| Filesystem Usage                         | Number of bytes that are consumed by the container on this filesystem.    |
| Filesystem Capacity                      | Number of bytes that can be consumed by the container on this filesystem. |
| Filesystem Utilization                   | Percentage of Filesystem Usage / Filesystem Capacity.                     |
| Filesystem Read Bytes Rate               | Filesystem read bytes per second.                                         |
| Filesystem Write Bytes Rate              | Filesystem write bytes per second.                                        |
| Filesystem Read Rate                     | Filesystem read counts per second.                                        |
| Filesystem Write Rate                    | Filesystem write counts per second.                                       |

# i | NOTE:

- Workloads metrics are for the following workloads types, Deployment, Daemon Set, Stateful Set, Replica Set, Replication Controller, Cron Job, Job, and Pod.
- For workloads types except Pods, the metrics values come from the aggregated metrics values of the related Pods.

# **Container metrics**

Table 5. Container metrics

| Metric name                 | Description                                                                                         |
|-----------------------------|----------------------------------------------------------------------------------------------------|
| CPU Usage Rate              | CPU usage rate on all cores in millicores/second.                                                   |
| CPU Request                 | CPU request (the guaranteed amount of resources) in millicores.                                     |
| CPU Limit                   | CPU hard limit in millicores.                                                                       |
| CPU Utilization             | Percentage of CPU usage / CPU limit if user configured CPU limit for this pod.                      |
| Memory Usage                | Total memory usage in bytes.                                                                        |
| Memory Working Set          | Total working set usage. Working set is the memory being used and not easily dropped by the kernel. |
| Memory RSS                  | RSS memory usage.                                                                                   |
| Memory Cache                | Number of bytes of page cache memory.                                                               |
| Memory Swap                 | Container swap usage in bytes.                                                                      |
| Memory Request              | Memory request (the guaranteed amount of resources) in bytes.                                       |
| Memory Limit                | Memory hard limit in bytes.                                                                         |
| Memory Utilization          | Percentage of Memory usage / Memory limit if user configured Memory limit for this pod.             |
| Filesystem Usage            | Number of bytes that are consumed by the container on this filesystem.                              |
| Filesystem Capacity         | Number of bytes that can be consumed by the container on this filesystem.                           |
| Filesystem Utilization      | Percentage of Filesystem Usage / Filesystem Capacity.                                               |
| Filesystem Read Bytes Rate  | Filesystem read bytes per second.                                                                   |
| Filesystem Write Bytes Rate | Filesystem write bytes per second.                                                                  |
| Filesystem Read Rate        | Filesystem read counts per second.                                                                  |
| Filesystem Write Rate       | Filesystem write counts per second.                                                                 |

# **Node metrics**

Table 6. Node metrics

| Metric name        | Description                                                                                         |
|--------------------|----------------------------------------------------------------------------------------------------|
| CPU Usage Rate     | CPU usage rate on all cores in millicores/second.                                                   |
| CPU Request        | CPU request (the guaranteed amount of resources) in millicores.                                     |
| CPU Limit          | CPU hard limit in millicores.                                                                       |
| CPU Utilization    | CPU utilization as a share of node allocatable.                                                     |
| CPU Allocatable    | Available CPU to allocate to workloads.                                                             |
| CPU Capacity       | Hard CPU capacity of node.                                                                          |
| Memory Usage       | Total memory usage in bytes.                                                                        |
| Memory Working Set | Total working set usage. Working set is the memory being used and not easily dropped by the kernel. |
| Memory RSS         | RSS memory usage.                                                                                   |
| Memory Cache       | Number of bytes of page cache memory.                                                               |
| Memory Swap        | Container swap usage in bytes.                                                                      |
| Memory Request     | Memory request (the guaranteed amount of resources) in bytes.                                       |
| Memory Capacity    | Hard memory capacity of node.                                                                       |
| Memory Limit       | Memory hard limit in bytes.                                                                         |

Table 6. Node metrics

| Metric name                           | Description                                                                |
|---------------------------------------|----------------------------------------------------------------------------|
| Memory Allocatable                    | Available Memory to allocate to workloads.                                 |
| Memory Utilization                    | Memory utilization as a share of memory allocatable.                       |
| Network Send Bytes Rate               | Network send bytes per second.                                             |
| Network Receive Bytes Rate            | Network receive bytes per second.                                          |
| Network Transfer Bytes Rate           | Network send and receive bytes per second.                                 |
| Network Send Errors Rate              | Network send errors count per second.                                      |
| Network Receive Errors Rate           | Network receive errors count per second.                                   |
| Network Transfer Errors Rate          | Network send and receive errors count per second.                          |
| Network Send Packets Rate             | Network send packets count per second.                                     |
| Network Receive Packets Rate          | Network receive packets count per second.                                  |
| Network Transfer Packets Rate         | Network send and receive packets count per second.                         |
| Network Send Dropped Packets<br>Rate  | Network send dropped packets count per second.                             |
| Network Receive Dropped Packets Rate  | Network receive dropped packets count per second.                          |
| Network Transfer Dropped Packets Rate | Network send and receive dropped packets count per second.                 |
| Filesystem Usage                      | Number of bytes that are consumed by the container on this filesystem.     |
| Filesystem Capacity                   | Number of bytes that can be consumed by the container on this filesystem.  |
| Filesystem Utilization                | Percentage of Filesystem Usage / Filesystem Capacity.                      |
| Filesystem Inodes Usage               | Number of Inodes that are consumed by the container on this filesystem.    |
| Filesystem Inodes Total               | Number of Inodes that can be consumed by the container on this filesystem. |
| Filesystem Inodes Utilization         | Percentage of Filesystem Inodes Usage / Filesystem Inodes Capacity.        |
| Filesystem Read Bytes Rate            | Filesystem read bytes per second.                                          |
| Filesystem Write Bytes Rate           | Filesystem write bytes per second.                                         |
| Filesystem Read Rate                  | Filesystem read counts per second.                                         |
| Filesystem Write Rate                 | Filesystem write counts per second.                                        |

# **Docker Swarm metrics**

# **Container metrics**

Table 7. Container metrics

| Metric name                         | Description                                                                       |
|-------------------------------------|-----------------------------------------------------------------------------------|
| CPU Utilization                     | CPU utilization.                                                                  |
| CPU Time Used                       | Total CPU time that a container used.                                             |
| CPU Throttled Time                  | Total time that a container's CPU usage was throttled.                            |
| Memory Page Fault                   | Total page fault count of a container's Memory.                                   |
| Memory Consumed                     | Total memory consumed of a container in bytes.                                    |
| Memory Utilization                  | Memory utilization.                                                               |
| Memory PageIn Rate                  | Total page in count of a container's Memory.                                      |
| Memory PageOut Rate                 | Total page out count of a container's Memory.                                     |
| Disk Read Bytes                     | Total disk read bytes.                                                            |
| Disk Write Bytes                    | Total disk write bytes.                                                           |
| Disk Transfer Rate                  | Sum of total disk read and write bytes.                                           |
| Network Send Packets                | Total network send packets count.                                                 |
| Network Receive Packets             | Total network receive packets count.                                              |
| Network Send Bytes                  | Total network send bytes.                                                         |
| Network Receive Bytes               | Total network receive bytes.                                                      |
| Network Inbound Dropped Packets     | Total dropped packet count of all the packets coming into the container.          |
| Network Outbound Dropped<br>Packets | Total dropped packet count of all the packets going out from the container.       |
| Network Transfer Rate               | Sum of network send bytes and receive bytes per seconds during a specific period. |

# **Rules**

**i** NOTE: Foglight 7.1.0 uses Alarm Templates to gather alarm rules into a domain-specific template that is easily modified and applied to targets. Alarm rules can be modified using the Alarm Templates dashboard.

Foglight for Container Management allows you to create flexible rules that can be applied to complex interrelated data from multiple sources within your clusters. You can associate several different actions with a rule, configure a rule so that it does not fire repeatedly, and associate a rule with schedules to define when it should be evaluated or not.

Different types of data can be used in rules, including registry variables, raw metrics, derived metrics, and topology object properties.

There are two types of rules: simple rules and multiple-severity rules. A simple rule has a single condition, and can be in one of three states: *Fire*, *Undefined*, or *Normal*. A multiple-severity rule can have up to five severity levels: *Undefined*, *Fatal*, *Critical*, *Warning*, and *Normal*.

Rule conditions are regularly evaluated against monitoring data (metrics and topology object properties collected from your monitored environment and transformed into a standard format). Therefore, the state of the rule can change if the data changes. For example, if a set of monitoring data matches a simple rule's condition, the rule enters the *Fire* state. If the next set does not match the condition, the rule exits the *Fire* state and enters the *Normal* state.

Rules can be configured to send emails, pager messages, or perform other actions you define. Performance data can be viewed and analyzed using Foglight for Container Management.

Foglight for Container Management includes a number of predefined rules used to monitor the health of your container clusters. You are allowed to modify these rules to satisfy your different requirements. Many of these rules listed and described in this section have thresholds defined within them. Those thresholds include standard deviations, utilization percentages, and so on, are default values predefined in the registry.

For information on customizing alarms templates and rule, refera to Modifying alarms and threshold values and Customization.

# **Kubernetes**

All rules are controlled by registry variable Kubernetes: AlertSensitivity. If the value is 0, then no alarm can be fired. If the value is 1, warning level alarm can be fired. If the value is above 1, then all level alarm can be fired.

Kubernetes Administrator email address can be configured in Registry Variable KubernetesAdmin.

# Health Check

# **Kubernetes Pod Health Check**

# Purpose

This rule detects abnormal Pod health status and fires alarm for different severity abnormal health status.

#### Scope

KubePod

# **Conditions and Severities**

| Conditions                                                                                        | Severity | Action                                     |
|---------------------------------------------------------------------------------------------------|----------|--------------------------------------------|
| Pods that is in Failed or Unknown status. Or the node which is running the pod gets disconnected. | Critical | Send email to Kubernetes<br>Administrator. |
| Pods that is in CrashLoopBackOff status.                                                          | Warning  | None                                       |

# Kubernetes Pod Health Check (Pending Phase)

#### Purpose

This rule detects Pods that stays in pending phase for an abnormal long time.

#### Scope

KubePod

| Conditions                                                                                             | Severity | Action                                     |
|----------------------------------------------------------------------------------------------------|----------|--------------------------------------------|
| Pods that is pending for two continuous data submission periods because of Failed to schedule to Node. | Critical | Send email to Kubernetes<br>Administrator. |
| Pods that is pending for two continuous data submission periods because container is not ready.        | Warning  | None                                       |

# **Kubernetes Container Health Check**

# Purpose

This rule detects abnormal Container health status and fires alarm for different severity abnormal health status.

#### Scope

KubeContainer

## **Conditions and Severities**

| Conditions                                         | Severity | Action                   |
|----------------------------------------------------|----------|--------------------------|
| Container that is terminated for abnormal reasons. | Critical | Send email to Kubernetes |
|                                                    |          | Administrator.           |

# **Kubernetes Node Health Check**

# Purpose

This rule detects abnormal Node health status and fires alarm for different severity abnormal health status.

## Scope

KubeNode

# **Conditions and Severities**

| Conditions                                                     | Severity | Action                                     |
|----------------------------------------------------------------|----------|--------------------------------------------|
| Nodes that is not Ready or out of disk or network unavailable. | Critical | Send email to Kubernetes<br>Administrator. |
| Nodes whose memory or disk is under pressure.                  | Warning  | None                                       |

# **Kubernetes Deployment Health Check**

#### Purpose

This rule detects abnormal Deployment health status and fires alarm for different severity abnormal health status.

### Scope

**KubeDeployment** 

| Conditions                                                   | Severity | Action                                     |
|--------------------------------------------------------------|----------|--------------------------------------------|
| Deployment is not available.                                 | Critical | Send email to Kubernetes<br>Administrator. |
| Deployment has failed to create some of the replicated pods. | Warning  | None                                       |

# **Kubernetes Daemon Set Health Check**

# Purpose

This rule detects abnormal Daemon Set health status and fires alarm for different severity abnormal health status.

## Scope

KubeDaemonSet

# **Conditions and Severities**

| Conditions                                                                                               | Severity | Action                                     |
|----------------------------------------------------------------------------------------------------|----------|--------------------------------------------|
| Some of the pods created by the Daemon Set is not available or mis-scheduled.                            | Critical | Send email to Kubernetes<br>Administrator. |
| The daemon set doesn't have enough replicated pods running that meets its desired replicated pods count. | Warning  | None                                       |

# **Kubernetes Job Health Check**

## Purpose

This rule detects abnormal Job health status and fires alarm for different severity abnormal health status.

#### Scope

KubeJob

## **Conditions and Severities**

| Conditions          | Severity | Action |
|---------------------|----------|--------|
| Job that is failed. | Warning  | None   |

# **Kubernetes Persistent Volume Health Check**

#### Purpose

This rule detects abnormal Persistent Volume health status and fires alarm for different severity abnormal health status.

#### Scope

KubePersistentVolume

| Conditions                                  | Severity | Action |
|---------------------------------------------|----------|--------|
| Persistent Volume that is in failed status. | Warning  | None   |

# **Kubernetes Persistent Volume Claim Health Check**

# Purpose

This rule detects abnormal Persistent Volume Claim health status and fires alarm for different severity abnormal health status.

# Scope

KubePersistentVolumeClaim

### **Conditions and Severities**

| Conditions                                        | Severity | Action |
|---------------------------------------------------|----------|--------|
| Persistent Volume Claim that is in failed status. | Warning  | None   |

# Kubernetes Persistent Volume Claim Health Check (Long Pending)

# Purpose

This rule detects abnormal long pending Persistent Volume Claim and fires alarm for different severities.

## Scope

KubePersistentVolumeClaim

# **Conditions and Severities**

| Conditions                                                 | Severity | Action |
|------------------------------------------------------------|----------|--------|
| Persistent Volume Claim that is pending for two continuous | Critical | None   |
| data submission periods.                                   |          |        |

# Kubernetes Container Restart for Termination with Invalid State

#### Purpose

This rule checks for container that restarted and previously terminated in an invalid state within the last 12 hours.

# Scope

KubeContainer

| Conditions                                               | Severity | Action                   |
|----------------------------------------------------------|----------|--------------------------|
| Container that restarted and previously terminated in an | Critical | Send email to Kubernetes |
| invalid state within the last 12 hours.                  |          | Administrator            |

# Usage

**NOTE:** All the Pod usage related rules are disabled by default, these rules are used as default values or examples for the customers to customize their different kinds of workloads. For how to customize the rules, refer to Customization on page 95.

# **Kubernetes Pod CPU Utilization**

## Purpose

This rule detects abnormal CPU Utilization for Pods, and fires alarm on different severities. It is disabled by default. You can customize it and enable it based on your different requirements. For more details about customization, refer to Customization on page 95. You can also change value of the registry variables or use your own value to change the threshold of each severities. This rule only works for those Pods that configures CPU limit.

## Scope

KubePodCpu

# **Conditions and Severities**

| Conditions                                                                                                    | Severity | Threshold<br>(Registry Variable)*        | Action                                       |
|----------------------------------------------------------------------------------------------------|----------|------------------------------------------|----------------------------------------------|
| Pods whose usage is about to reach the limit,<br>the ration is above the value configured in fatal<br>Threshold.    | Fatal    | Kubernetes:PodCpu<br>UtilizationFatal    | Send email to<br>Kubernetes<br>Administrator |
| Pods whose usage is about to reach the limit,<br>the ration is above the value configured in<br>critical Threshold. | Critical | Kubernetes:PodCpu<br>UtilizationCritical | None                                         |
| Pods whose usage is about to reach the limit,<br>the ration is above the value configured in<br>warning Threshold.  | Warning  | Kubernetes:PodCpu<br>UtilizationWarning  | None                                         |

\*Note: the unit is percentage.

# **Kubernetes Pod Memory Utilization**

#### Purpose

This rule detects abnormal Memory Utilization for Pods, and fires alarm on different severities. It is disabled by default. You can customize it and enable it based on your different requirements. For more details about customization, refer to Customization on page 95. You can also change value of the registry variables or use your own value to change the threshold of each severities. This rule only works for those Pods that configures Memory limit.

#### Scope

**KubePodMemory** 

| Conditions                                                                                                    | Severity | Threshold (Registry<br>Variable)*           | Action                                       |
|----------------------------------------------------------------------------------------------------|----------|---------------------------------------------|----------------------------------------------|
| Pods whose usage is about to reach the limit,<br>the ration is above the value configured in fatal<br>Threshold.    | Fatal    | Kubernetes:PodMemory<br>UtilizationFatal    | Send email to<br>Kubernetes<br>Administrator |
| Pods whose usage is about to reach the limit,<br>the ration is above the value configured in<br>critical Threshold. | Critical | Kubernetes:PodMemory<br>UtilizationCritical | None                                         |
| Pods whose usage is about to reach the limit,<br>the ration is above the value configured in<br>warning Threshold.  | Warning  | Kubernetes:PodMemory<br>UtilizationWarning  | None                                         |

\*Note: the unit is percentage.

# Kubernetes Pod CPU Usage

# Purpose

This rule detects abnormal CPU Usage for Pods, and fires alarm on different severities. It is disabled by default. You can customize it and enable it based on your different requirements. For more details about customization, refer to Customization on page 95. You can also change value of the registry variables or use your own value to change the threshold of each severities.

#### Scope

KubePodCpu

#### **Conditions and Severities**

| Conditions                                                            | Severity | Threshold (Registry<br>Variable)*  | Action                                       |
|-----------------------------------------------------------------------|----------|------------------------------------|----------------------------------------------|
| Pods whose usage is above the value configured in fatal Threshold.    | Fatal    | Kubernetes:PodCpu<br>UsageFatal    | Send email to<br>Kubernetes<br>Administrator |
| Pods whose usage is above the value configured in critical Threshold. | Critical | Kubernetes:PodCpu<br>UsageCritical | None                                         |
| Pods whose usage is above the value configured in warning Threshold.  | Warning  | Kubernetes:PodCpu<br>UsageWarning  | None                                         |

\*Note: the unit is millicores/second.

# **Kubernetes Pod Memory Usage**

#### Purpose

This rule detects abnormal Memory Usage for Pods, and fires alarm on different severities. It is disabled by default. You can customize it and enable it based on your different requirements. For more details about customization, refer to Customization on page 95. You can also change value of the registry variables or use your own value to change the threshold of each severities.

#### Scope

**KubePodMemory** 

| Conditions                                                            | Severity | Threshold (Registry<br>Variable)*     | Action                                       |
|-----------------------------------------------------------------------|----------|---------------------------------------|----------------------------------------------|
| Pods whose usage is above the value configured in fatal Threshold.    | Fatal    | Kubernetes:PodMemory<br>UsageFatal    | Send email to<br>Kubernetes<br>Administrator |
| Pods whose usage is above the value configured in critical Threshold. | Critical | Kubernetes:PodMemory<br>UsageCritical | None                                         |
| Pods whose usage is above the value configured in warning Threshold.  | Warning  | Kubernetes:PodMemory<br>UsageWarning  | None                                         |

\*Note: the unit is bytes.

# **Kubernetes Pod Network Receive**

#### Purpose

This rule detects abnormal Network Receive Rate in bytes/second for Pods, and fire alarm on different severities. It is disabled by default. You can customize it and enable it based on your different requirements. For more details about customization, refer to Customization on page 95. You can also change value of the registry variables or use your own value to change the threshold of each severities.

#### Scope

KubePodNetwork

# **Conditions and Severities**

| Conditions                                                            | Severity | Threshold (Registry<br>Variable)*        | Action                                       |
|-----------------------------------------------------------------------|----------|------------------------------------------|----------------------------------------------|
| Pods whose usage is above the value configured in fatal Threshold.    | Fatal    | Kubernetes:PodNetwork<br>ReceiveFatal    | Send email to<br>Kubernetes<br>Administrator |
| Pods whose usage is above the value configured in critical Threshold. | Critical | Kubernetes:PodNetwork<br>ReceiveCritical | None                                         |
| Pods whose usage is above the value configured in warning Threshold.  | Warning  | Kubernetes:PodNetwork<br>ReceiveWarning  | None                                         |

\*Note: the unit is bytes/second.

# **Kubernetes Pod Network Send**

#### Purpose

This rule detects abnormal Network Send Rate in bytes/second for Pods, and fire alarm on different severities. It is disabled by default. You can customize it and enable it based on your different requirements. For more details about customization, refer to Customization on page 95. You can also change value of the registry variables or use your own value to change the threshold of each severities.

#### Scope

**KubePodNetwork** 

| Conditions                                                            | Severity | Threshold (Registry<br>Variable)*     | Action                                       |
|-----------------------------------------------------------------------|----------|---------------------------------------|----------------------------------------------|
| Pods whose usage is above the value configured in fatal Threshold.    | Fatal    | Kubernetes:PodNetwork<br>SendFatal    | Send email to<br>Kubernetes<br>Administrator |
| Pods whose usage is above the value configured in critical Threshold. | Critical | Kubernetes:PodNetwork<br>SendCritical | None                                         |
| Pods whose usage is above the value configured in warning Threshold.  | Warning  | Kubernetes:PodNetwork<br>SendWarning  | None                                         |

\*Note: the unit is bytes/second.

# **Kubernetes Pod Filesystem Utilization**

#### Purpose

This rule checks kubernetes pod filesystem utilization to see if it reaches the defined threshold. The filesystem utilization rule only works for pod that configures filesystem limit.

#### Scope

KubePodStorage

# **Conditions and Severities**

| Conditions                                                                                                    | Severity | Threshold (Registry<br>Variable)*                   | Action                                       |
|----------------------------------------------------------------------------------------------------|----------|-----------------------------------------------------|----------------------------------------------|
| Pods whose usage is about to reach the limit,<br>the ration is above the value configured in fatal<br>Threshold.    |          | Kubernetes:<br>PodFilesystemUtilization<br>Fatal    | Send email to<br>Kubernetes<br>Administrator |
| Pods whose usage is about to reach the limit,<br>the ration is above the value configured in<br>critical Threshold. | Critical | Kubernetes:<br>PodFilesystemUtilization<br>Critical | None                                         |
| Pods whose usage is about to reach the limit,<br>the ration is above the value configured in<br>warning Threshold.  | Warning  | Kubernetes:<br>PodFilesystemUtilization<br>Warning  | None                                         |

\*Note: the unit is percentage.

# Kubernetes Node CPU Utilization

#### Purpose

This rule detects abnormal CPU Utilization for Nodes, and fire alarm on different severities. It is enabled by default. You can change value of the registry variables or use your own value to change the threshold of each severities.

# Scope

KubeNodeCpu

| Conditions                                                                   | Severity | Threshold (Registry<br>Variable)*         | Action                                       |
|------------------------------------------------------------------------------|----------|-------------------------------------------|----------------------------------------------|
| Nodes whose utilization is above the value configured in fatal Threshold.    | Fatal    | Kubernetes:NodeCpu<br>UtilizationFatal    | Send email to<br>Kubernetes<br>Administrator |
| Nodes whose utilization is above the value configured in critical Threshold. | Critical | Kubernetes:NodeCpu<br>UtilizationCritical | None                                         |
| Nodes whose utilization is above the value configured in warning Threshold.  | Warning  | Kubernetes:NodeCpu<br>UtilizationWarning  | None                                         |

\*Note: the unit is percentage.

# **Kubernetes Node Memory Utilization**

#### Purpose

This rule detects abnormal Memory Utilization for Nodes, and fire alarm on different severities. It is enabled by default. You can change value of the registry variables or use your own value to change the threshold of each severities.

#### Scope

**KubeNodeMemory** 

# **Conditions and Severities**

| Conditions                                                                   | Severity | Threshold (Registry<br>Variable)*            | Action                                       |
|------------------------------------------------------------------------------|----------|----------------------------------------------|----------------------------------------------|
| Nodes whose utilization is above the value configured in fatal Threshold.    | Fatal    | Kubernetes:NodeMemory<br>UtilizationFatal    | Send email to<br>Kubernetes<br>Administrator |
| Nodes whose utilization is above the value configured in critical Threshold. | Critical | Kubernetes:NodeMemory<br>UtilizationCritical | None                                         |
| Nodes whose utilization is above the value configured in warning Threshold.  | Warning  | Kubernetes:NodeMemory<br>UtilizationWarning  | None                                         |

\*Note: the unit is percentage.

# **Kubernetes Node Network Receive**

#### Purpose

This rule detects abnormal Network Receive Rate in bytes/second for Nodes, and fire alarm on different severities. It is enabled by default. You can change value of the registry variables or use your own value to change the threshold of each severities.

### Scope

KubeNodeNetwork

| Conditions                                                                   | Severity | Threshold (Registry<br>Variable)*         | Action                                       |
|------------------------------------------------------------------------------|----------|-------------------------------------------|----------------------------------------------|
| Nodes whose utilization is above the value configured in fatal Threshold.    | Fatal    | Kubernetes:NodeNetwork<br>ReceiveFatal    | Send email to<br>Kubernetes<br>Administrator |
| Nodes whose utilization is above the value configured in critical Threshold. | Critical | Kubernetes:NodeNetwork<br>ReceiveCritical | None                                         |
| Nodes whose utilization is above the value configured in warning Threshold.  | Warning  | Kubernetes:NodeNetwork<br>ReceiveWarning  | None                                         |

\*Note: the unit is bytes/second.

# **Kubernetes Node Network Send**

## Purpose

This rule detects abnormal Network Send Rate in bytes/second for Nodes, and fire alarm on different severities. It is enabled by default. You can change value of the registry variables or use your own value to change the threshold of each severities.

#### Scope

KubeNodeNetwork

# **Conditions and Severities**

| Conditions                                                                   | Severity | Threshold (Registry<br>Variable)*      | Action                                       |
|------------------------------------------------------------------------------|----------|----------------------------------------|----------------------------------------------|
| Nodes whose utilization is above the value configured in fatal Threshold.    | Fatal    | Kubernetes:NodeNetwork<br>SendFatal    | Send email to<br>Kubernetes<br>Administrator |
| Nodes whose utilization is above the value configured in critical Threshold. | Critical | Kubernetes:NodeNetwork<br>SendCritical | None                                         |
| Nodes whose utilization is above the value configured in warning Threshold.  | Warning  | Kubernetes:NodeNetwork<br>SendWarning  | None                                         |

\*Note: the unit is bytes/second.

# **Kubernetes Node Network Transfer**

#### Purpose

Periodically check Kubernetes node Network Transfer Rate in bytes/second, if the value is too high and changes too much, then an alarm will be triggered.

#### Scope

KubeNodeNetwork

| Conditions                                                                                                    | Severity | Threshold (Registry<br>Variable)*              | Action                                       |
|----------------------------------------------------------------------------------------------------|----------|------------------------------------------------|----------------------------------------------|
| Nodes whose usage is about to reach the limit,<br>the ration is above the value configured in fatal<br>Threshold.    |          | Kubernetes:<br>NodeNetworkTransferFat<br>al    | Send email to<br>Kubernetes<br>Administrator |
| Nodes whose usage is about to reach the limit,<br>the ration is above the value configured in<br>critical Threshold. | Critical | Kubernetes:<br>NodeNetworkTransferCriti<br>cal | None                                         |
| Nodes whose usage is about to reach the limit,<br>the ration is above the value configured in<br>warning Threshold.  | Warning  | Kubernetes:<br>NodeNetworkTransferWar<br>ning  | None                                         |

\*Note: the unit is bytes/second.

# **Kubernetes Node Filesystem Utilization**

#### Purpose

Periodically check Kubernetes node Filesystem Utilization, if the value is too high and changes too much, then an alarm will be triggered.

#### Scope

KubeNodeFilesystem

# **Conditions and Severities**

| Conditions                                                                                                    | Severity | Threshold (Registry<br>Variable)*      | Action                                       |
|----------------------------------------------------------------------------------------------------|----------|----------------------------------------|----------------------------------------------|
| Nodes whose usage is about to reach the limit,<br>the ration is above the value configured in fatal<br>Threshold.    |          | KubeNodeFilesystemUtili zationFatal    | Send email to<br>Kubernetes<br>Administrator |
| Nodes whose usage is about to reach the limit,<br>the ration is above the value configured in<br>critical Threshold. | Critical | KubeNodeFilesystemUtili zationCritical | None                                         |
| Nodes whose usage is about to reach the limit,<br>the ration is above the value configured in<br>warning Threshold.  | Warning  | KubeNodeFilesystemUtili zationWarning  | None                                         |

\*Note: the unit is percentage.

# **Kubernetes Container CPU Utilization**

#### Purpose

This rule checks Kubernetes container CPU utilization to see if it reaches the defined threshold. The CPU utilization rule only works for container that configures CPU limit.

#### Scope

KubeContainerCpu

| Conditions                                                                                                    | Severity | Threshold (Registry<br>Variable)*              | Action                                       |
|----------------------------------------------------------------------------------------------------|----------|------------------------------------------------|----------------------------------------------|
| Containers whose usage is about to reach the limit, the ration is above the value configured in fatal Threshold.    |          | Kubernetes:ContainerCpu<br>UtilizationFatal    | Send email to<br>Kubernetes<br>Administrator |
| Containers whose usage is about to reach the limit, the ration is above the value configured in critical Threshold. |          | Kubernetes:ContainerCpu<br>UtilizationCritical | None                                         |
| Containers whose usage is about to reach the limit, the ration is above the value configured in warning Threshold.  | •        | Kubernetes:ContainerCpu<br>UtilizationWarning  | None                                         |

\*Note: the unit is percentage.

# **Kubernetes Container Memory Utilization**

#### Purpose

This rule checks Kubernetes container Memory utilization to see if it reaches the defined threshold. The Memory utilization rule only works for container that configures Memory limit.

#### Scope

KubeContainerMemory

# **Conditions and Severities**

| Conditions                                                                                                    | Severity | Threshold (Registry<br>Variable)*                     | Action                                       |
|----------------------------------------------------------------------------------------------------|----------|-------------------------------------------------------|----------------------------------------------|
| Containers whose usage is about to reach the limit, the ration is above the value configured in fatal Threshold.    |          | Kubernetes:<br>ContainerMemoryUtilizati<br>onFatal    | Send email to<br>Kubernetes<br>Administrator |
| Containers whose usage is about to reach the limit, the ration is above the value configured in critical Threshold. |          | Kubernetes:<br>ContainerMemoryUtilizati<br>onCritical | None                                         |
| Containers whose usage is about to reach the limit, the ration is above the value configured in warning Threshold.  |          | Kubernetes:<br>ContainerMemoryUtilizati<br>onWarning  | None                                         |

\*Note: the unit is percentage.

# **Container Cost Cluster Budget Over Spending**

# Purpose

Detecting container cluster whose budget is over spending.

#### Scope

AbstractKubernetesClusterCost

| Conditions                                                                                                    | Severity | Threshold (Registry<br>Variable)*                       | Action                                       |
|----------------------------------------------------------------------------------------------------|----------|---------------------------------------------------------|----------------------------------------------|
| Cluster current month cost which is about to reach the limit, the ration is above the value configured in fatal Threshold.    | Fatal    | ContainerCost:OverBudg<br>etFatal<br>ContainerCostAdmin | Send email to<br>Kubernetes<br>Administrator |
| Cluster current month cost which is about to reach the limit, the ration is above the value configured in critical Threshold. | Critical | ContainerCost:OverBudg<br>etCritical                    | None                                         |
| Cluster current month cost which is about to reach the limit, the ration is above the value configured in warning Threshold.  | Warning  | ContainerCost:OverBudg<br>etWarning                     | None                                         |

\*Note: the unit is percentage.

# **Docker Swarm**

All rules are controlled by registry variable Docker:AlertSensitivity. If the value is 0, then no alarm can be fired. If the value is 1, warning level alarm can be fired. If the value is above 1, then all level alarm can be fired.

Docker Swarm Administrator email address can be configured in Registry Variable Docker:DockerAdmin.

# **Health Check**

# **Docker Container Status**

#### Purpose

This rule detects abnormal Container health status and fires alarm for different severity abnormal health status.

#### Scope

DockerContainer

# **Conditions and Severities**

| Conditions                                             | Severity | Action               |
|--------------------------------------------------------|----------|----------------------|
| Container that is already stopped for abnormal reason. | Critical | Send email to Docker |
|                                                        |          | Swarm Administrator  |

# **Docker Container Status - Paused**

#### Purpose

This rule detects abnormal long-time paused Container and fires alarm for different severity abnormal health status.

# Scope

DockerContainer

| Conditions                                                   | Severity | Action |
|--------------------------------------------------------------|----------|--------|
| Container paused for two continuous data submission periods. | Warning  | None   |

# **Docker Service Status**

# Purpose

This rule detects abnormal Docker Swarm Service health status and fires alarm for different severity abnormal health status.

## Scope

DockerService

## **Conditions and Severities**

| Conditions                                           | Severity | Action               |
|------------------------------------------------------|----------|----------------------|
| Missing some of the replicated task running for this | Critical | Send email to Docker |
| service.                                             |          | Swarm Administrator  |

# **Docker Task Status**

## Purpose

This rule detects abnormal Docker Swarm Task health status and fires alarm for different severity abnormal health status.

#### Scope

DockerTask

# **Conditions and Severities**

| Conditions                                         | Severity | Action                                      |
|----------------------------------------------------|----------|---------------------------------------------|
| Task that is in failed, orphaned or remove status. | Critical | Send email to Docker<br>Swarm Administrator |

# **Docker Task Status -- pending**

#### Purpose

This rule detects abnormal long-time pending Docker Swarm Task and fires alarm for different severity abnormal health status.

# Scope

DockerTask

| Conditions                                             | Severity | Action |  |
|--------------------------------------------------------|----------|--------|--|
| Task that is in pending status for two continuous data | Warning  | None   |  |
| submission periods.                                    |          |        |  |

# Usage

# **Docker Swarm Container CPU Utilization**

# Purpose

This rule detects abnormal CPU Utilization for Docker Swarm Containers, and fire alarm on different severities. It is disabled by default. You can customize it and enable it based on your different requirements. For more details about customization, refer to Customization on page 95. You can also change value of the registry variables or use your own value to change the threshold of each severities. This rule only works for those Containers that configures CPU limit.

#### Scope

DockerContainerCPU

# **Conditions and Severities**

| Conditions                                                                                                    | Severity | Threshold (Registry<br>Variable)*          | Action                                       |
|----------------------------------------------------------------------------------------------------|----------|--------------------------------------------|----------------------------------------------|
| Container whose usage is about to reach the limit,<br>the ration is above the value configured in fatal<br>Threshold. | Fatal    | Docker:ContainerCpu<br>UtilizationFatal    | Send email to<br>Kubernetes<br>Administrator |
| Pods whose usage is about to reach the limit, the ration is above the value configured in critical Threshold.         | Critical | Docker:ContainerCpu<br>UtilizationCritical | None                                         |
| Pods whose usage is about to reach the limit, the ration is above the value configured in warning Threshold.          | Warning  | Docker:ContainerCpu<br>UtilizationWarning  | None                                         |

\*Note: the unit is percentage.

# **Docker Swarm Container Memory Utilization**

### Purpose

This rule detects abnormal Memory Utilization for Docker Swarm Containers, and fire alarm on different severities. It is disabled by default. You can customize it and enable it based on your different requirements. For more details about customization, refer to Customization on page 95. You can also change value of the registry variables or use your own value to change the threshold of each severities. This rule only works for those Containers that configures Memory limit.

#### Scope

DockerContainerMemory

| Conditions                                                                                                    | Severity | Threshold (Registry<br>Variable)*             | Action                                       |
|----------------------------------------------------------------------------------------------------|----------|-----------------------------------------------|----------------------------------------------|
| Container whose usage is about to reach the limit, the ration is above the value configured in fatal Threshold.     | Fatal    | Docker:ContainerMemory<br>UtilizationFatal    | Send email to<br>Kubernetes<br>Administrator |
| Pods whose usage is about to reach the limit,<br>the ration is above the value configured in<br>critical Threshold. | Critical | Docker:ContainerMemory<br>UtilizationCritical | None                                         |
| Pods whose usage is about to reach the limit,<br>the ration is above the value configured in<br>warning Threshold.  | Warning  | Docker:ContainerMemory<br>UtilizationWarning  | None                                         |

\*Note: the unit is percentage.

# Modifying alarms and threshold values

i IMPORTANT: Avoid editing rules in the Administration > Rules & Notifications > Rule Management dashboard. Default rules may be modified during regular software updates and your edits will be lost. Always use the Alarm Templates dashboard.

You can and should modify the thresholds associated with alarms to better suit your environment. If you find that alarms are firing for conditions that you consider to be acceptable, you can change the threshold values that trigger the alarm. You can also enable or disable severity levels to better suit your environment.

When a rule has severity levels, a Threshold section appears in the Alarm Settings tab showing the severity levels and bounds by agent. Many rules, such as Baseline rules, do not have severity levels and thresholds.

When editing thresholds, ensure that the new values make sense in context with the other threshold values. For most metrics, threshold values are set so that Warning < Critical < Fatal. However, in metrics where normal performance has a higher value, the threshold values are reversed: Warning > Critical > Fatal.

#### To change alarm status and threshold values:

- **i IMPORTANT:** The procedure below is a summary. Refer to **Viewing, Creating, and Managing Alarm Templates** in the *Foglight 7.1.0 User Guide* for more information on editing alarm templates for more information on working with alarm templates.
  - 1 In the Navigation panel, click Alarm Templates.
  - 2 If you have previously configured an alarm template, select that template.

Otherwise, click the Factory Template to view the default rules. Duplicate the factory template to make an editable copy, selecting the appropriate domains.

- 3 Click the appropriate domain tab.
- 4 Scroll or search to find the alarm rule you want to edit. Click the rule to select it.

Edit the rules using the procedure described in **Viewing**, **Creating**, **and Managing Alarm Templates** in the *Foglight 7.1.0 User Guide* 

# Customization

To customize a rule, Rule Scope and Condition will be used frequently.

# To access Rule Scope and Condition, do the following:

- 1 Under **Dashboards**, click **Administration** > **Rules & Notifications** > **Rules**, then click on the rule and select *View and Edit*.
- 2 Click **Rule Editor** on the *Rule Detail* popup dialog box. Then click **Continue** on the *Confirm Edit Rule* popup dialog box.
- 3 On the **Rule Editor** dashboard, *Rule Scope* can be located on the **Rule Definition** tab and Condition can be located on the **Condition & Actions** tab.

| <b>Figure</b> | 56. | Rule | Scop | e |
|---------------|-----|------|------|---|
|---------------|-----|------|------|---|

| T. Rules > Rule Editor                                                                                                    | G+ Saturday, March 14, 2020 1:56:53 PM - 2:56:53 PM 60 minutes 💌 📋 💽 Reports 🤜                                                                                                    |
|----------------------------------------------------------------------------------------------------|----------------------------------------------------------------------------------------------------|
| Rule Definition Condition & Actions Schedules Behavior Rule Variables                                                                                                    |                                                                                                    |
| Basic Information<br>Rule Name:<br>Kubernetes Container CPU Utilization<br>Rule Type:<br>Multiple-Severity Rule<br>Cartridge Name(Cartridge Version):<br>Kubernetes-Agent (3.0.0)<br>Rule Triggering:<br>Time Driven<br>© Driven Driven<br>© Schedule Driven                                                                                                    | Description (Optional) Rule Description: This rule checks kubernetes container CPU utilization to see if it reaches the defined threshold. The CPU utilization rule only works for container that configures CPU limit. Alarm Description: |
| Rule Scope         Cartridges:       Kubernetes-Agent <ul> <li>Topology Type:</li> <li>KubeContainerCpu</li> <li>Property:</li> <li>Property:</li></ul> | rties • • •                                                                                                    |

#### Figure 57. Condition

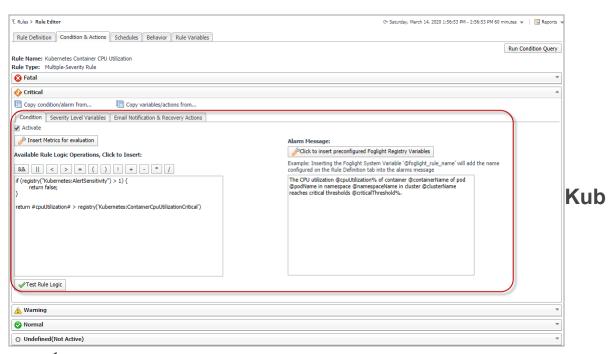

# ernetes

# Filter Pods by Cluster

Finding Pods inside cluster "kubecluster", enter following statement in the Scope of a rule, and choose KubePod as the Topology Type in the Rule Scope.

KubePod where namespace.cluster.name='kubecluster'

# Filter Pods by Namespace

Finding Pods inside namespace "default" of Cluster "kubecluster", enter following statement in the Scope of a rule, and choose KubePod as the Topology Type in the Rule Scope.

KubePod where namespace.cluster.name='kubecluster' and namespace.name='test'

# Filter Nodes by Cluster

Finding Nodes inside cluster "kubecluster", enter following statement in the Scope of a rule, and choose KubeNode as the Topology Type in the Rule Scope.

KubeNode where cluster.name='nancyakscluster'

# Filter Pod by Labels

Find Pods with labels "run=nginx" and "env=prod" among all clusters, enter following statement in the Scope of a rule, and choose KubePod as the Topology Type in the Rule Scope.

KubePod where labels.key='run' and labels.value='nginx-rollingupdate' and labels.key='env' and labels.value='prod'

If you want to find Pods by labels in namespace "test" of cluster "kubecluster", you can append and namespace.cluster.name='kubecluster' and namespace.name='test' to the end of above statement.

# Filter Node by Labels

Find Nodes with labels "env=prod" among all clusters, enter following statement in the Scope of a rule, and choose KubeNode as the Topology Type in the Rule Scope.

KubeNode where labels.key='env' and labels.value='prod'

If you want to find Nodes by labels in cluster "kubecluster", you can append *and cluster.name='kubecluster'* to the end of above statement.

# Filter Pod Metrics by Pod Labels

Find Pods Metrics with labels "run=nginx" and "env=prod" among all clusters, enter following statement in the Scope of a rule, and choose KubeHeapsterMetrics as the Topology Type in the Rule Scope.

KubePod.metrics where object.labels.key='run' and object.labels.value='nginx' and object.labels.key='env' and object.labels.value='prod'

If you want to find Pods by labels in namespace "test" of cluster "kubecluster", you can append and namespace.cluster.name='kubecluster' and namespace.name='test' to the end of above statement.

# Filter Nodes Metrics by Node Labels

Find Node Metrics with labels "env=prod" among all clusters, enter following statement in the Scope of a rule, and choose KubeHeapsterMetrics as the Topology Type in the Rule Scope.

KubeNode.metrics where object.labels.key='env' and object.labels.value='prod'

If you want to find Nodes by labels in cluster "kubecluster", you can append *and cluster.name='kubecluster'* to the end of above statement.

# **Docker Swarm**

# Filter Container by Swarm Cluster

Find Containers in cluster "dockercluster", enter following statement in the Scope of a rule, and choose DockerContainer as the Topology Type in the Rule Scope.

DockerContainer where dockerSwarm.service.cluster.name='kicakdscluster'

# Filter Container by Labels

Find Containers with labels "com.docker.stack.namespace=nginx" and "env=prod" among all clusters, enter following statement in the Scope of a rule, and choose DockerContainer as the Topology Type in the Rule Scope.

```
DockerContainer where labels.key='com.docker.stack.namespace' and labels.value='nginx' and labels.key='env' and labels.value='prod'
```

If you want to find Containers by labels in cluster "swarmcluster", you can append *and dockerSwarm.service.cluster.name='kicakdscluster'* to the end of above statement.

# Filter Docker Host by Swarm Cluster

Find Docker Hosts in cluster "dockercluster", enter following statement in the Scope of a rule, and choose DockerHost as the Topology Type in the Rule Scope.

DockerHost where dockerSwarmNodeInfo.node.cluster.name='kicakdscluster'

# Filter Container CPU Usage by Container Labels

Find Container CPU Usage by container labels "com.docker.stack.namespace=nginx" and "env=prod" among all clusters, enter following statement in the Scope of a rule, and choose DockerContainerCPU as the Topology Type in the Rule Scope.

DockerContainerCPU where container.labels.key='com.docker.stack.namespace' and container.labels.value='nginx' and container.labels.key='env' and container.labels.value='prod'

If you want to find Containers by labels in cluster "swarmcluster", you can append and container.dockerSwarm.service.cluster.name='kicakdscluster' to the end of above statement.

# Filter Container Memory Usage by Container Labels

Find Container CPU Usage by container labels "com.docker.stack.namespace=nginx" and "env=prod" among all clusters, enter following statement in the Scope of a rule, and choose DockerContainerMemory as the Topology Type in the Rule Scope.

DockerContainerMemory where container.labels.key='com.docker.stack.namespace' and container.labels.value='nginx' and container.labels.key='env' and container.labels.value='prod'

If you want to find Containers by labels in cluster "swarmcluster", you can append and container.dockerSwarm.service.cluster.name='kicakdscluster' to the end of above statement.

# About Us

Quest creates software solutions that make the benefits of new technology real in an increasingly complex IT landscape. From database and systems management, to Active Directory and Office 365 management, and cyber security resilience, Quest helps customers solve their next IT challenge now. Around the globe, more than 130,000 companies and 95% of the Fortune 500 count on Quest to deliver proactive management and monitoring for the next enterprise initiative, find the next solution for complex Microsoft challenges and stay ahead of the next threat. Quest Software. Where next meets now. For more information, visit https://www.quest.com/.

# **Technical support resources**

Technical support is available to Quest customers with a valid maintenance contract and customers who have trial versions. You can access the Quest Support Portal at https://support.quest.com.

The Support Portal provides self-help tools you can use to solve problems quickly and independently, 24 hours a day, 365 days a year. The Support Portal enables you to:

- Submit and manage a Service Request.
- View Knowledge Base articles.
- Sign up for product notifications.
- Download software and technical documentation.
- View how-to-videos.
- · Engage in community discussions.
- Chat with support engineers online.
- · View services to assist you with your product.